# More **bits** of CS Too many bits? Compress!

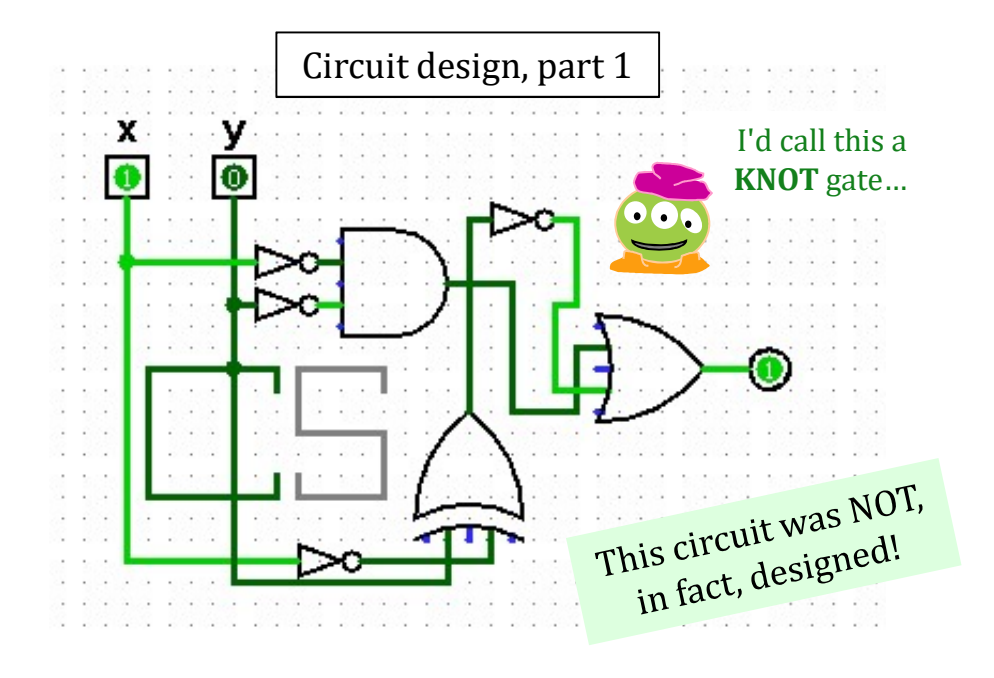

Below binary: *physical circuits* 

### I'd call this a **HW** #5 due Mon. 2/19

many bits? Compress!<br>Hw #5 due Mon. 2/19<br>pro (reading) Abug and a crash!<br>pro (reading) Abug and a crash! Hw #5 due Mon. 2/19<br>
pr0 (reading) A bug and a crash!<br>
pr1 (lab) binary ~ decimal<br>
pr2 conversion + compression<br>
extra image processing...<br>
Lots of tutoring hrs - join in...! **pr1** (lab) binary  $\sim$  decimal pr2 conversion + compression **extra** image processing... pr0 (reading) A bug and a crash!

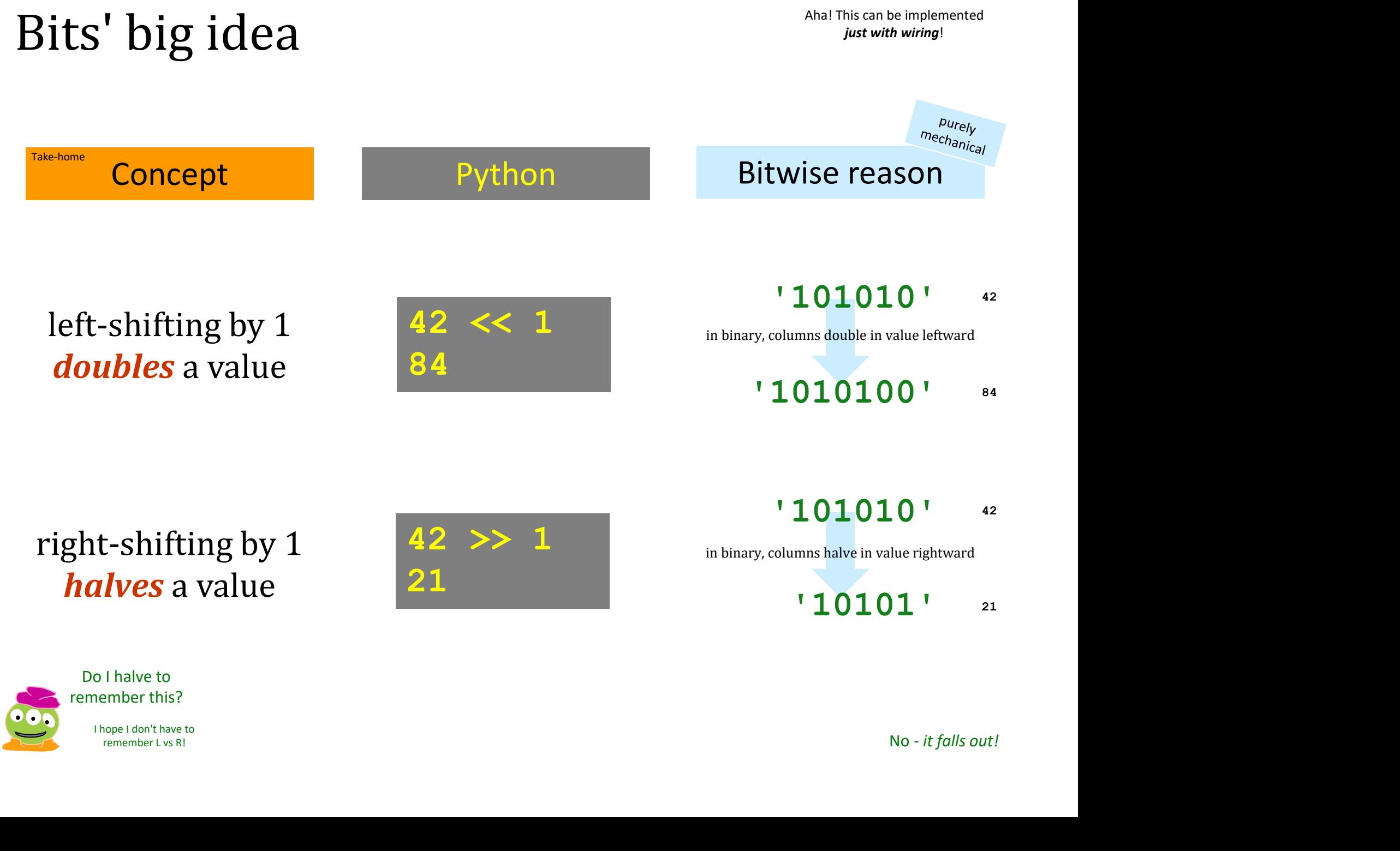

# All computation is simply functions of bits

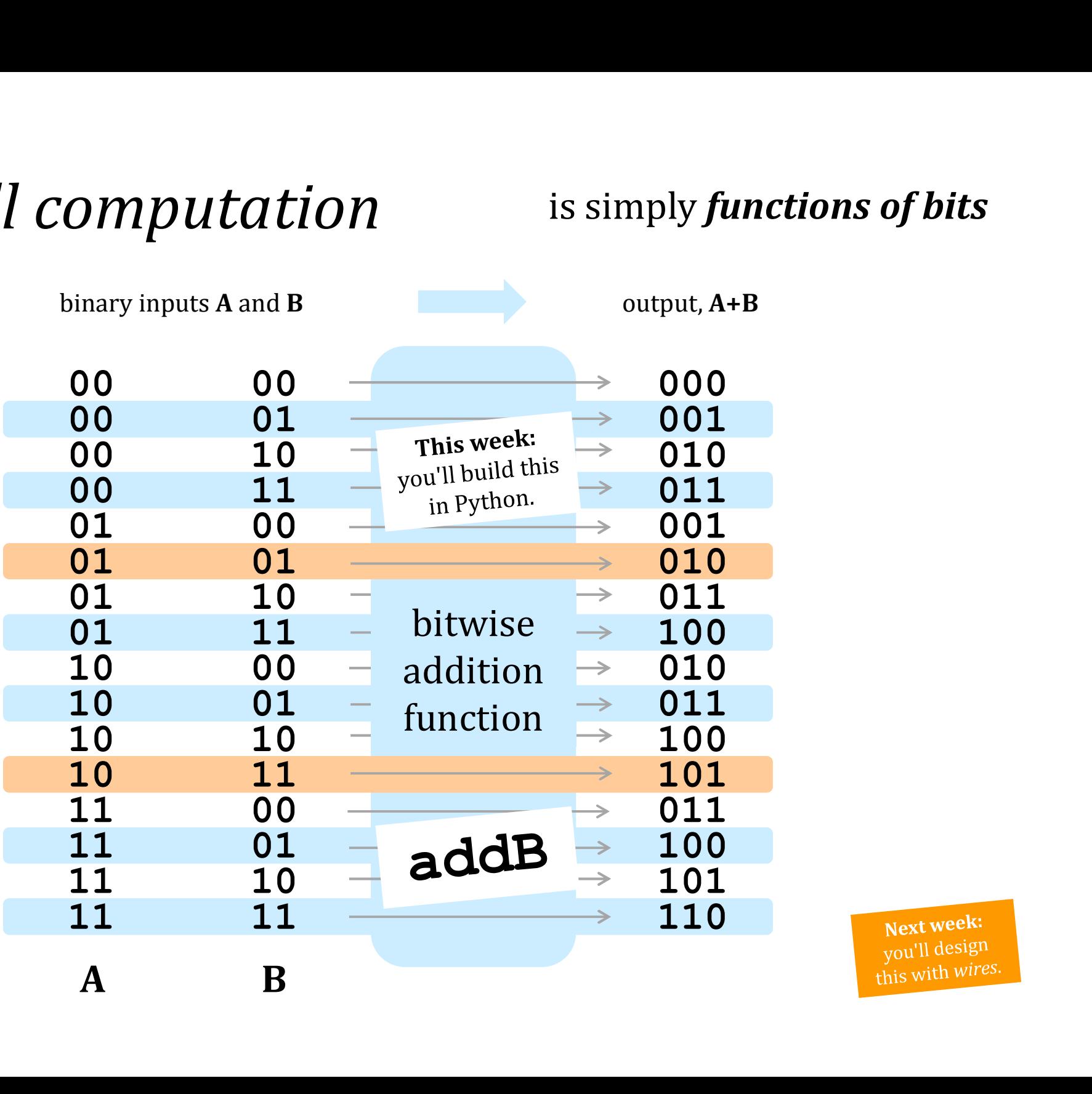

Next week: this with wires.

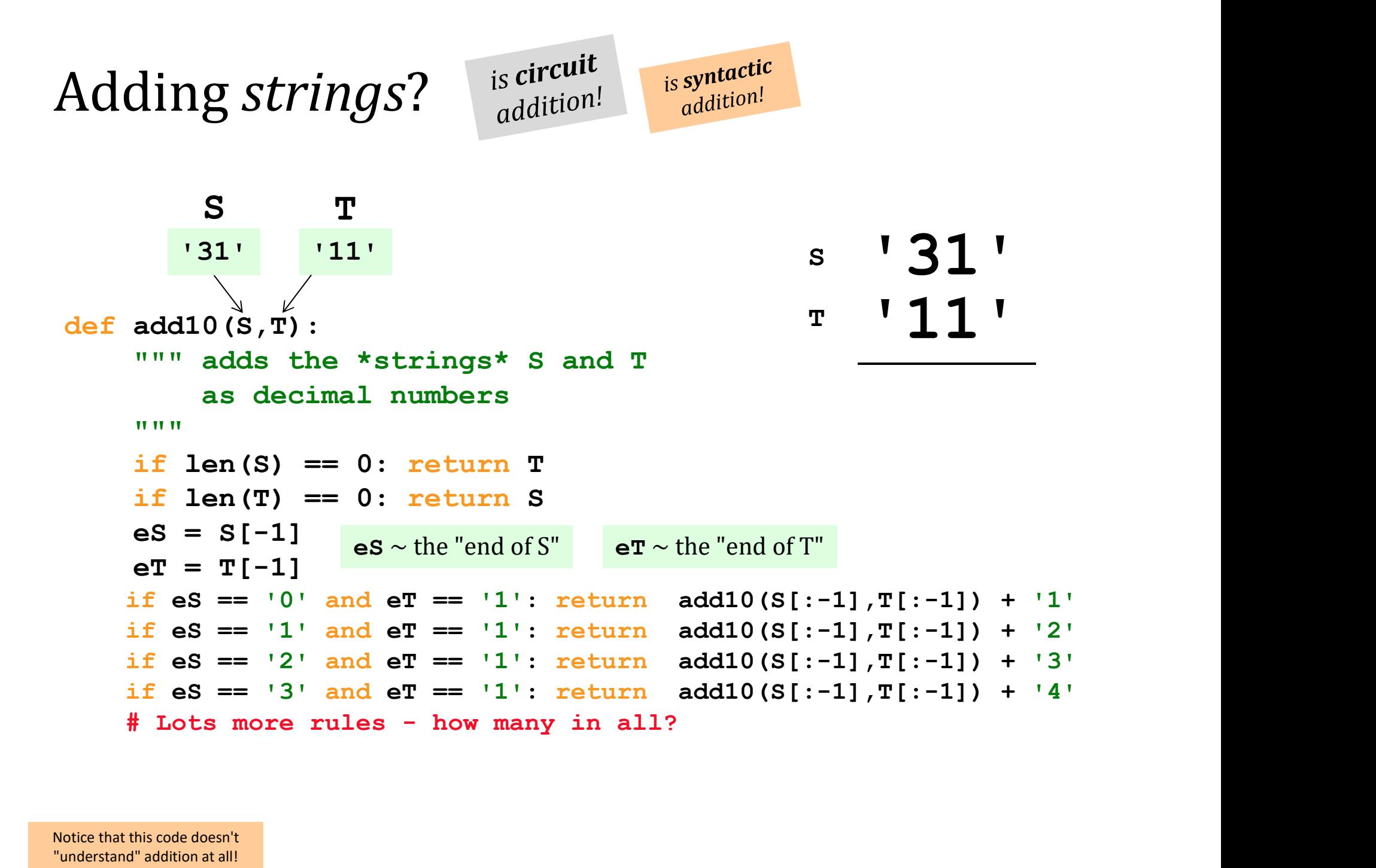

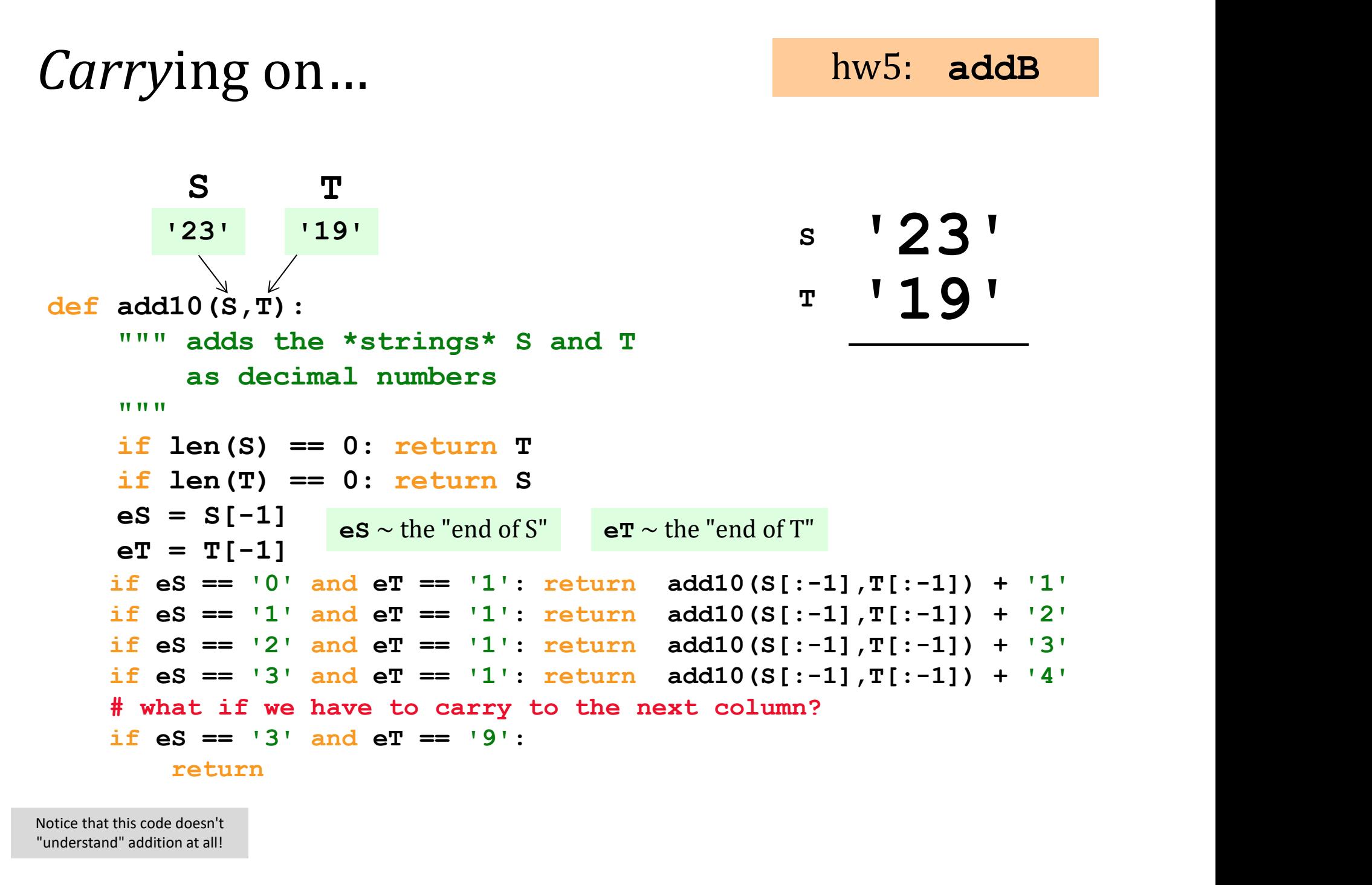

Notice that this code doesn't "understand" addition at all!

### Lab Debriefing & hw5pr2.py

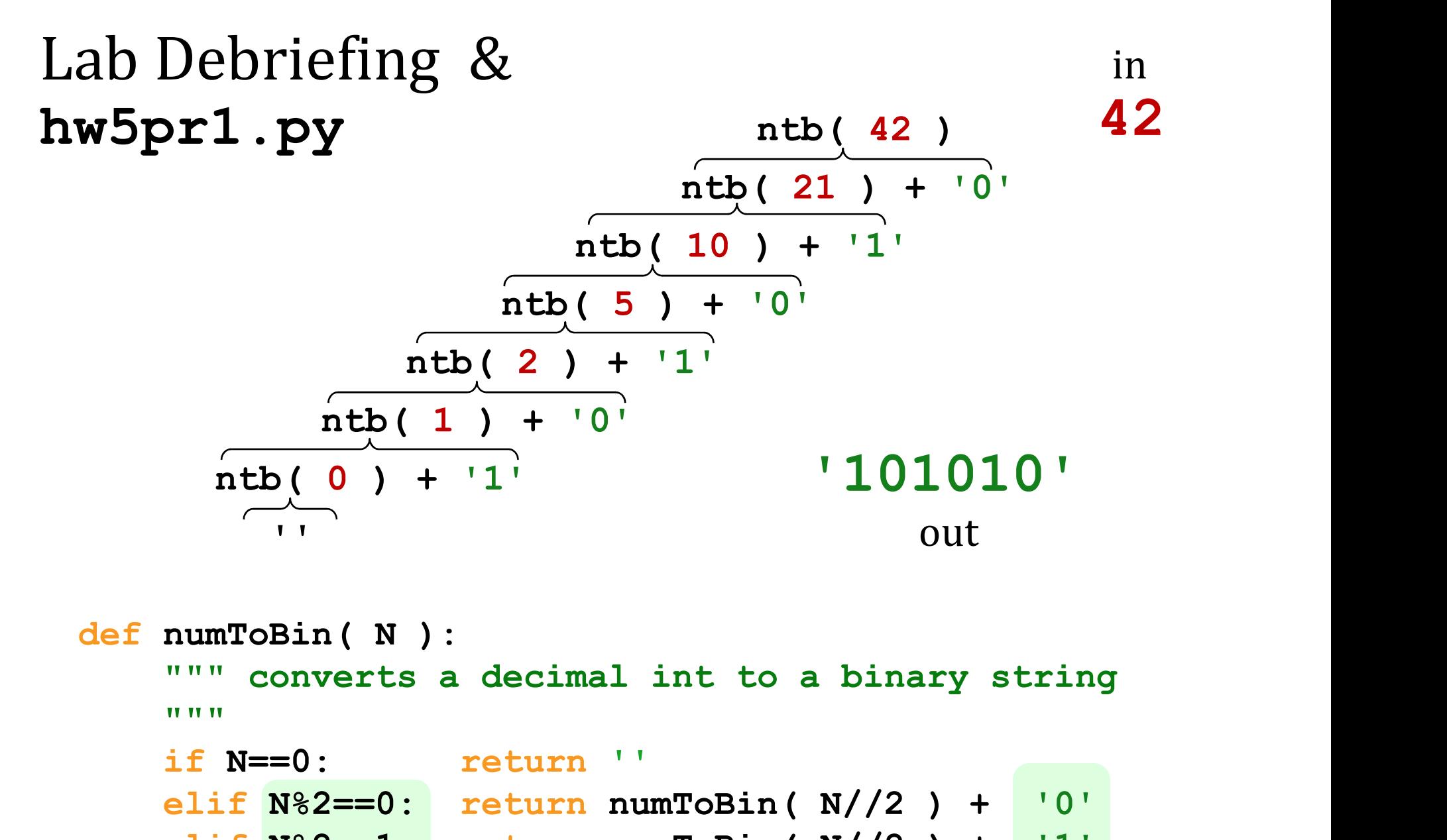

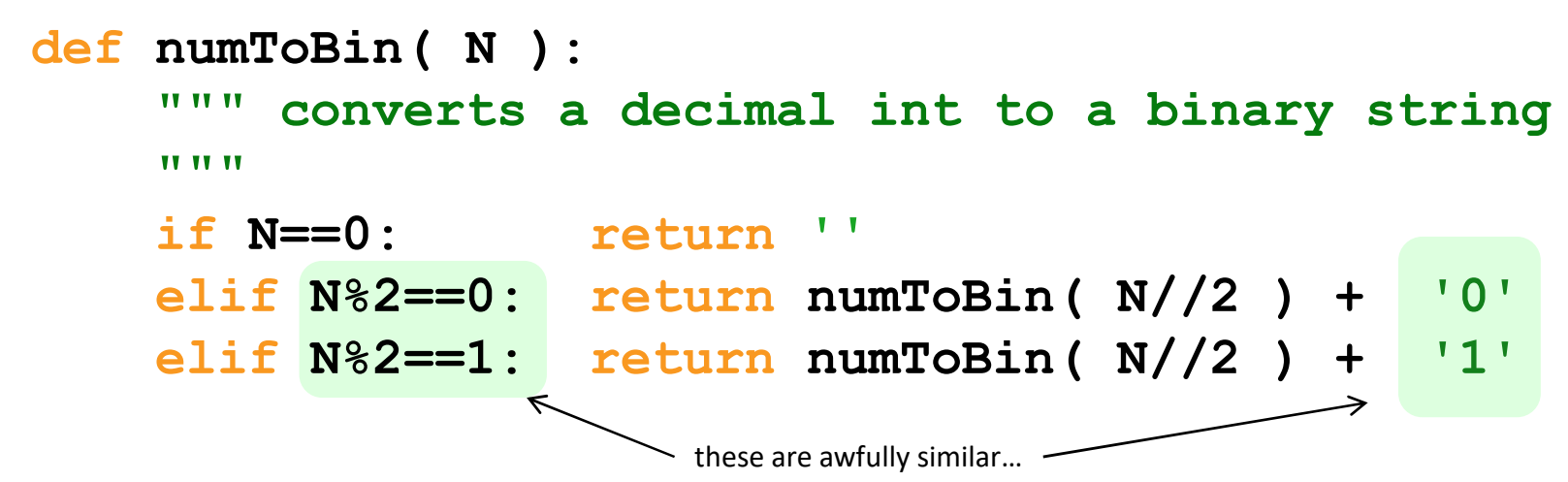

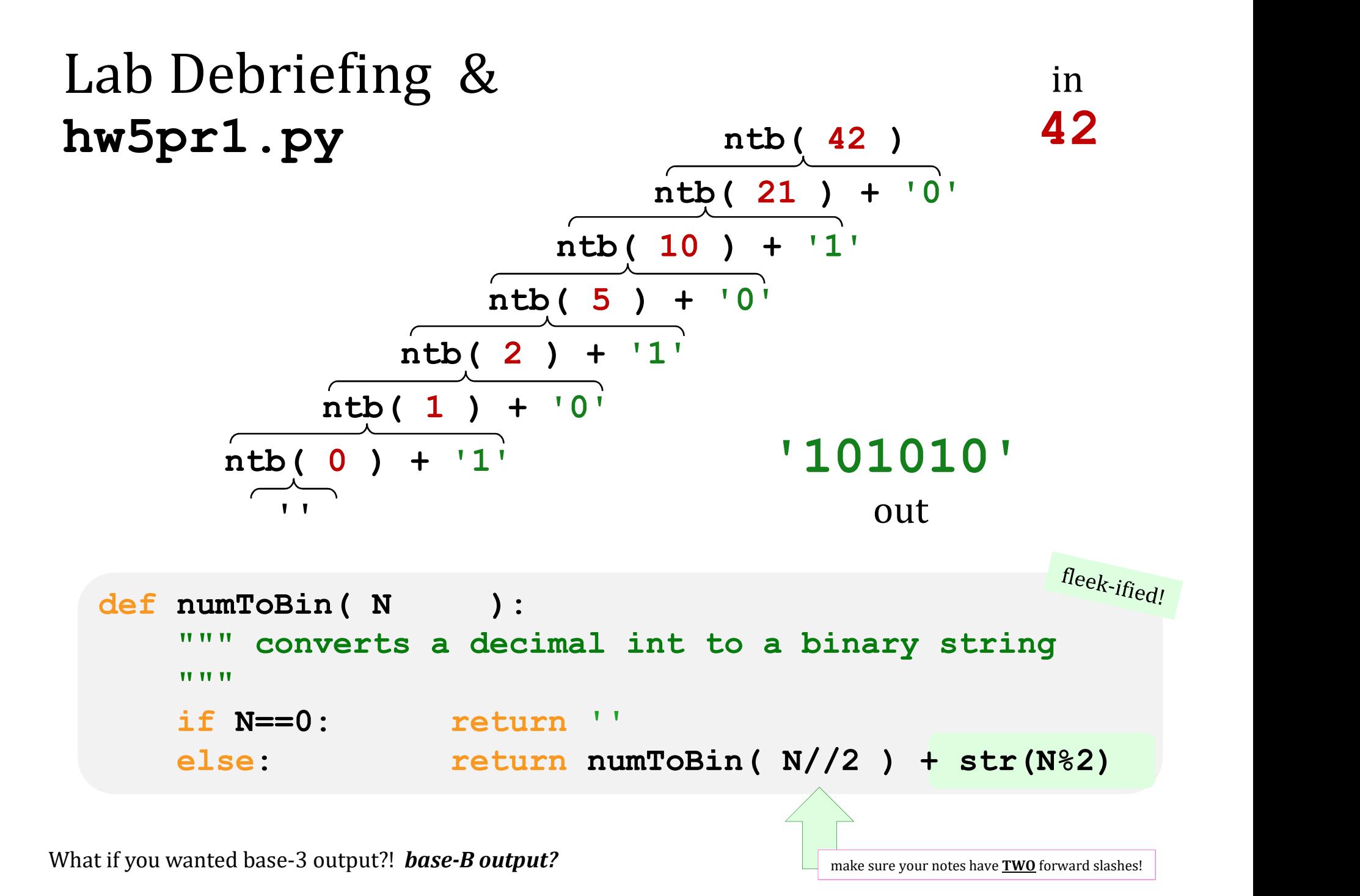

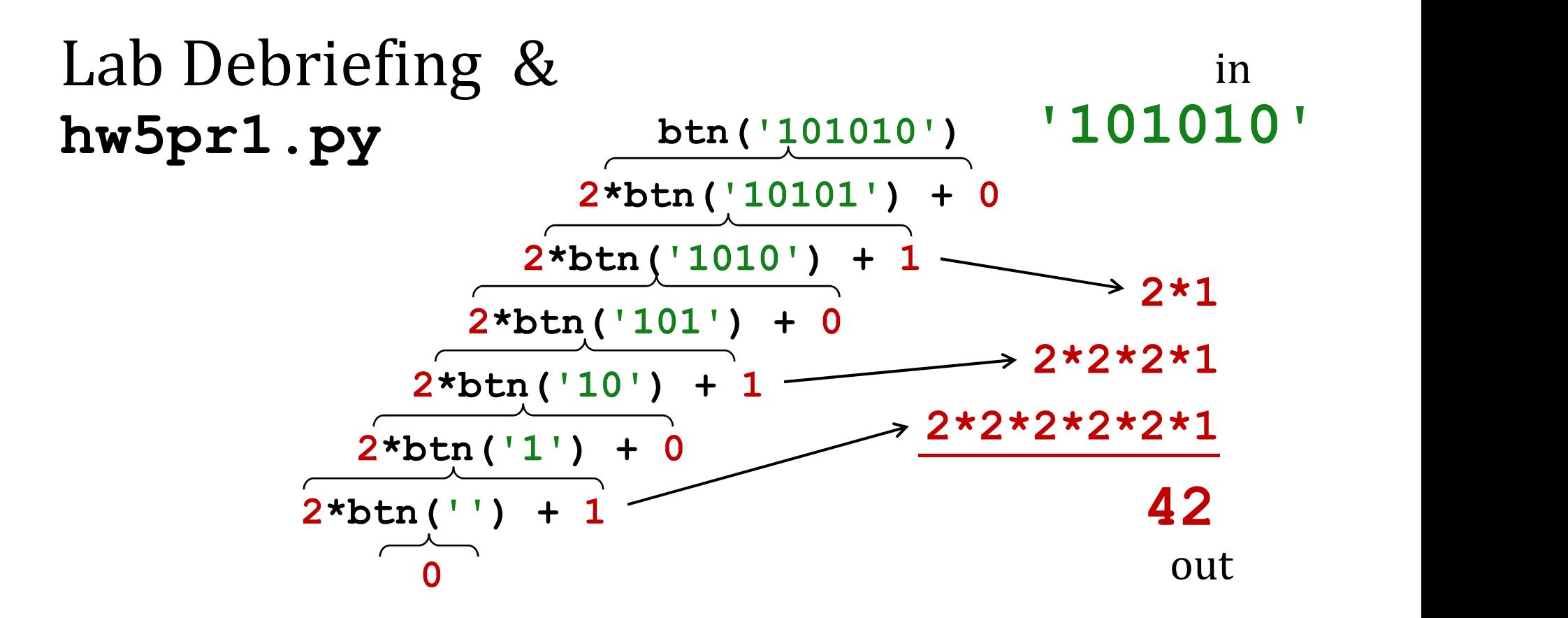

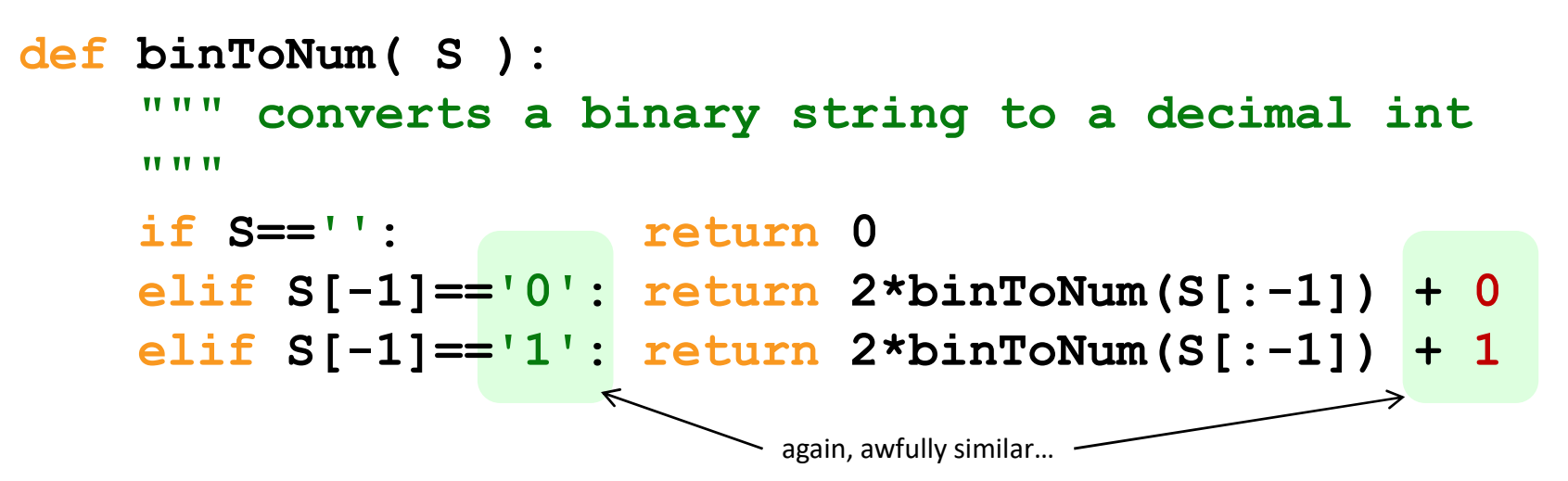

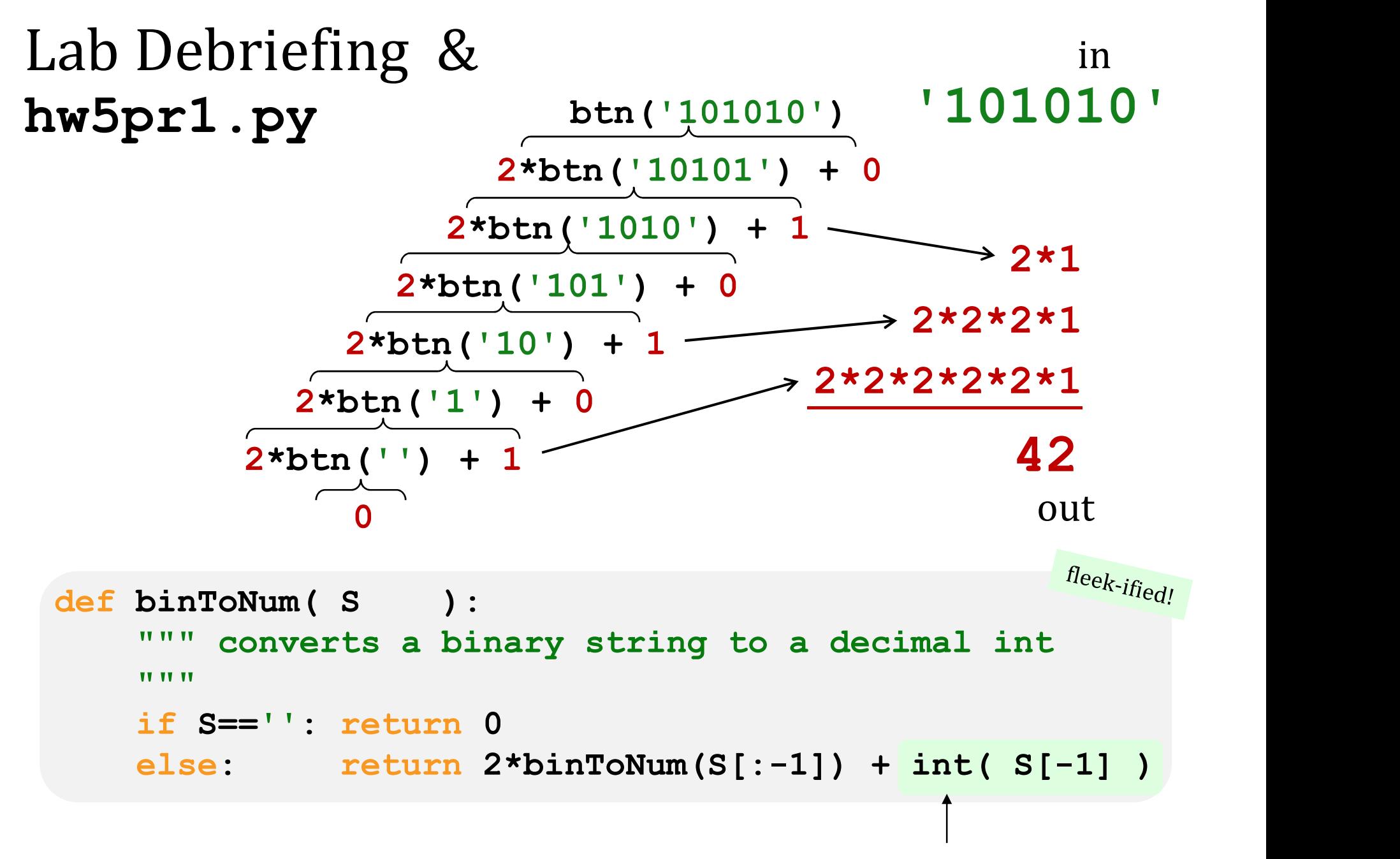

What if you wanted base-3 input?! base-B input?

saves the need for another **if** 

# Ariane 5 This week's reading

### This week's reading: **bits can be vital**

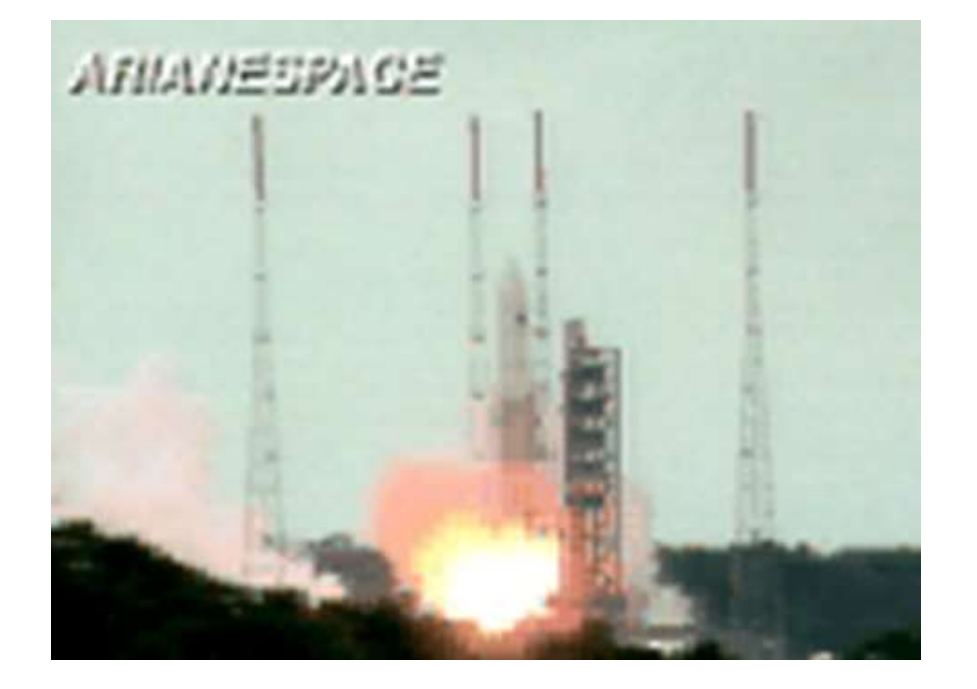

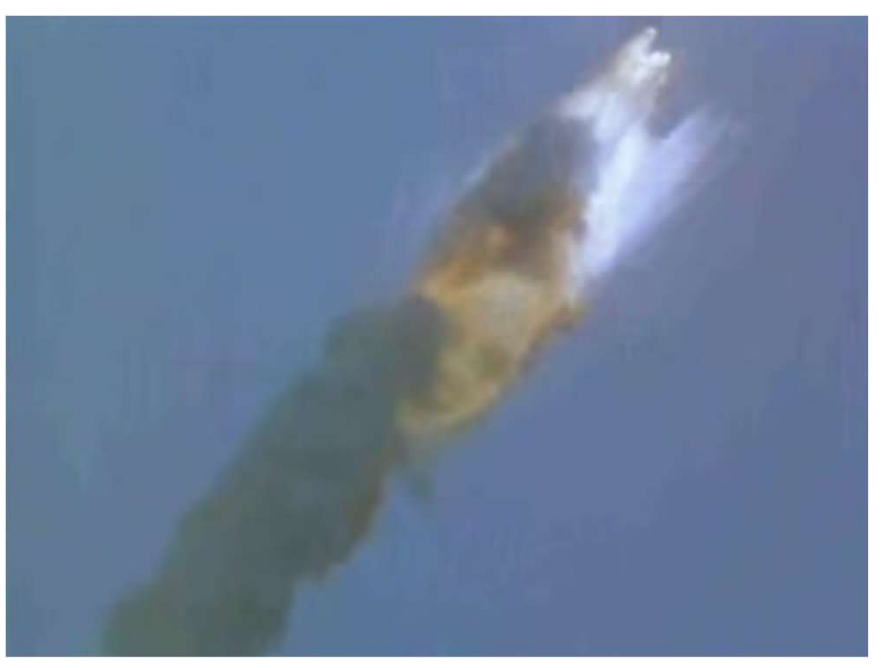

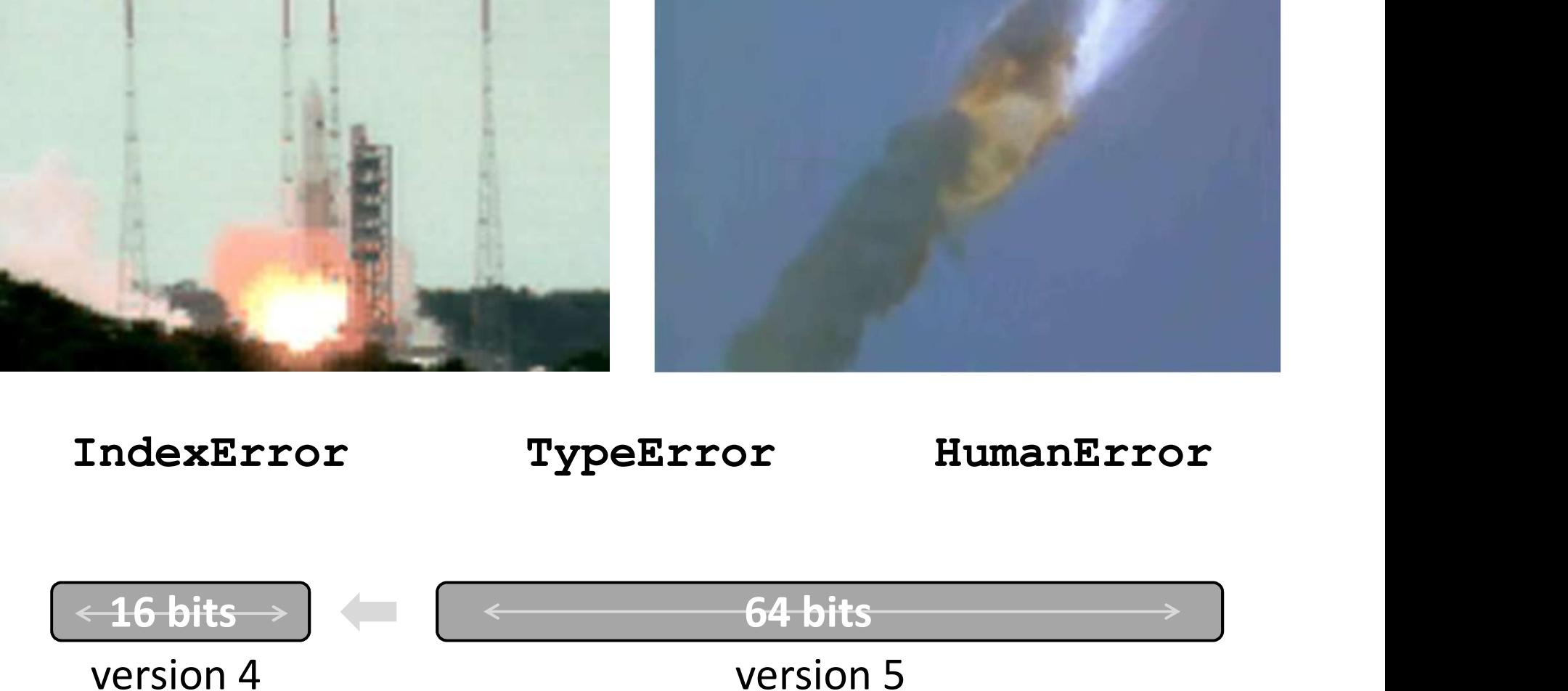

# How far can we count...?

I can see some patterns here – even with one eye closed!

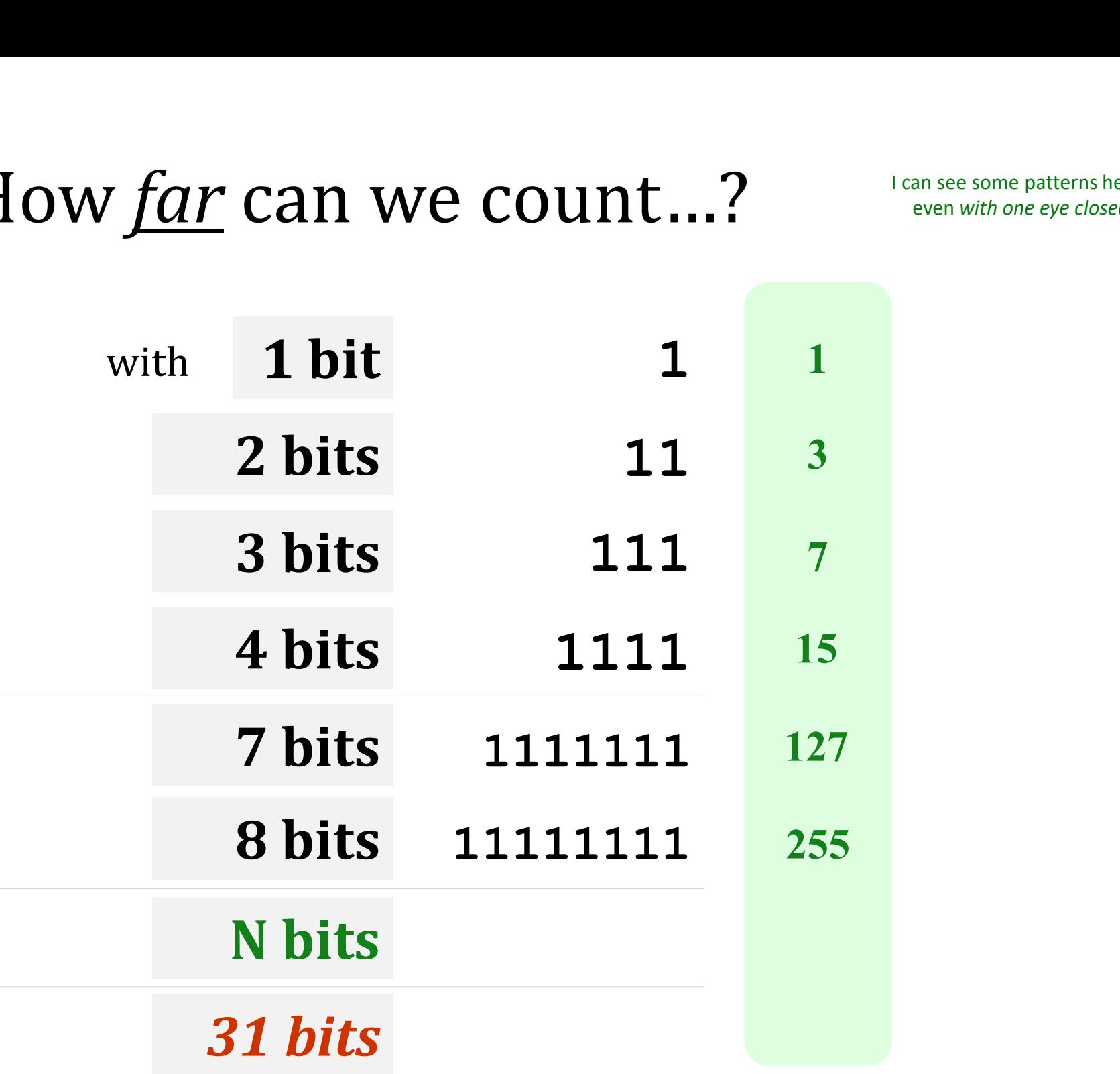

# How far *back* can we remember...?  $\frac{ack}{\text{2C}}$  can we remember...<br>
viewed YouTube videos<br>
viewed YouTube videos VER CAIT VVC TEITEITDET...<br>Viewed YouTube videos<br>Reyclopedia<br>Als not a music video.

 $1$ opedia $\overline{1}$ with the control of the control of the control of the control of the control of the control of the control of the control of the control of the control of the control of the control of the control of the control of the con

### Top videos

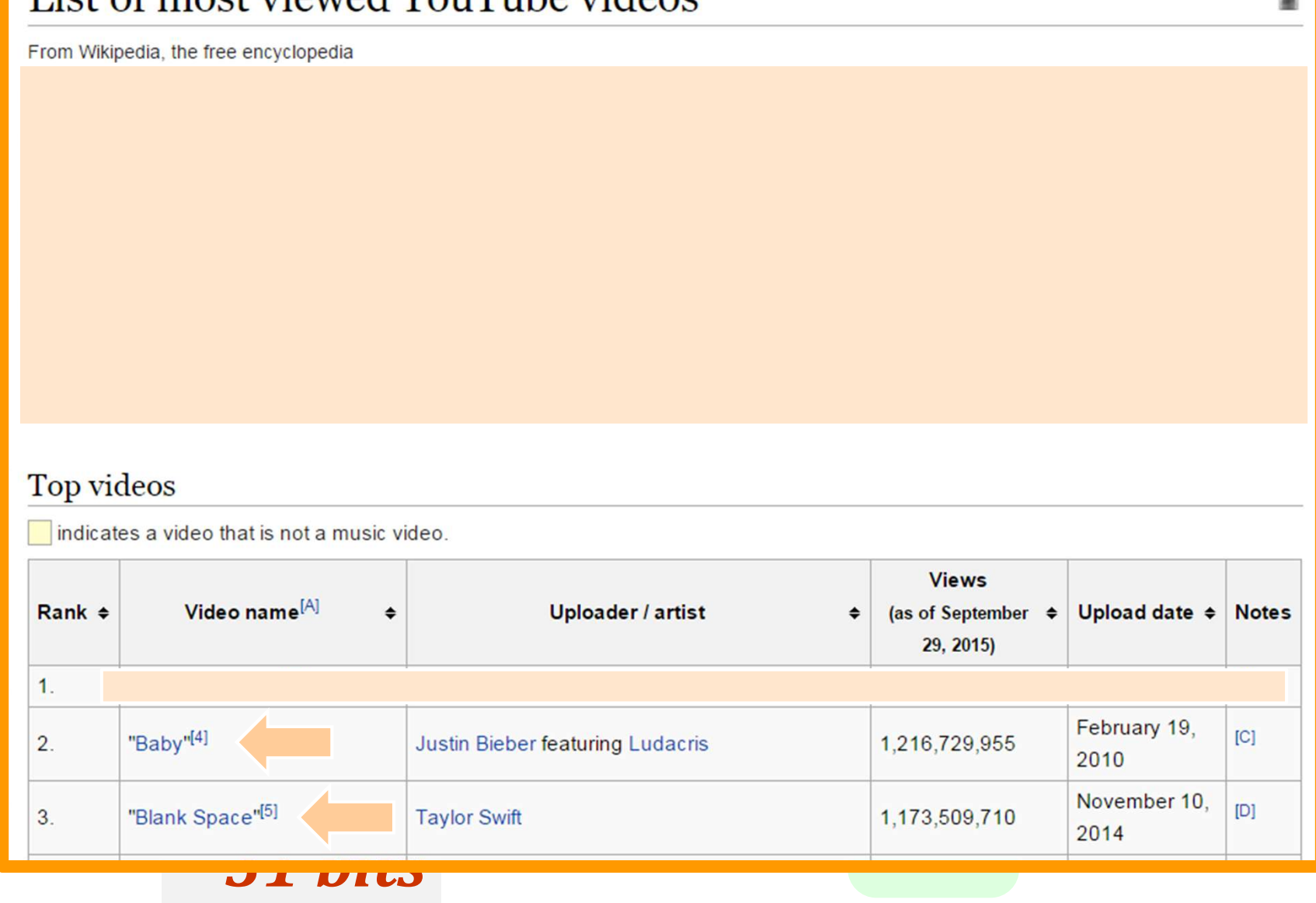

127 - 127 - 127 - 127 - 127 - 128 - 129 - 120 - 120 - 120 - 120 - 120 - 120 - 120 - 120 - 120 - 120 - 120 - 12<br>127 - 127 - 127 - 127 - 127 - 127 - 127 - 128 - 129 - 120 - 120 - 120 - 120 - 120 - 120 - 120 - 120 - 120 - 1

 $\mathbf{r}$ 

### How far back can we remember…?

ipedia, the free encyclopedia<br>**of most viewed YouTube videos** consists of the 30 most viewed videos of all time as **and the Canadian Constrainer of the Canadian Constrainer (September)**<br> **2 Canadian Constructed Constructed Constructed Constrainer**<br> **2 Pince Constructed a 20 Construction a 20 Construction a Constrai** 4 bits **Example 18**<br> **Example 20**<br> **Example 20**<br> **Example 20**<br> **Example 20**<br> **Example 20**<br> **Example 20**<br> **Example 20**<br> **Example 20**<br> **Example 20**<br> **Example 20**<br> **Example 20**<br> **Example 20**<br> **Example 20**<br> **Example 20**<br> **Example 20** manipulated<sup>[2]</sup> are not included in this list. View counts are based on the YouTube website; many<br>of the videos are music videos that play through YouTube's partner site, Vevo, and YouTube view  $\begin{array}{l} \begin{array}{c} \begin{array}{c} \begin{array}{c} \end{array} \\ \end{array} \end{array} \end{array} \end{array} \end{array} \begin{array}{c} \begin{array}{c} \begin{array}{c} \end{array} \\ \end{array} \end{array} \end{array} \begin{array}{c} \begin{array}{c} \begin{array}{c} \end{array} \\ \end{array} \end{array} \end{array} \begin{array}{c} \begin{array}{c} \end{array} \end{array} \end{array} \begin{array}{c} \begin{array}{c} \end{array} \end{array} \end{array} \begin{array}{c} \begin{array}{c} \end{array}$ 

As of September 2015, nine music videos have received over 1 billion views, with the top video, "Gangnam Style", exceeding 2 billion views.

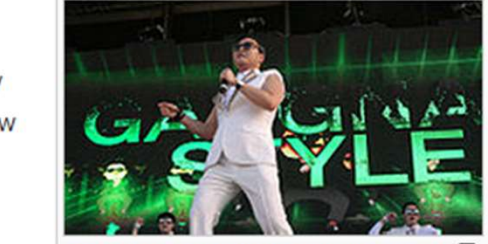

읇

The Views, with the top video,<br>Psy's "Gangnam Style" is the most<br>watched video on YouTube as of 15

127 - 127 - 127 - 127 - 127 - 128 - 129 - 120 - 120 - 120 - 120 - 120 - 120 - 120 - 120 - 120 - 120 - 120 - 12<br>127 - 127 - 127 - 127 - 127 - 127 - 127 - 128 - 129 - 120 - 120 - 120 - 120 - 120 - 120 - 120 - 120 - 120 - 1

# $11y, 01$  code

### Top videos

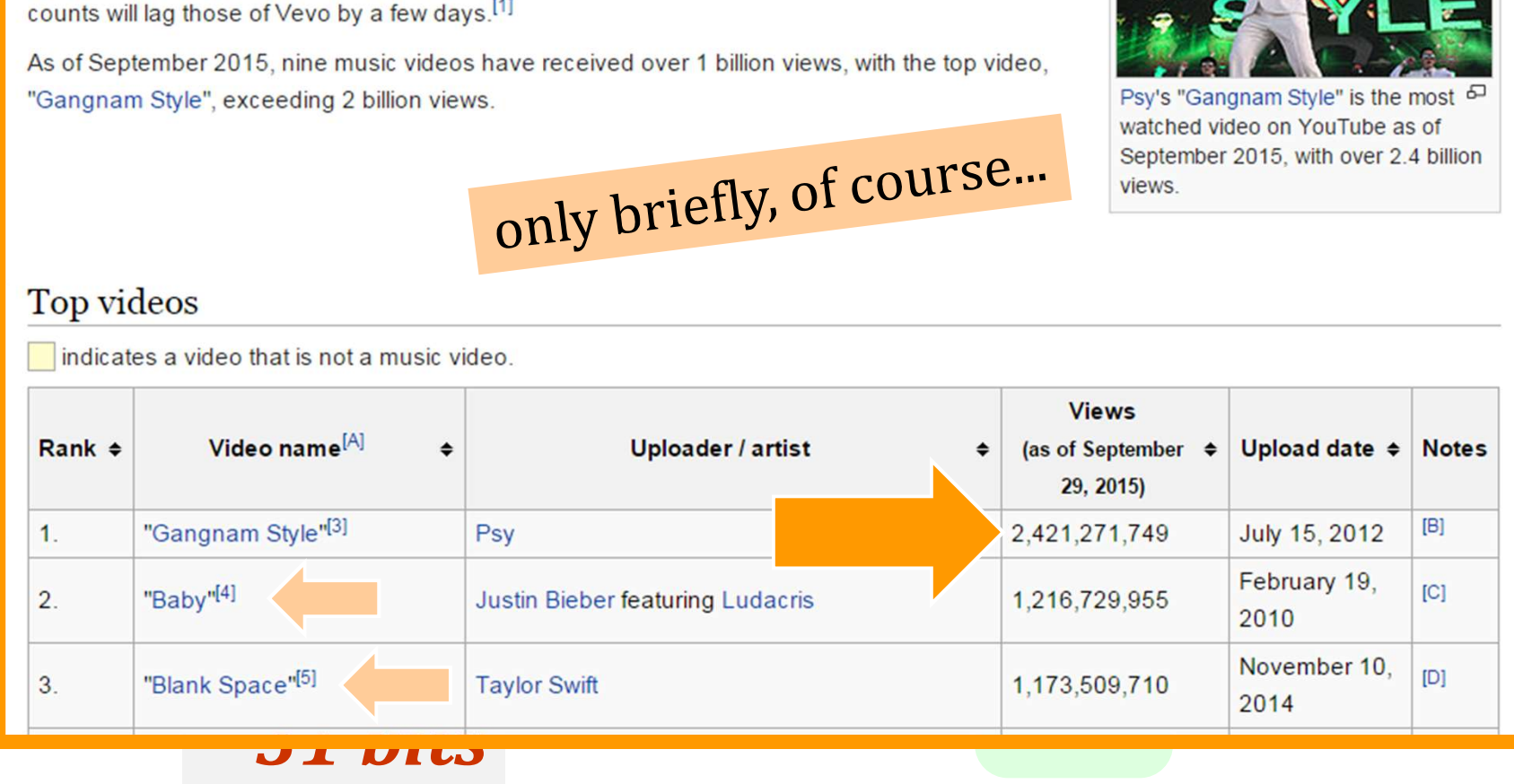

# Another overflow error!

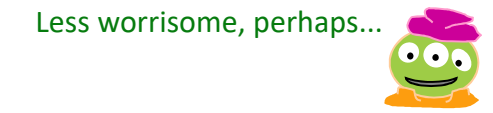

THE WALL STREET JOURNAL. ≡ **ARTS & ENTERTAINMENT** 

 $9:19$  am ET **MUSIC** Dec 3, 2014

Psy's 'Gangnam Style' Has Forced YouTube to 'Upgrade' Systems

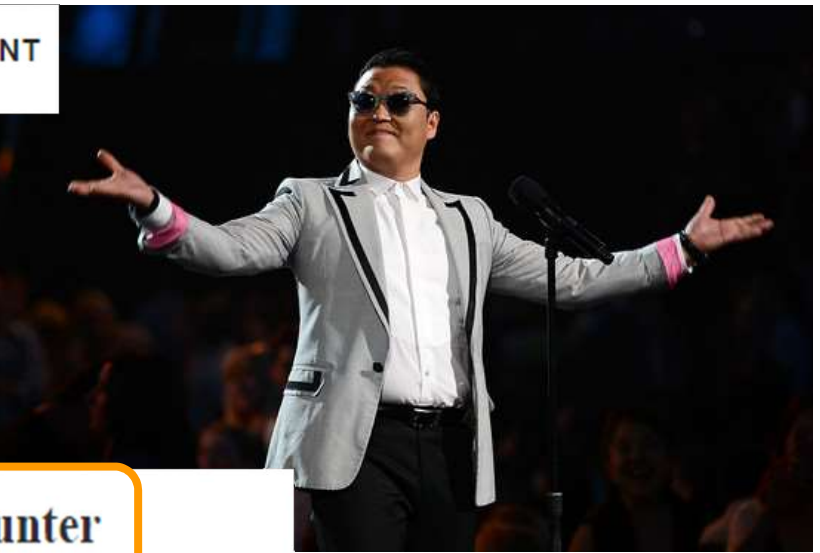

### **Gangnam Style Video Overflows YouTube Counter**

By Rick Regan (Published December 3rd, 2014)

On Monday, Psy's Gangnam Style video exceeded the limit of YouTube's view counter; this is what Google had to say (hat tip: Digg):

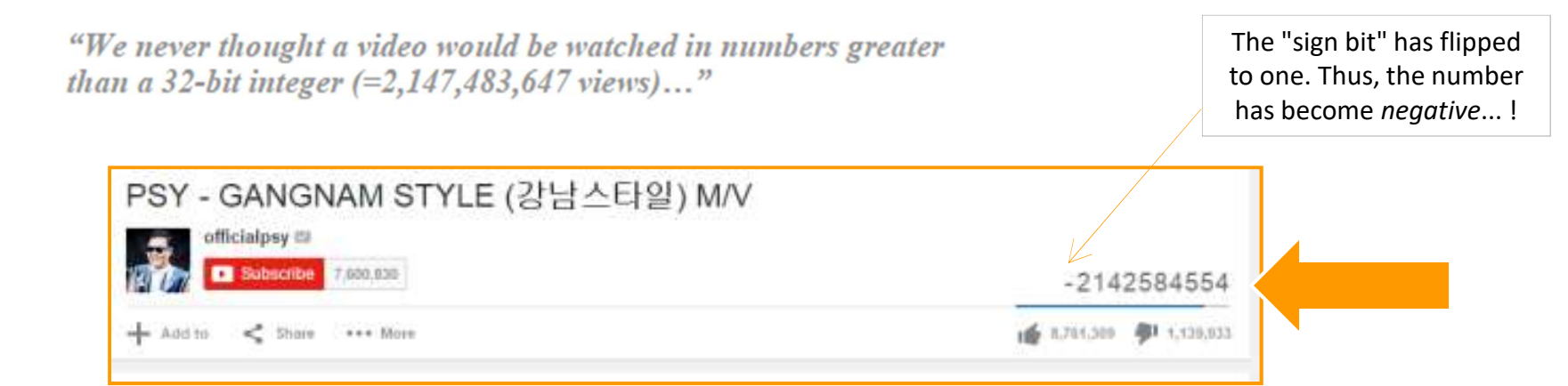

### This week's reading: **bits can be vital**

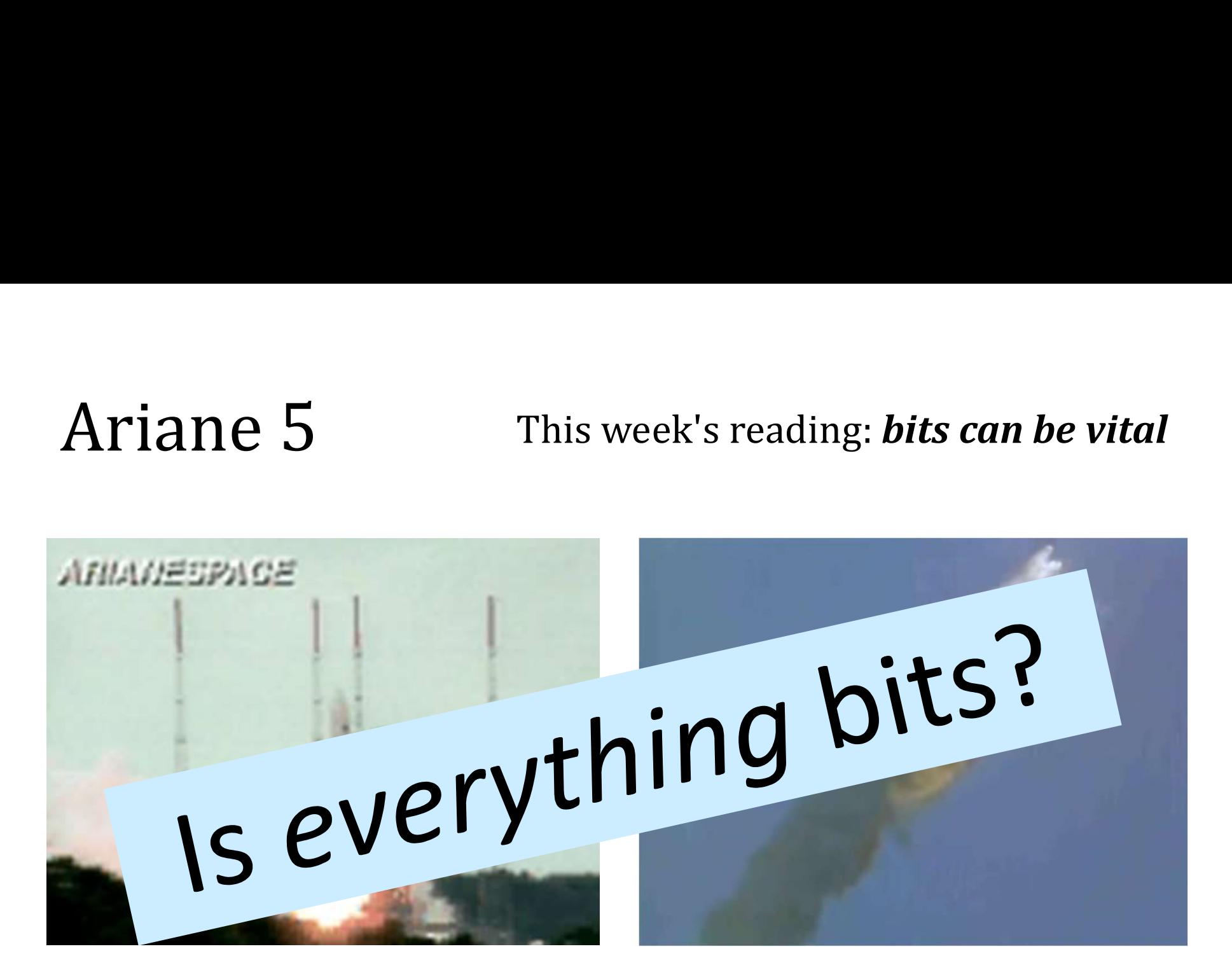

IndexError TypeError HumanError

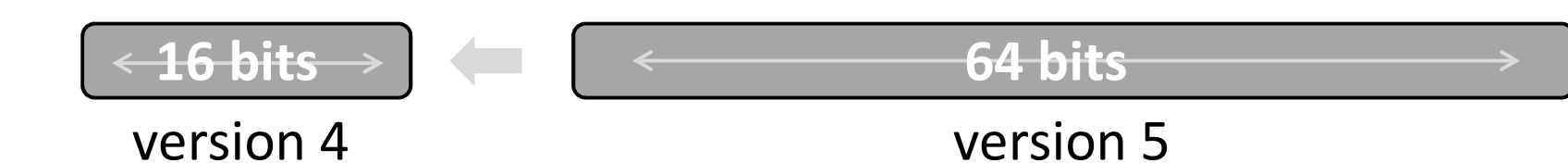

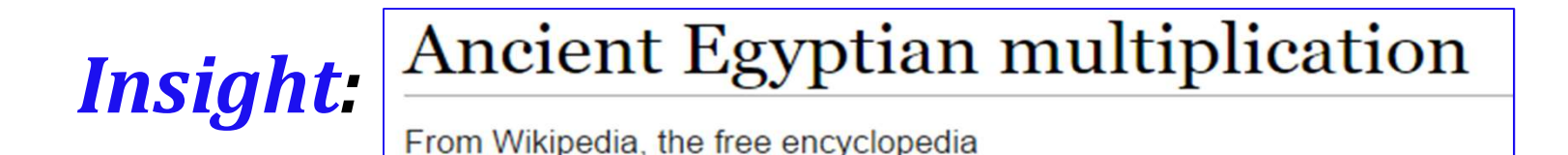

Is everything bits?

### **Insight** Ancient Egyptian Multiplication

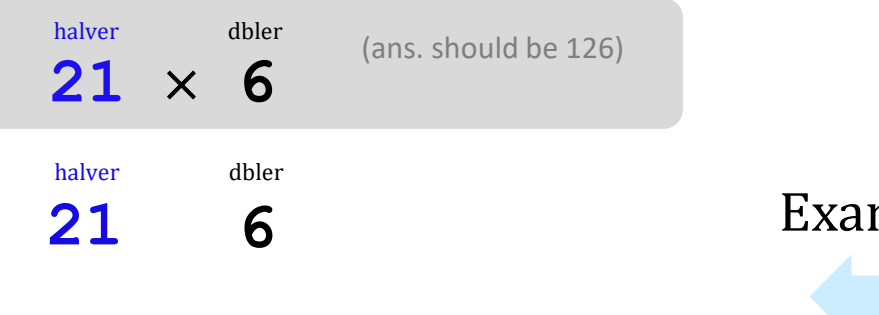

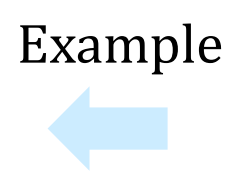

AEM/RPM algorithm

Write the factors in two columns.

Repeatedly halve the LEFT and double the RIGHT. (toss remainders...)

Pull out the RIGHT values where the LEFT values are odd.

Sum those values for the answer!

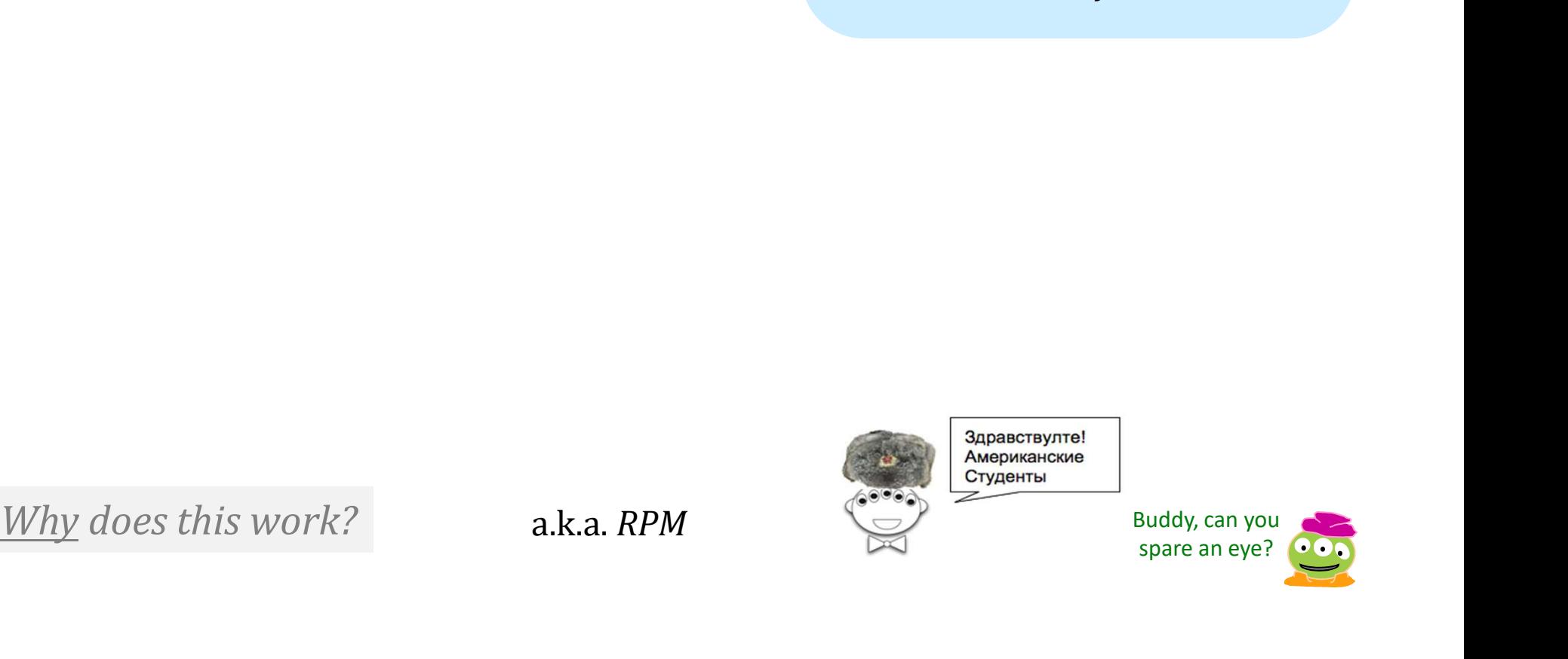

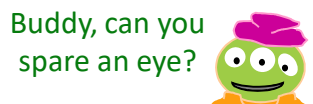

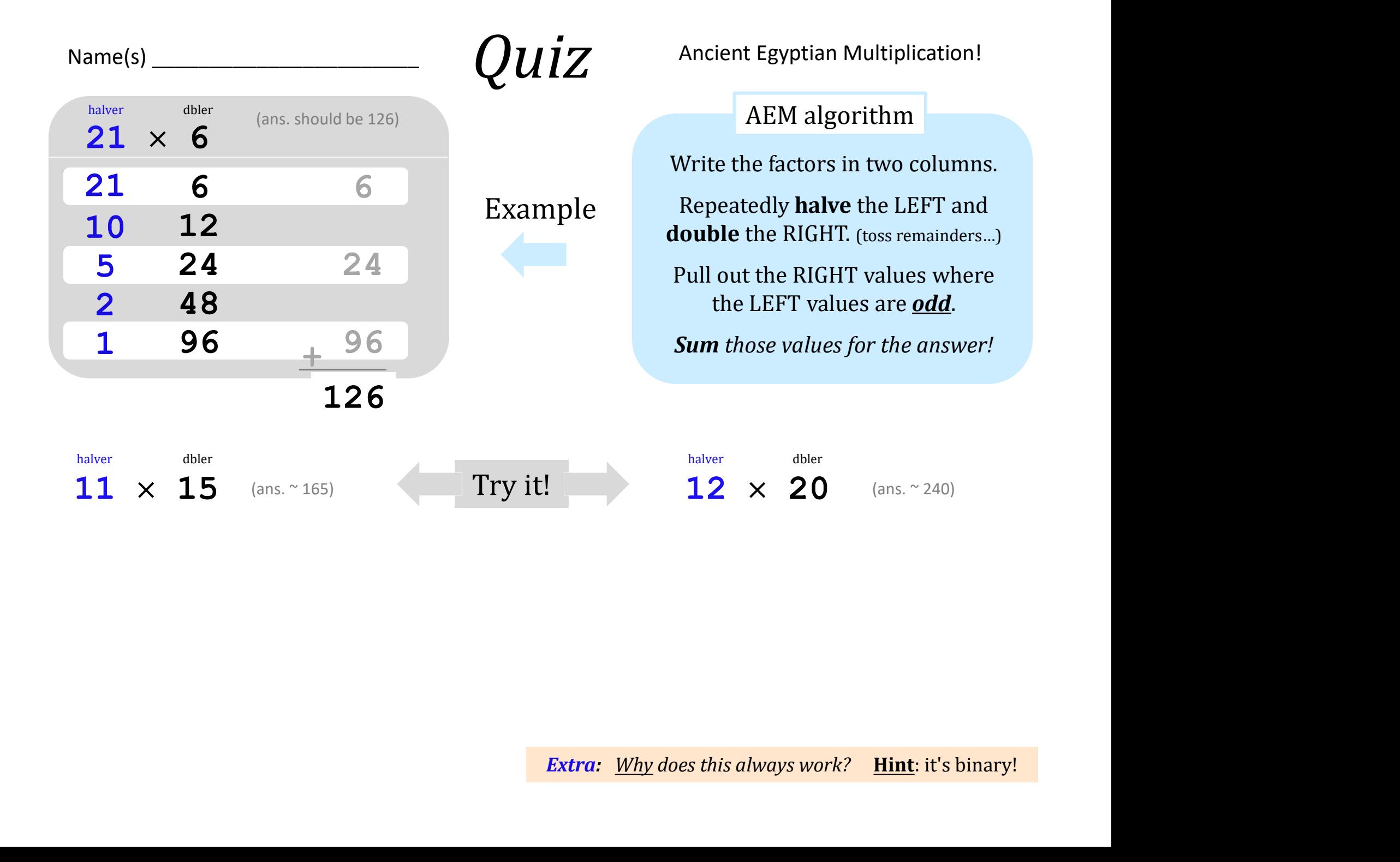

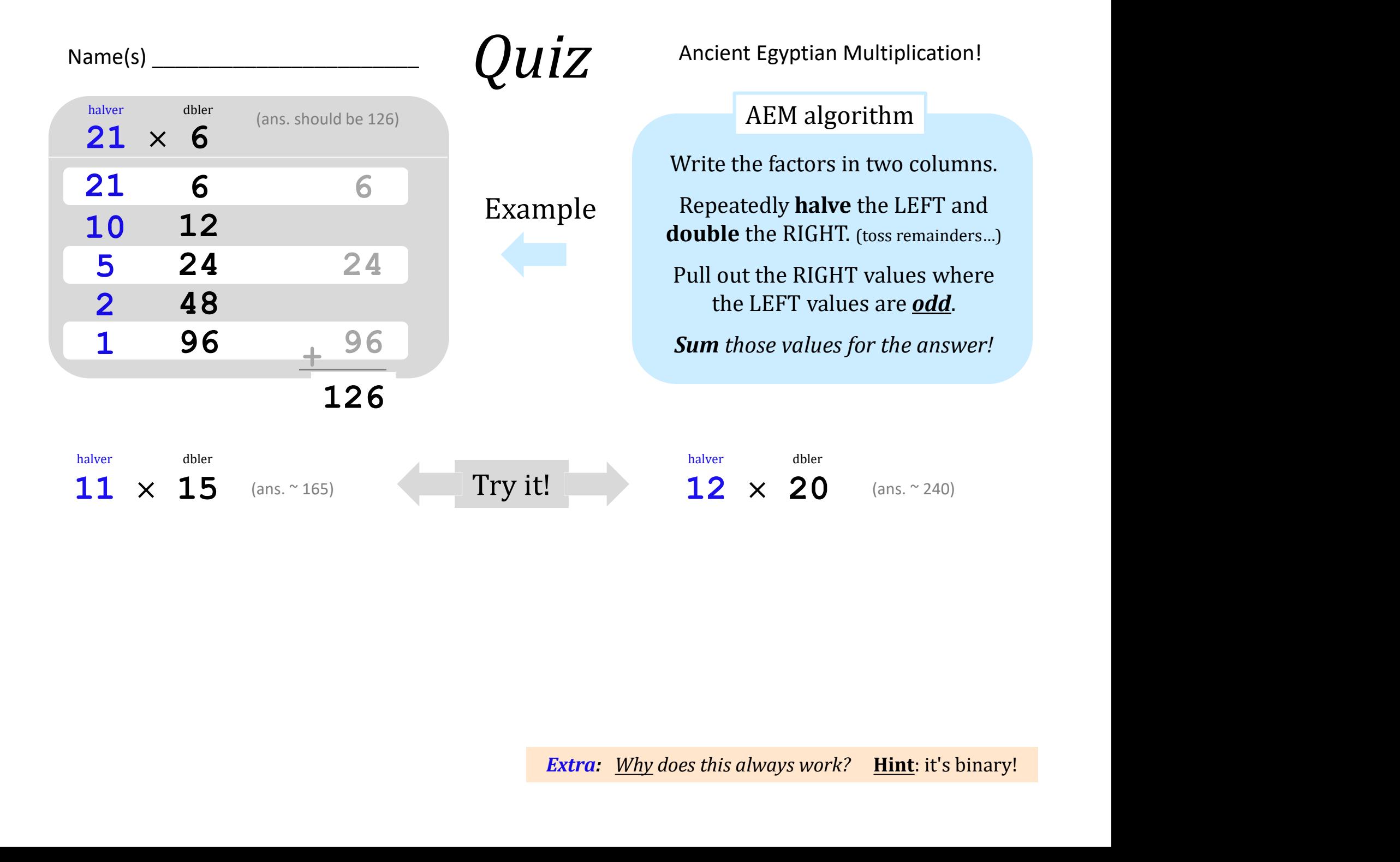

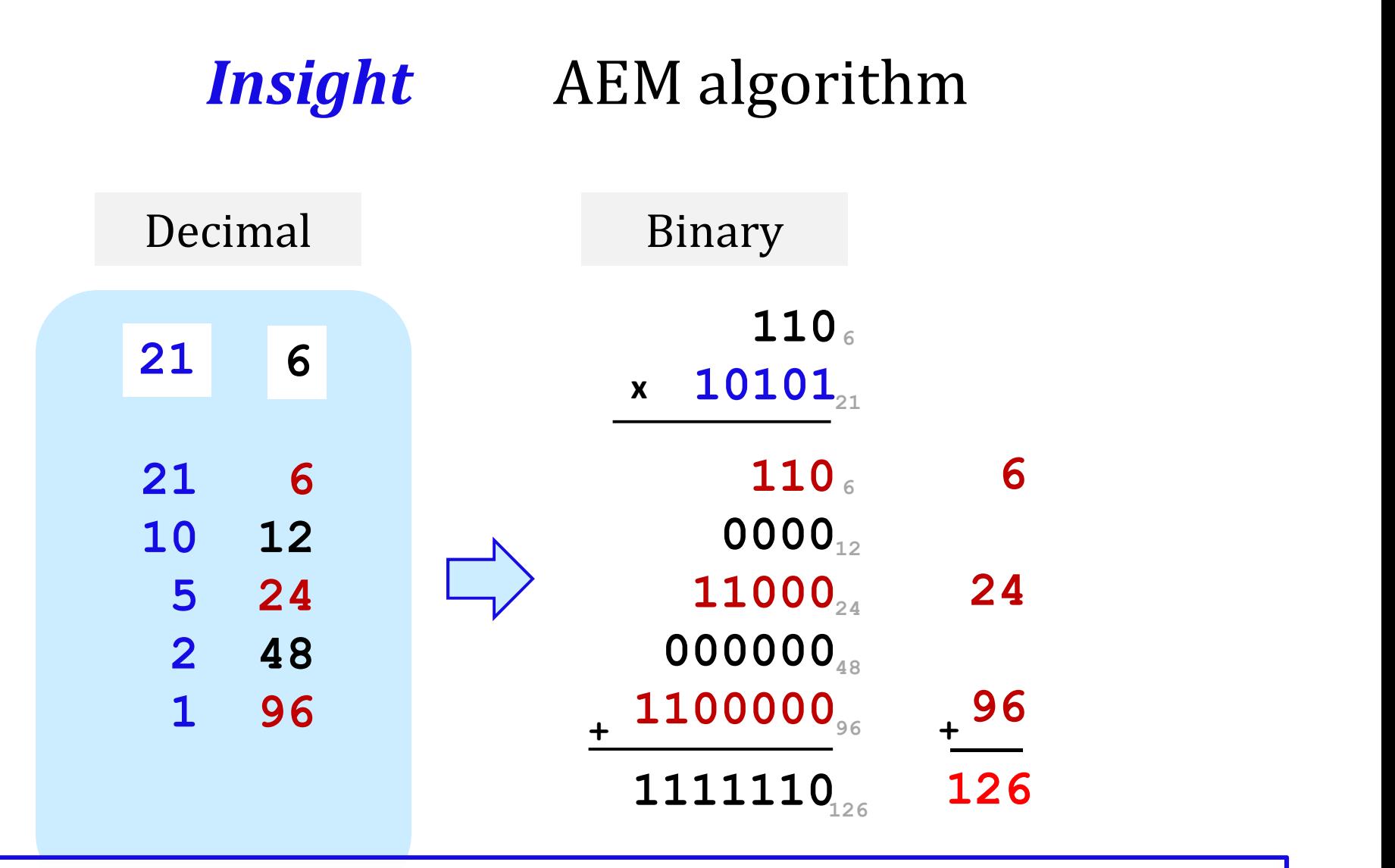

Although in ancient Egypt the concept of base 2 did not exist, the algorithm is essentially the same algorithm as long multiplication after the multiplier and multiplicand are converted to binary. The method as interpreted by conversion to binary is therefore still in wide use today as implemented by binary multiplier circuits in modern computer processors.)

### **Insight** Egyptian + Russian Multiplication

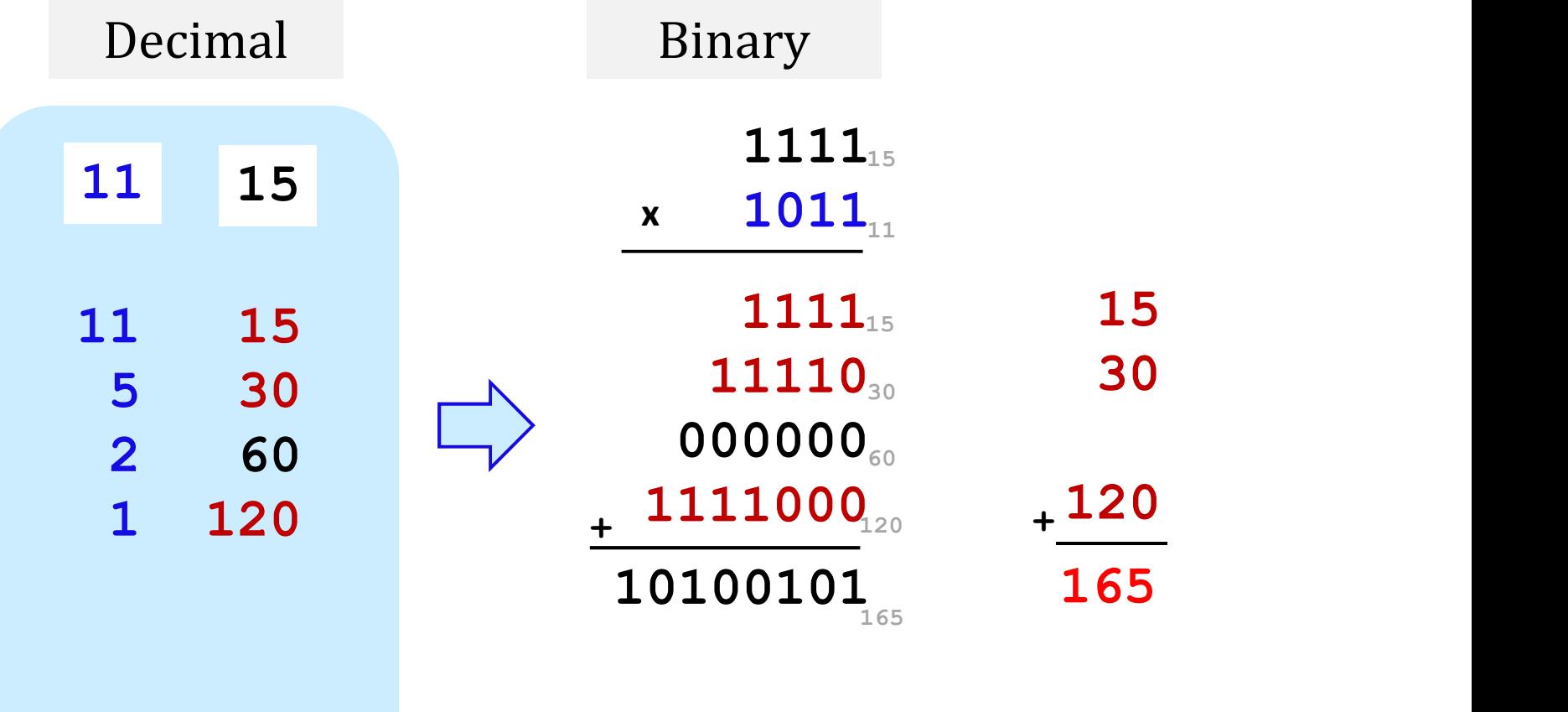

### **Insight** Egyptian + Russian Multiplication

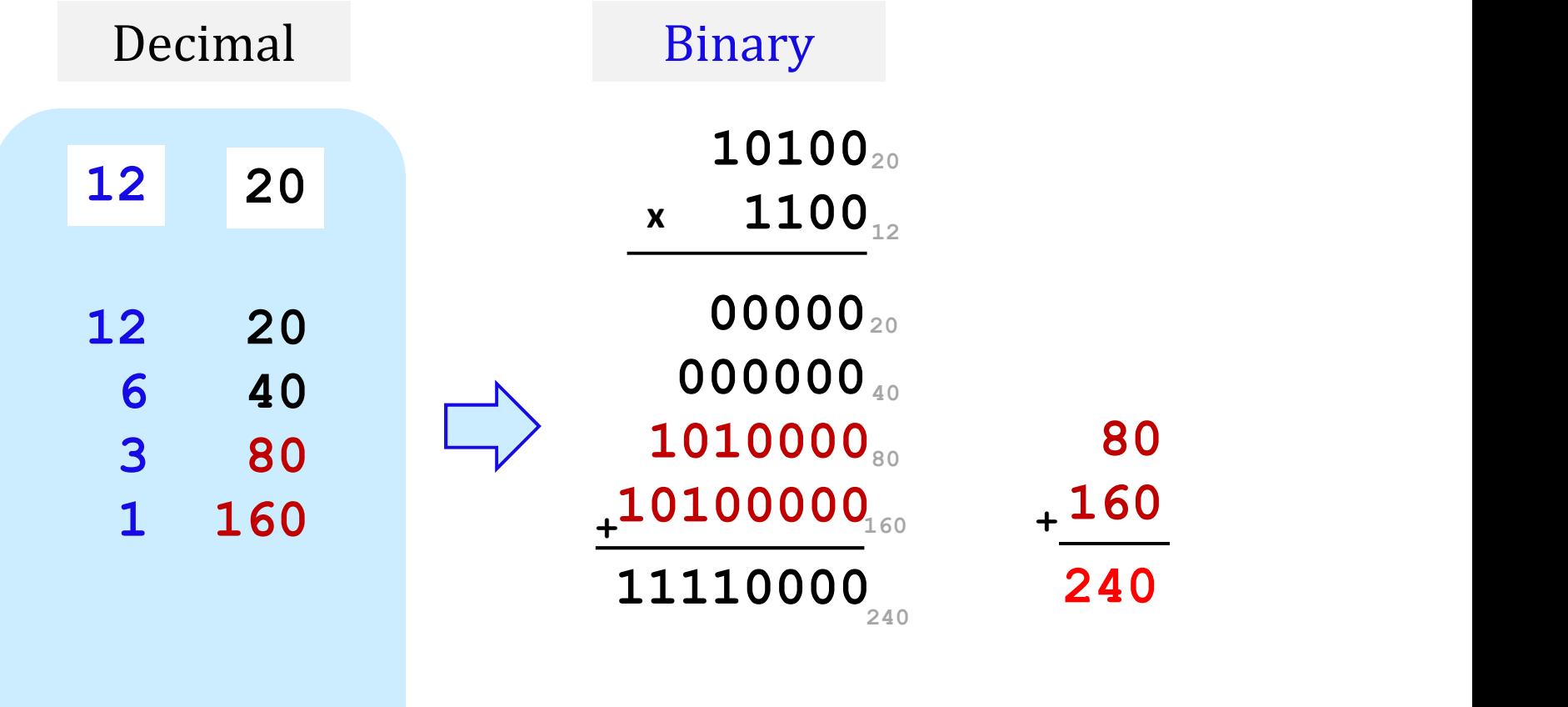

### hw5pr3 (extra) Hw5: *images are just bits, too!*

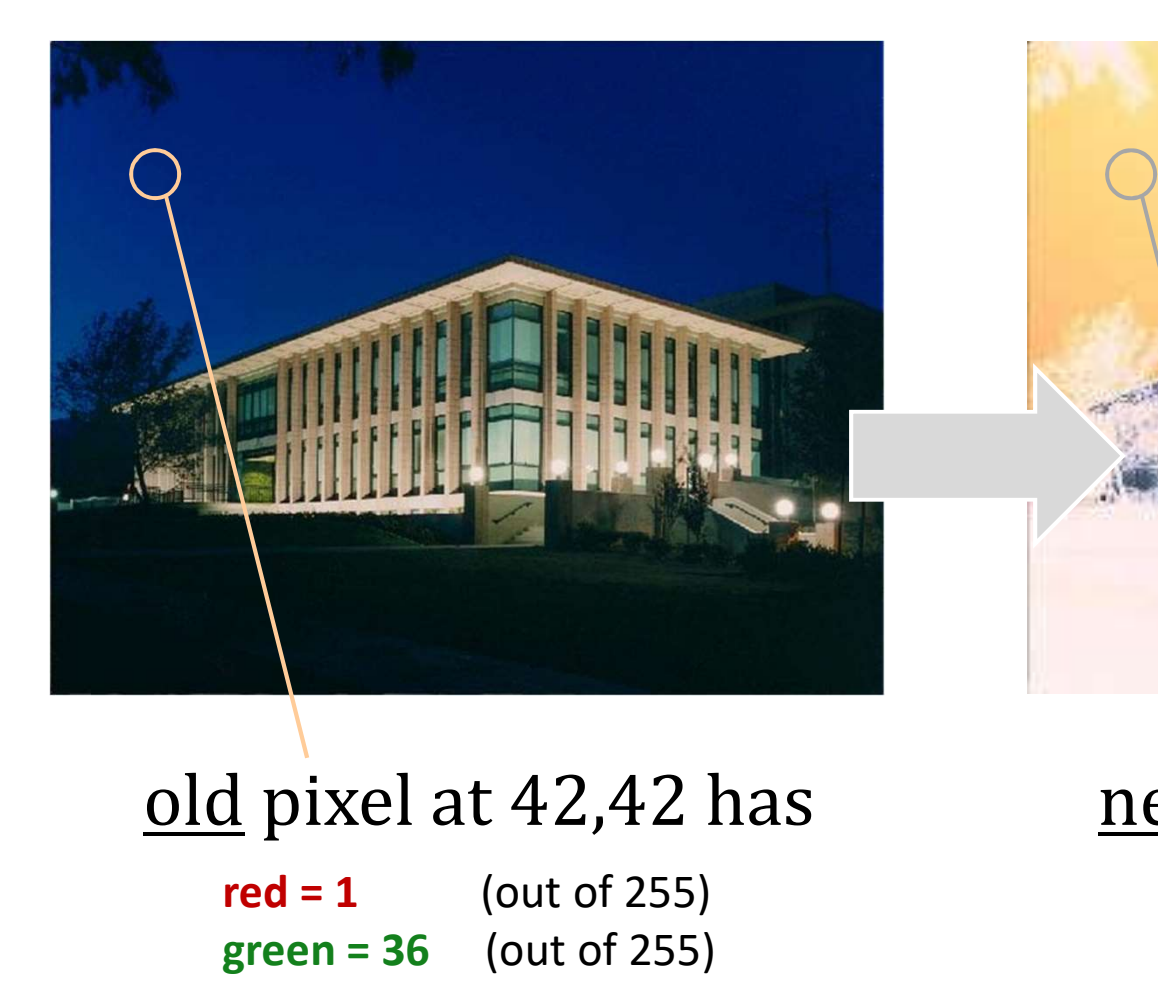

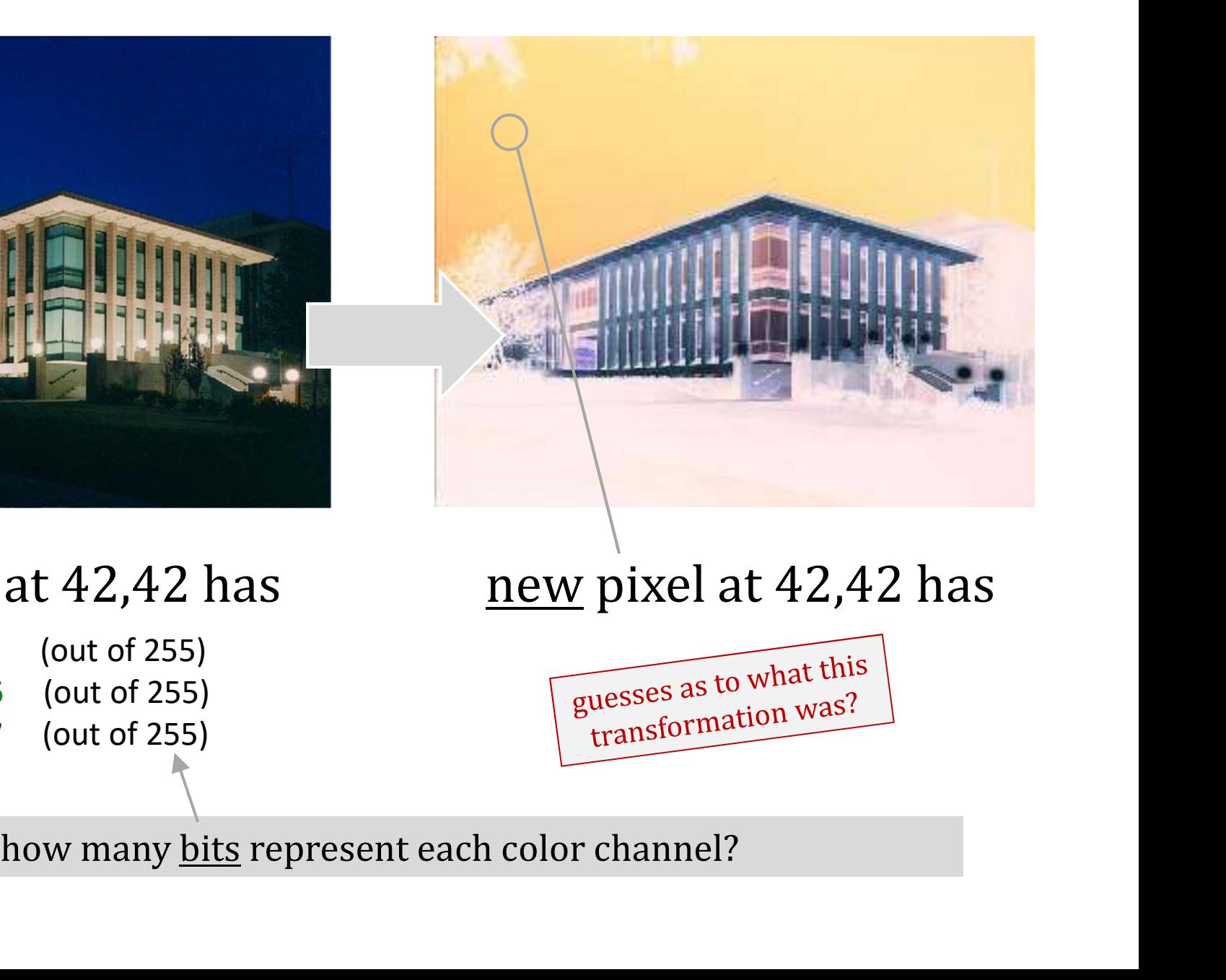

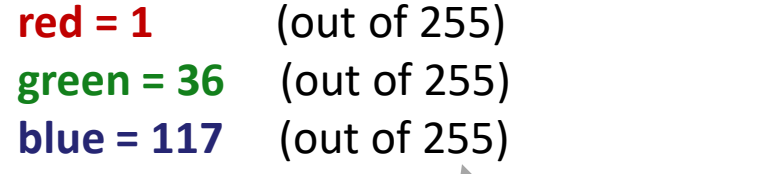

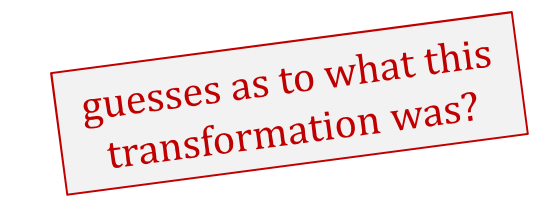

### hw4pr3 (extra) Hw4: images are just bits, too!

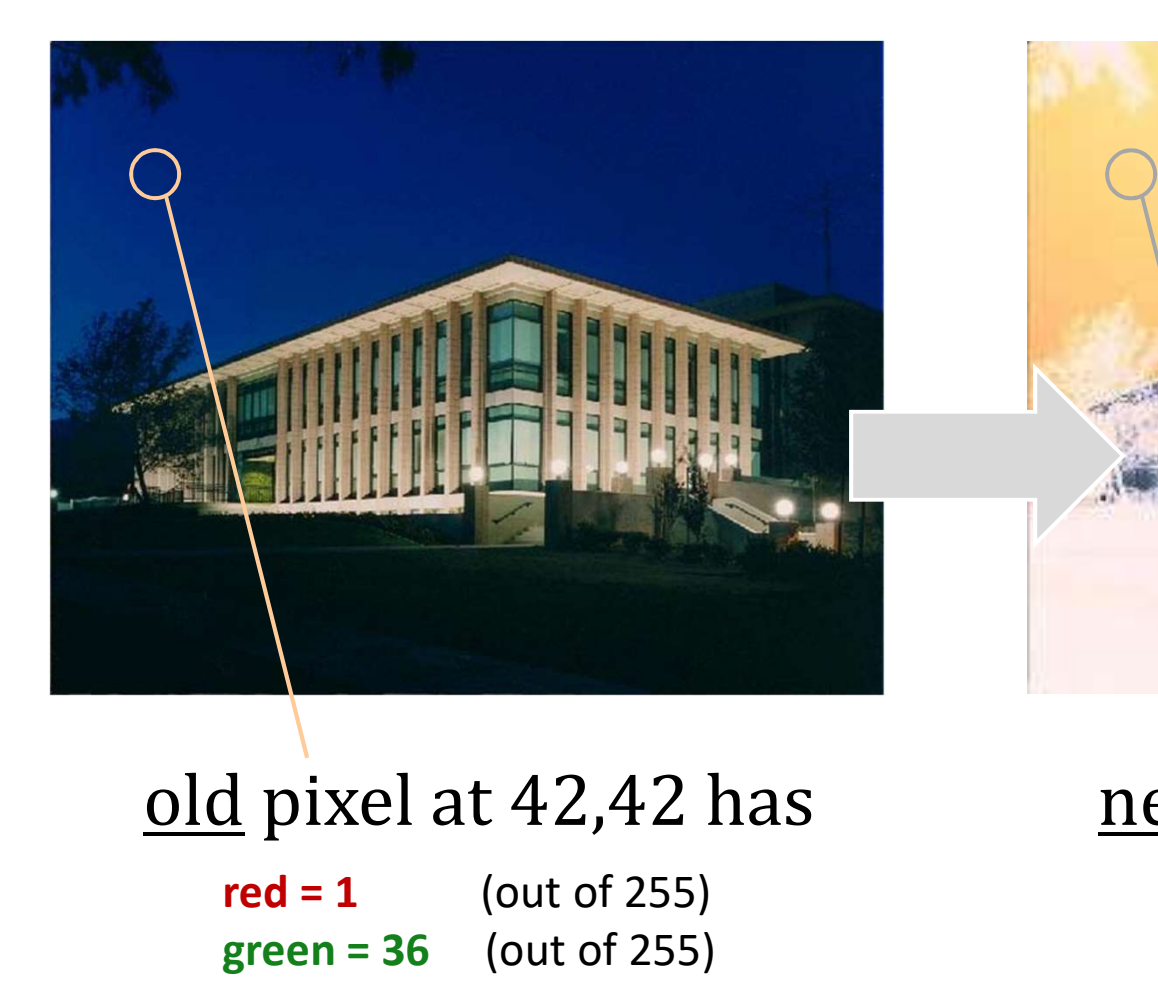

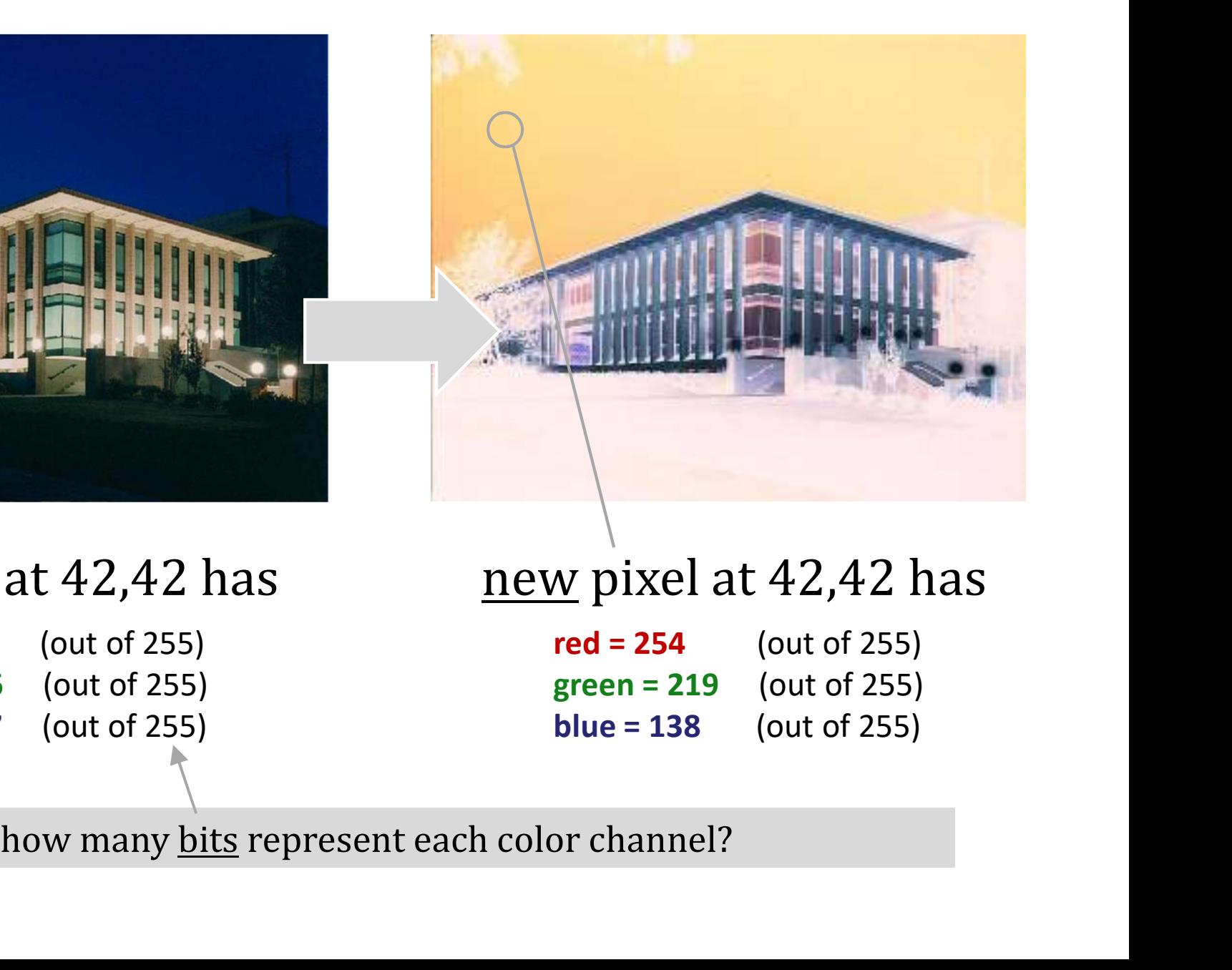

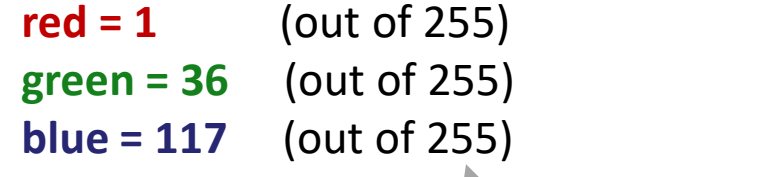

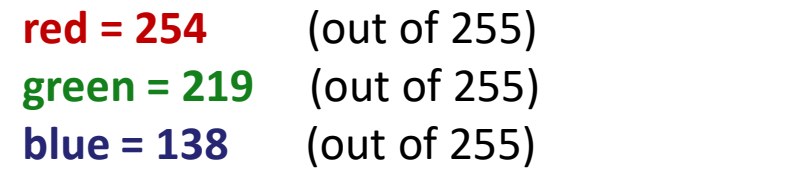

# Hw5: images are just bits, too!

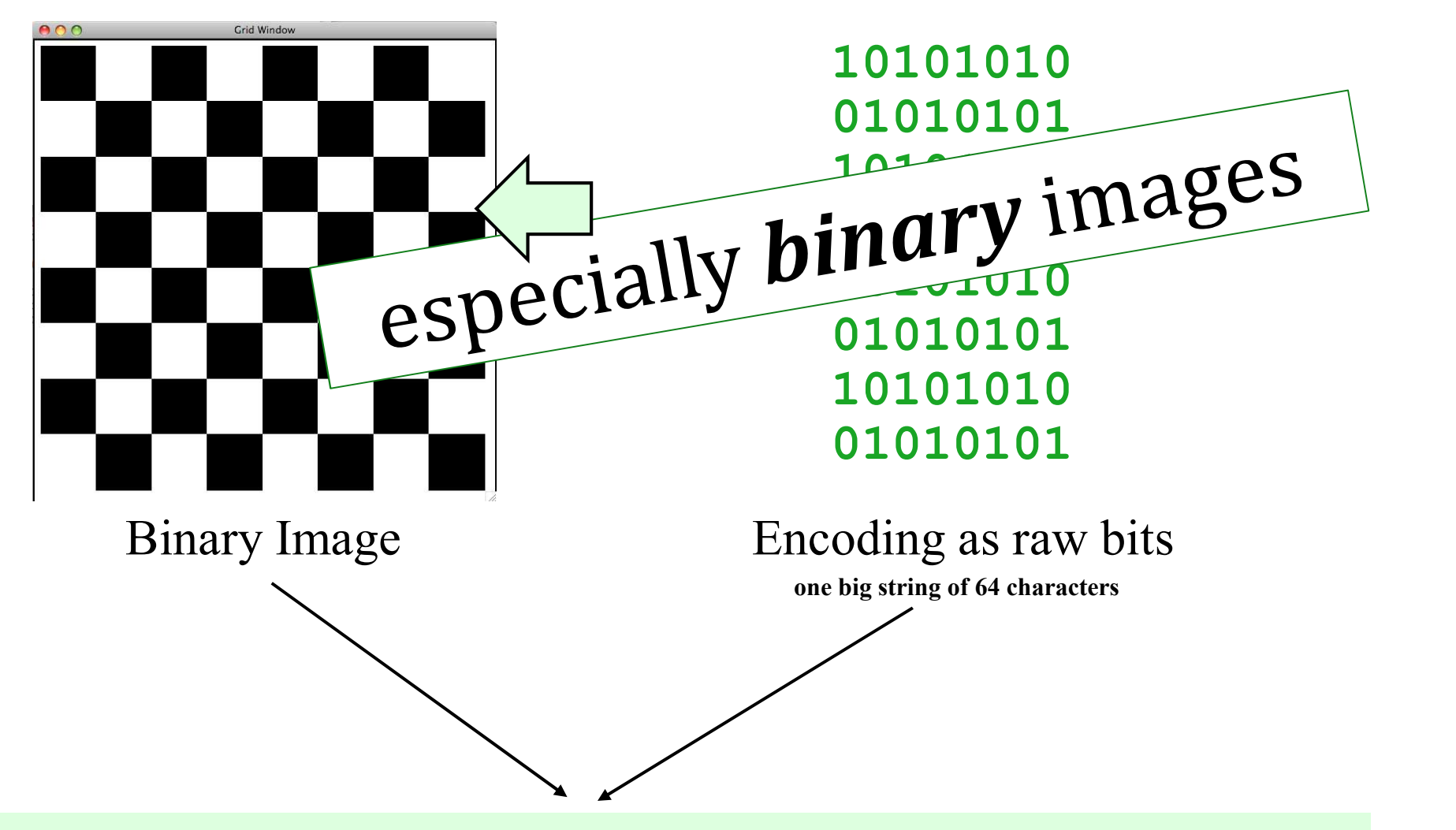

"1010101001010101101010100101010110101010010101011010101001010101"

# likelier binary image...

and a reasonable candidate for *compression* 

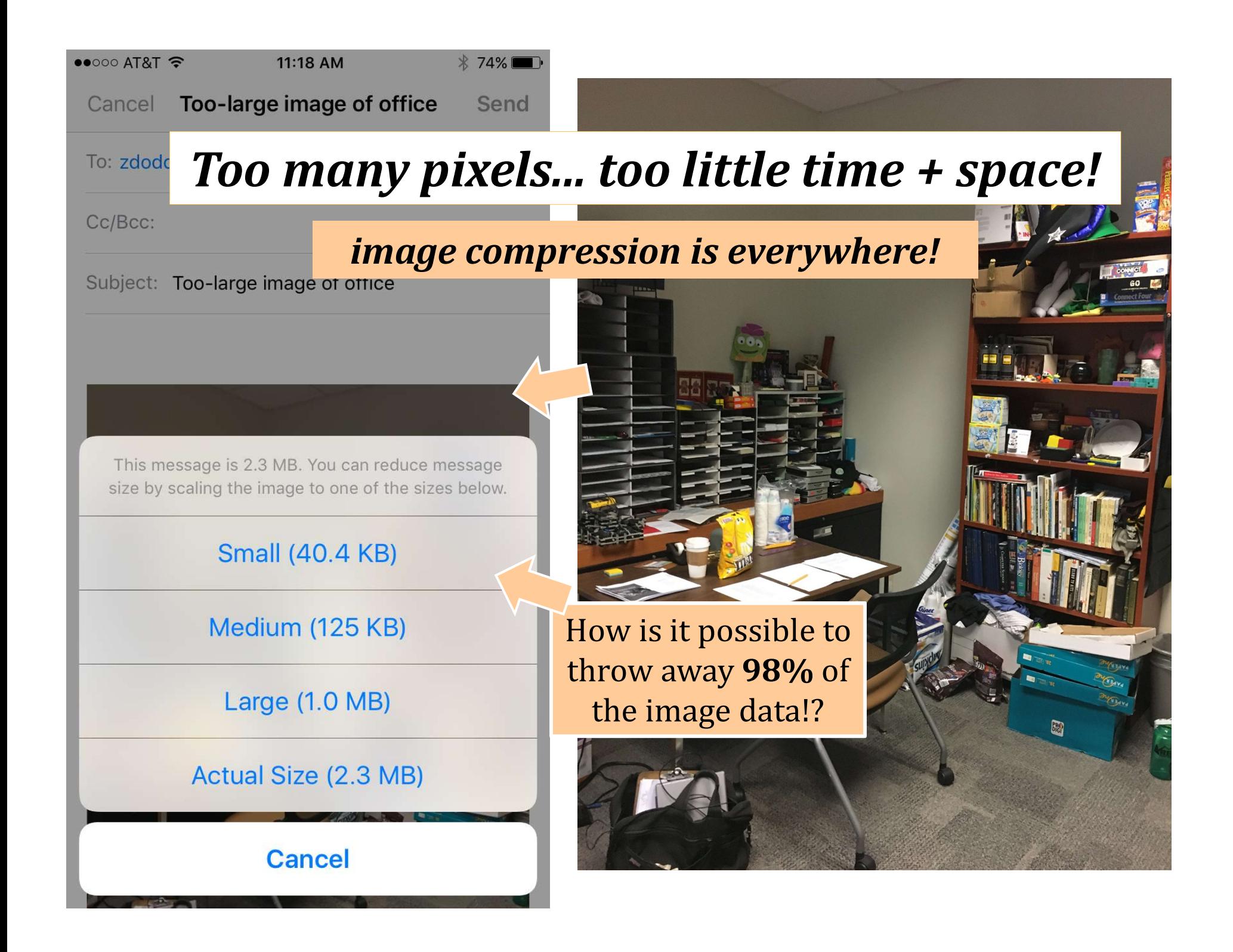

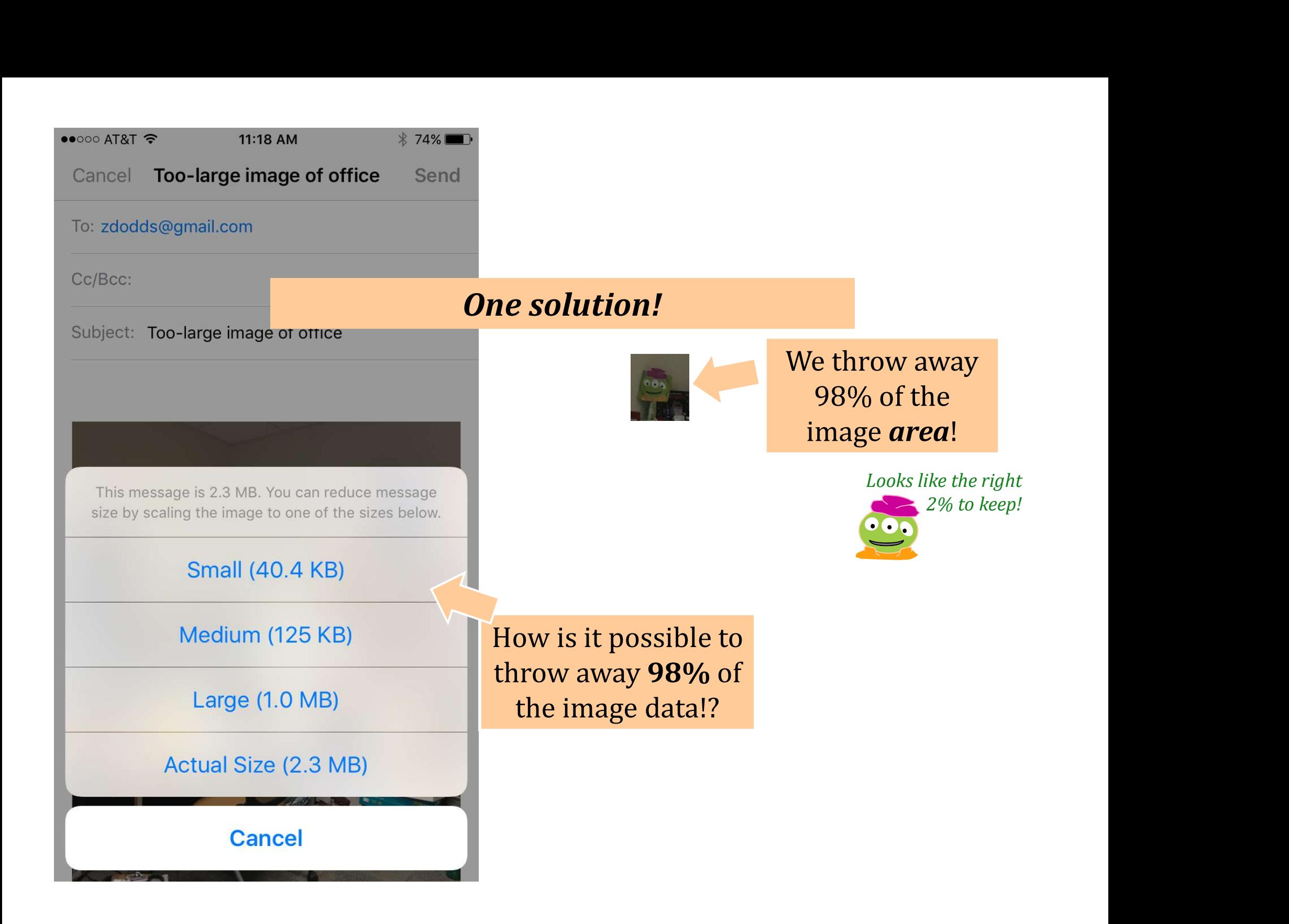

### Most often... what's done?

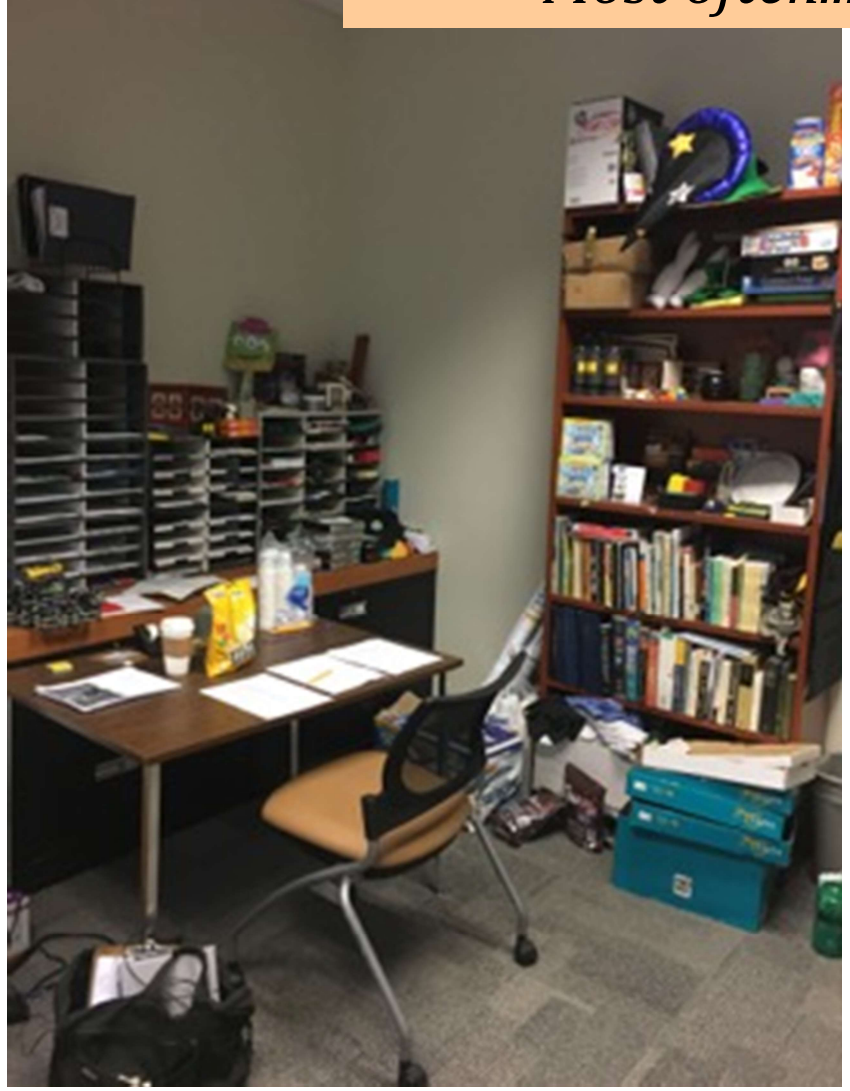

### compressed to 40kb original: 2.3mb

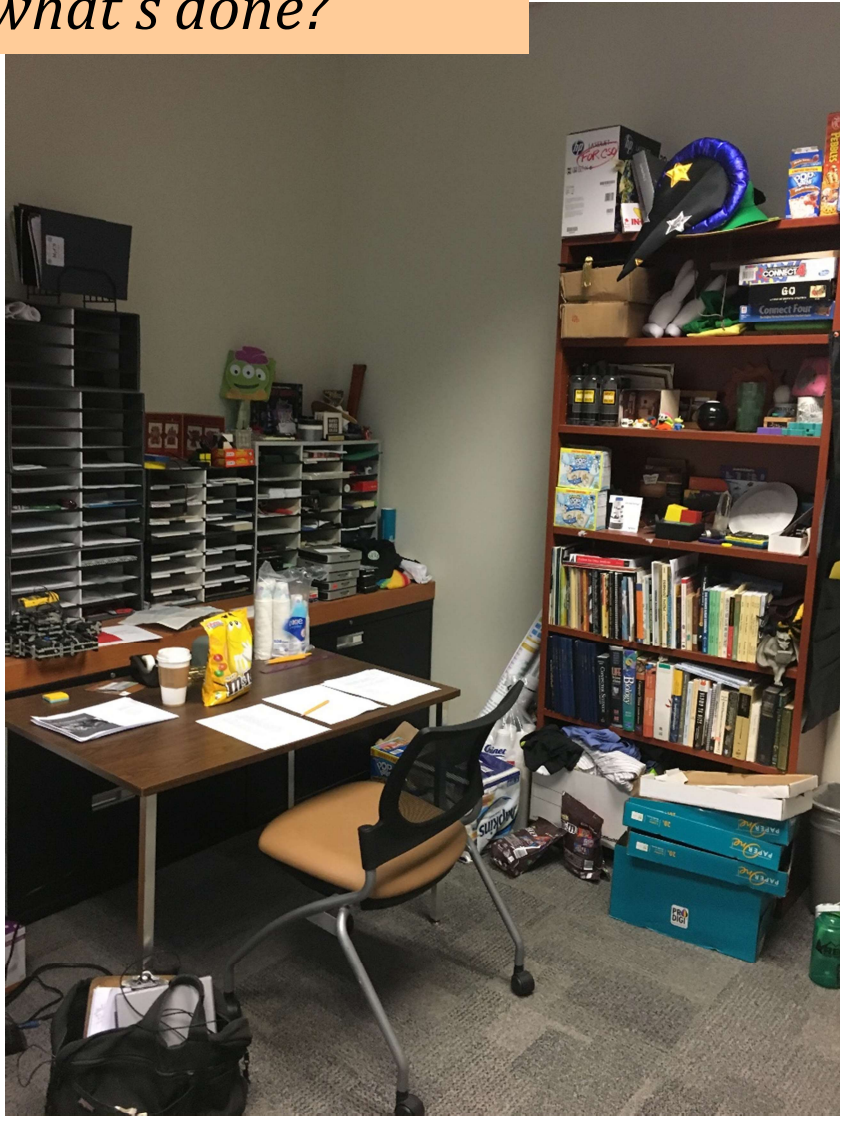

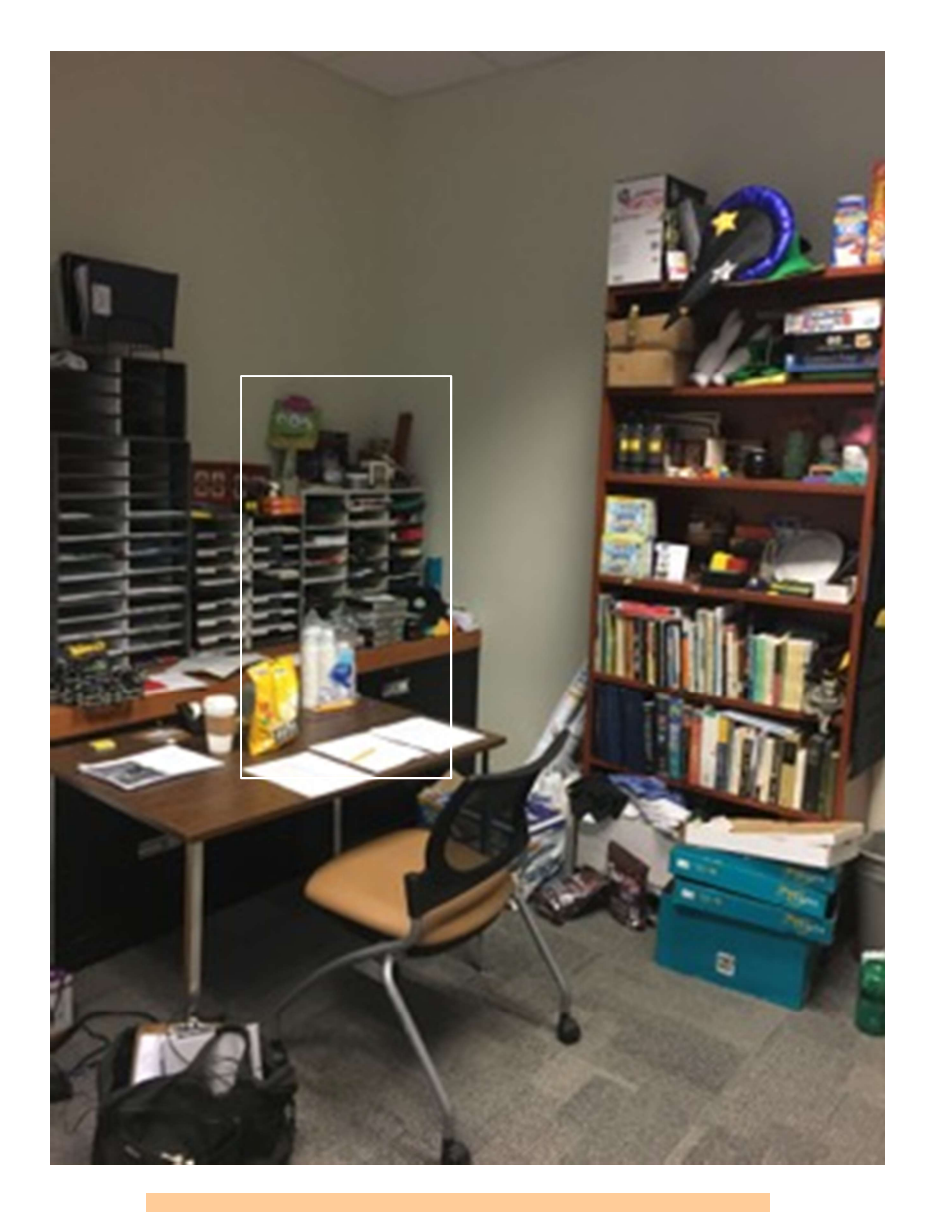

### compressed to 40kb compressed to 40kb

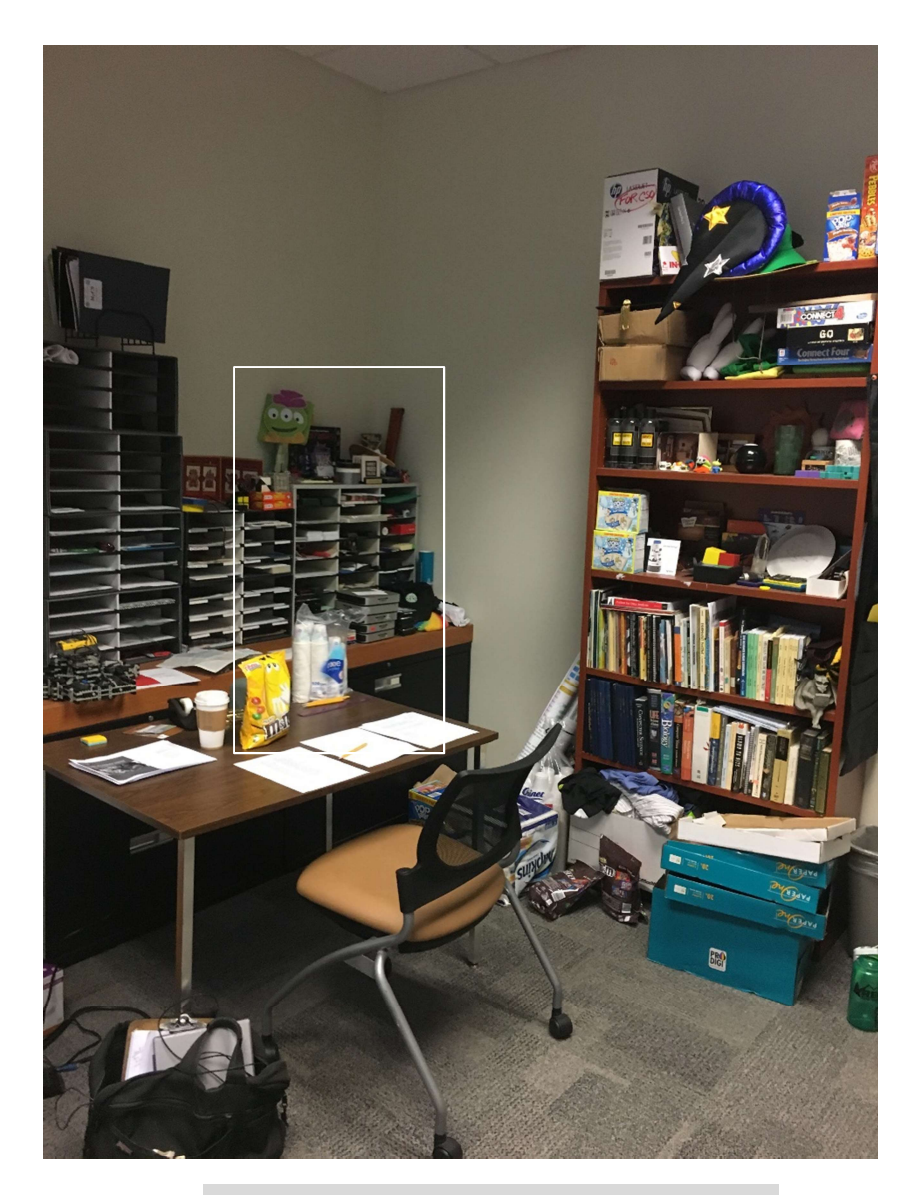

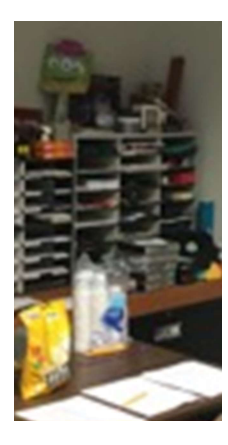

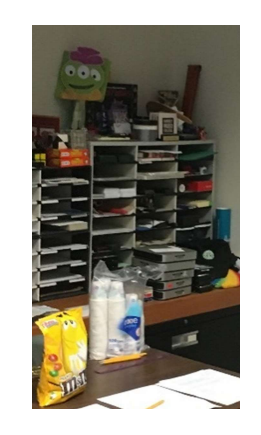

### compressed original

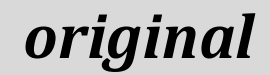

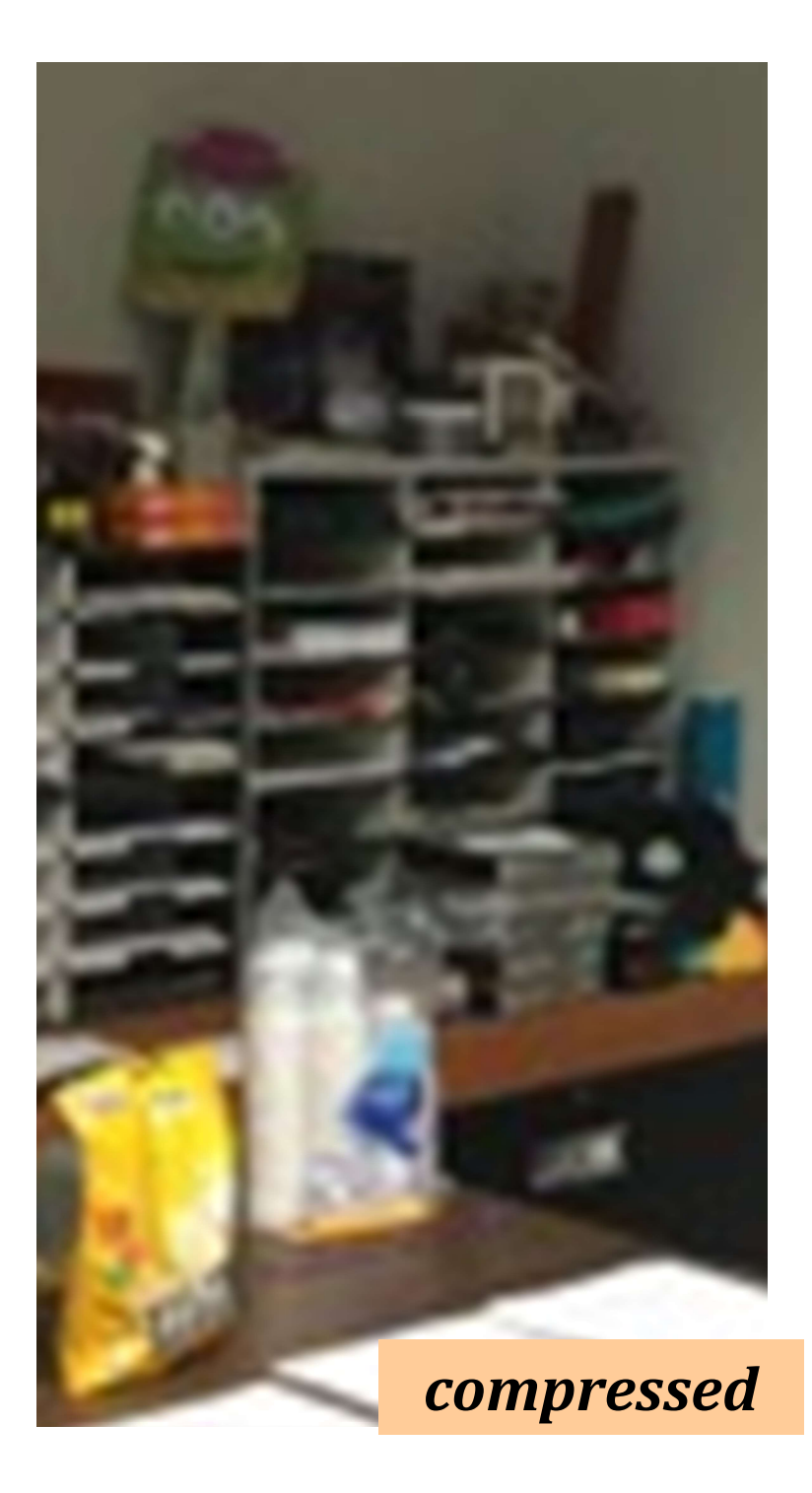

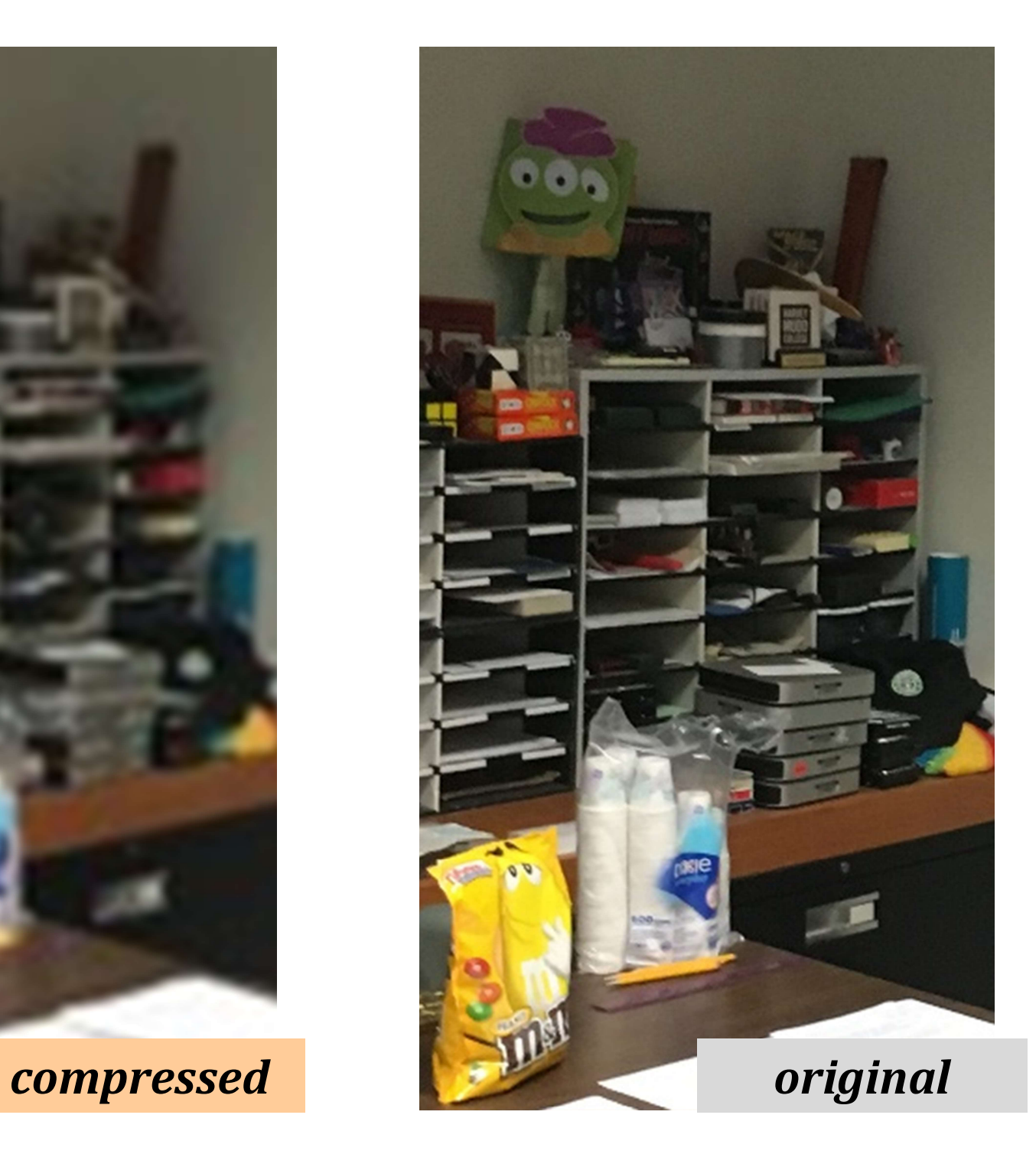

### Hw5: lossless binary image compression

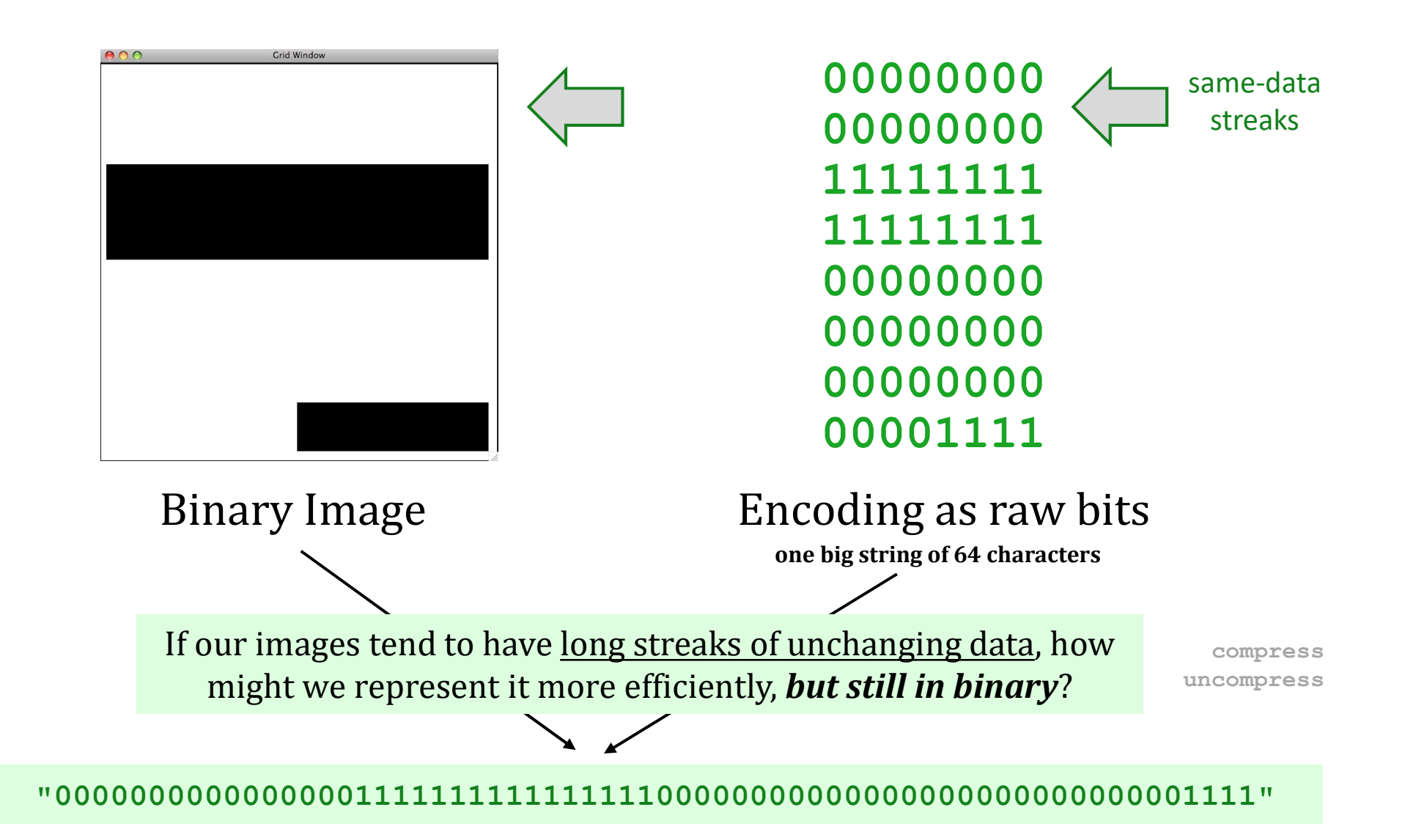

# Hw5: lossless image compression

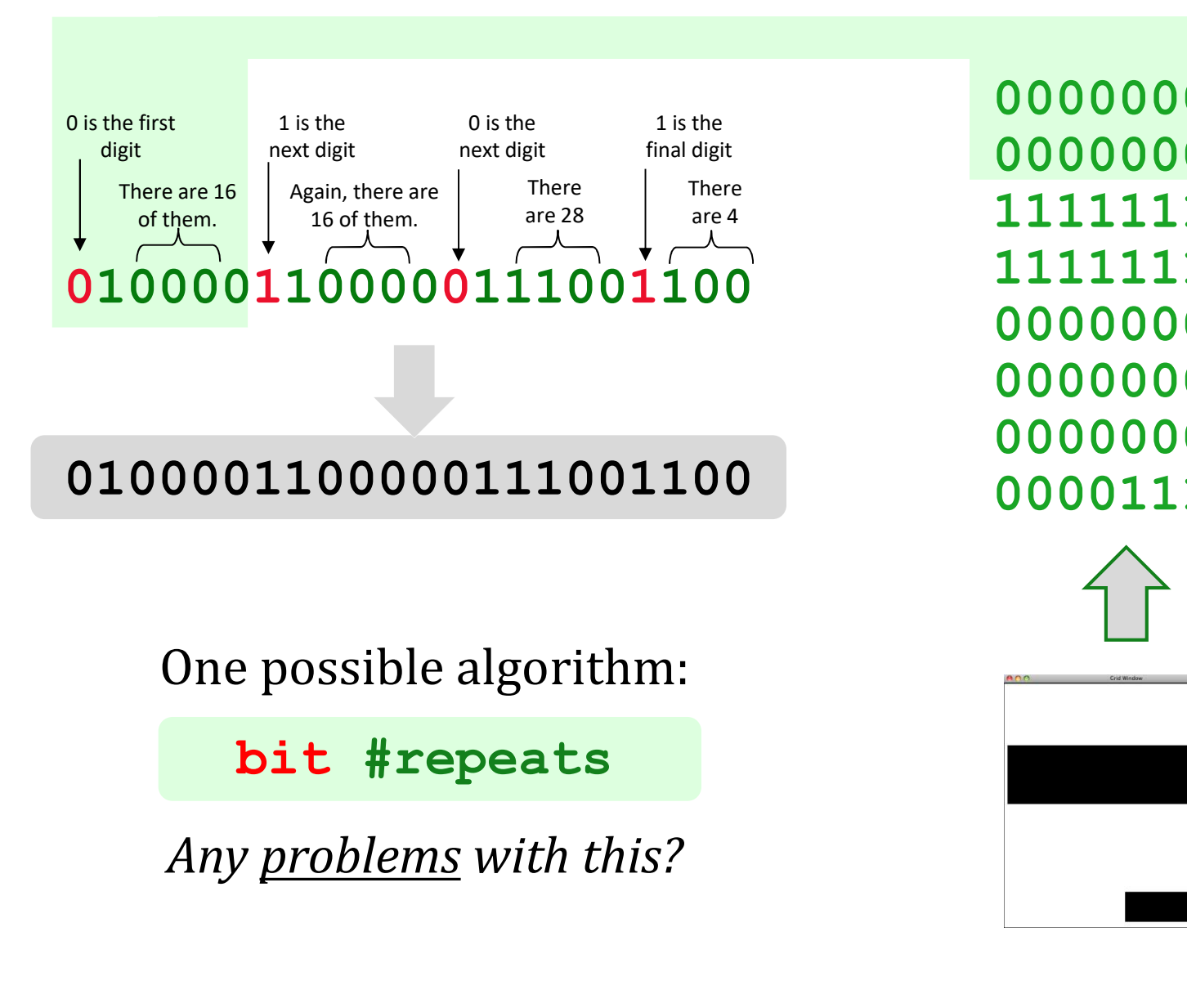

00000000 00000000  $\frac{1}{4}$  are 4 11111111 00000000 00000000 00000000 00001111

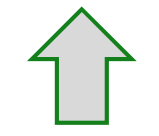

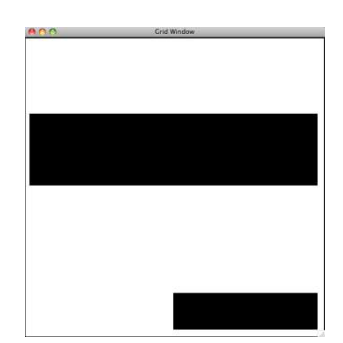

## Hw5: lossless image compression

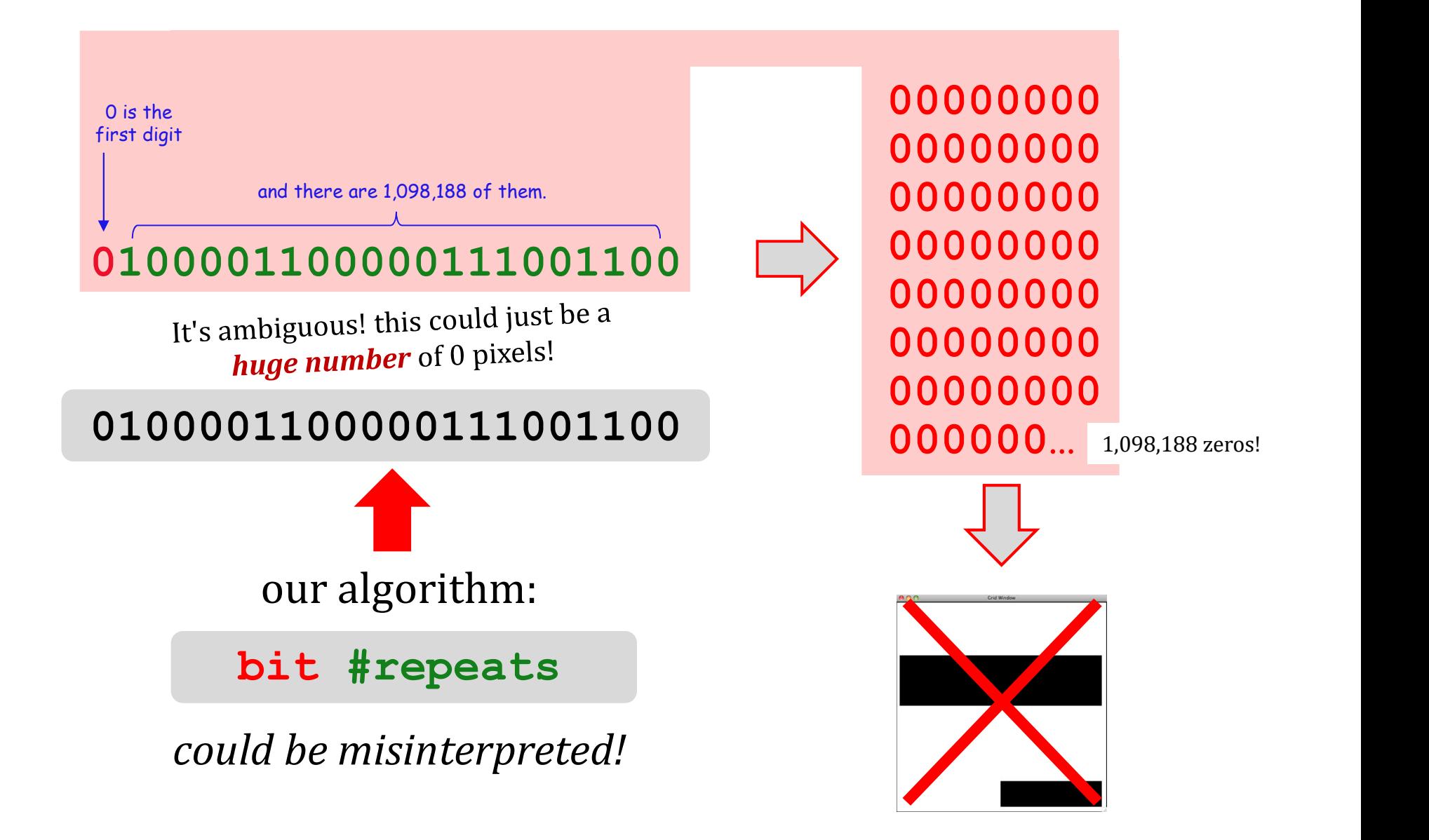

# fixed-width compression

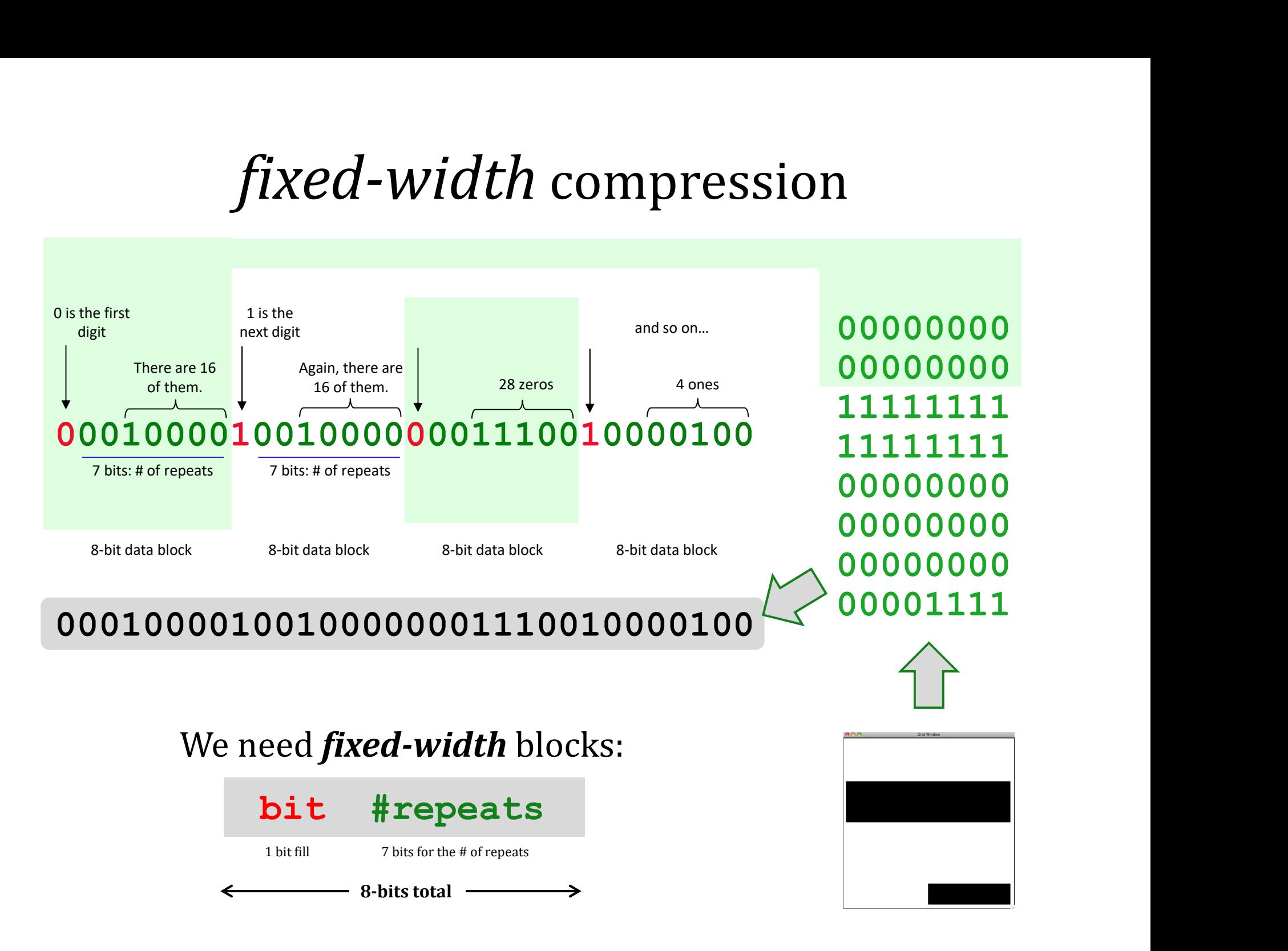

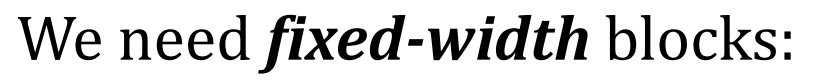

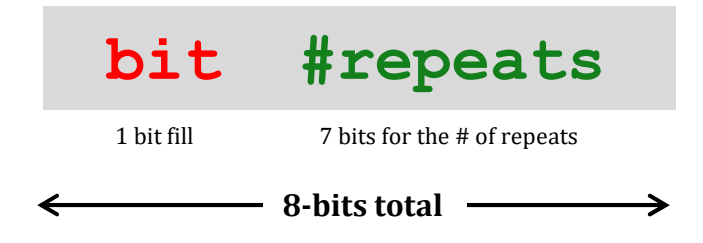

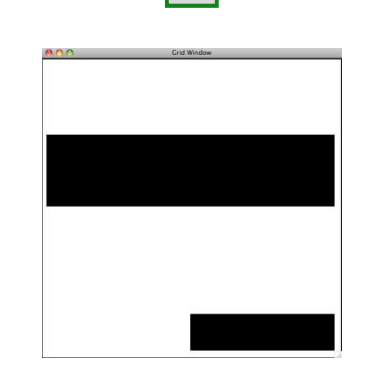

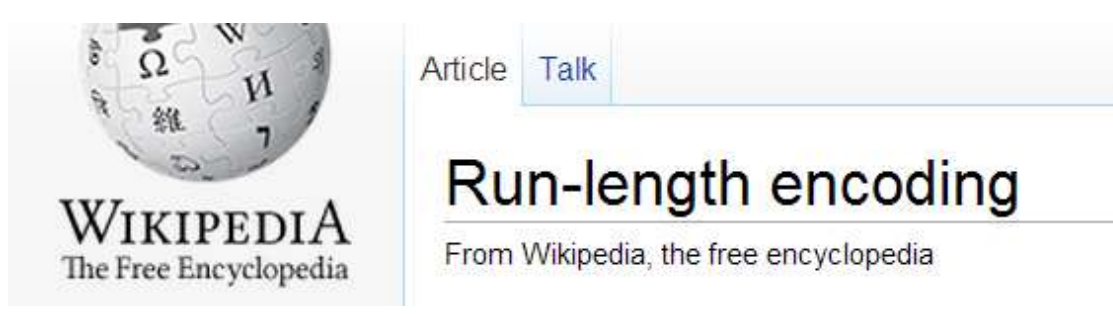

If you use **7 bits** to hold the # of consecutive repeats, what is the largest number of bits that one block can represent?

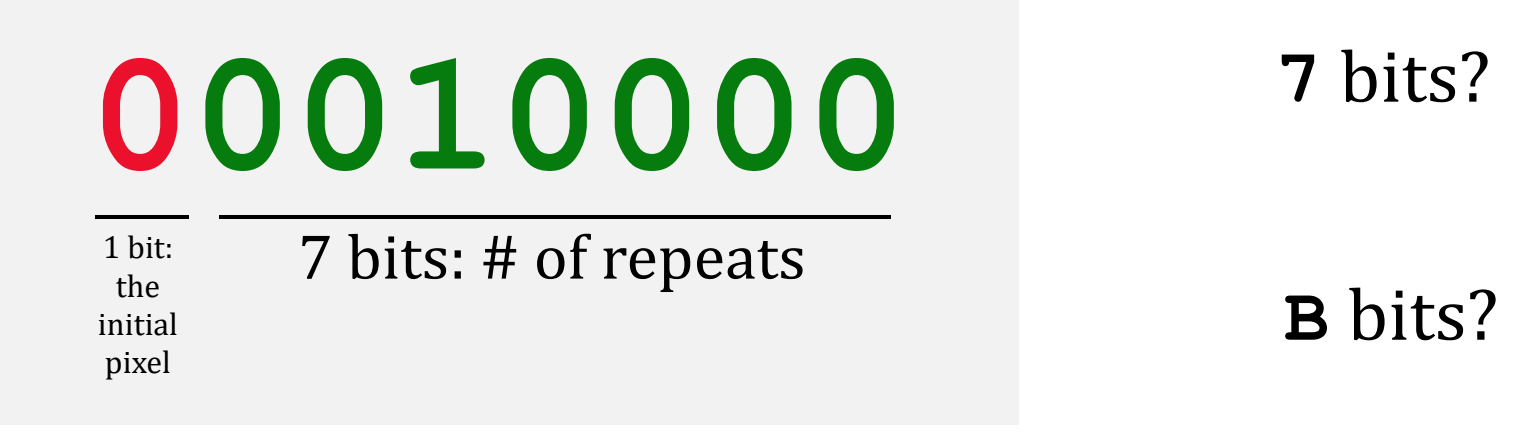

8-bit total data block

What if you need a **larger** # of repeats?

# hw4 pr2

def compress( I ): """ returns the RLE of the input binary image, I """

def uncompress( CI ): """ returns the binary image I from the run-length-encoded, "compressed" input, CI """

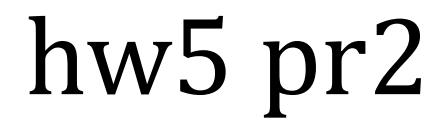

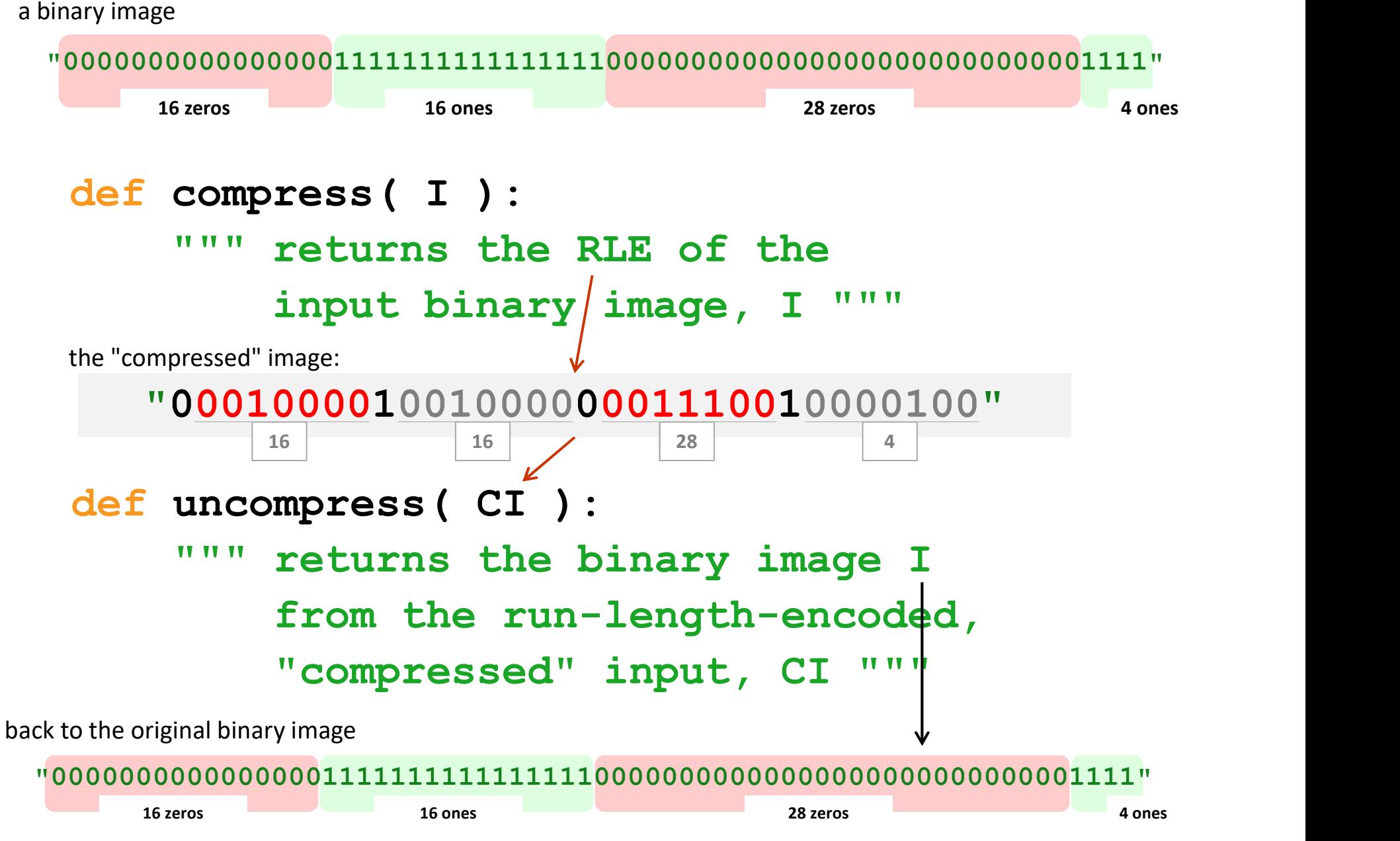

# hw5 pr2

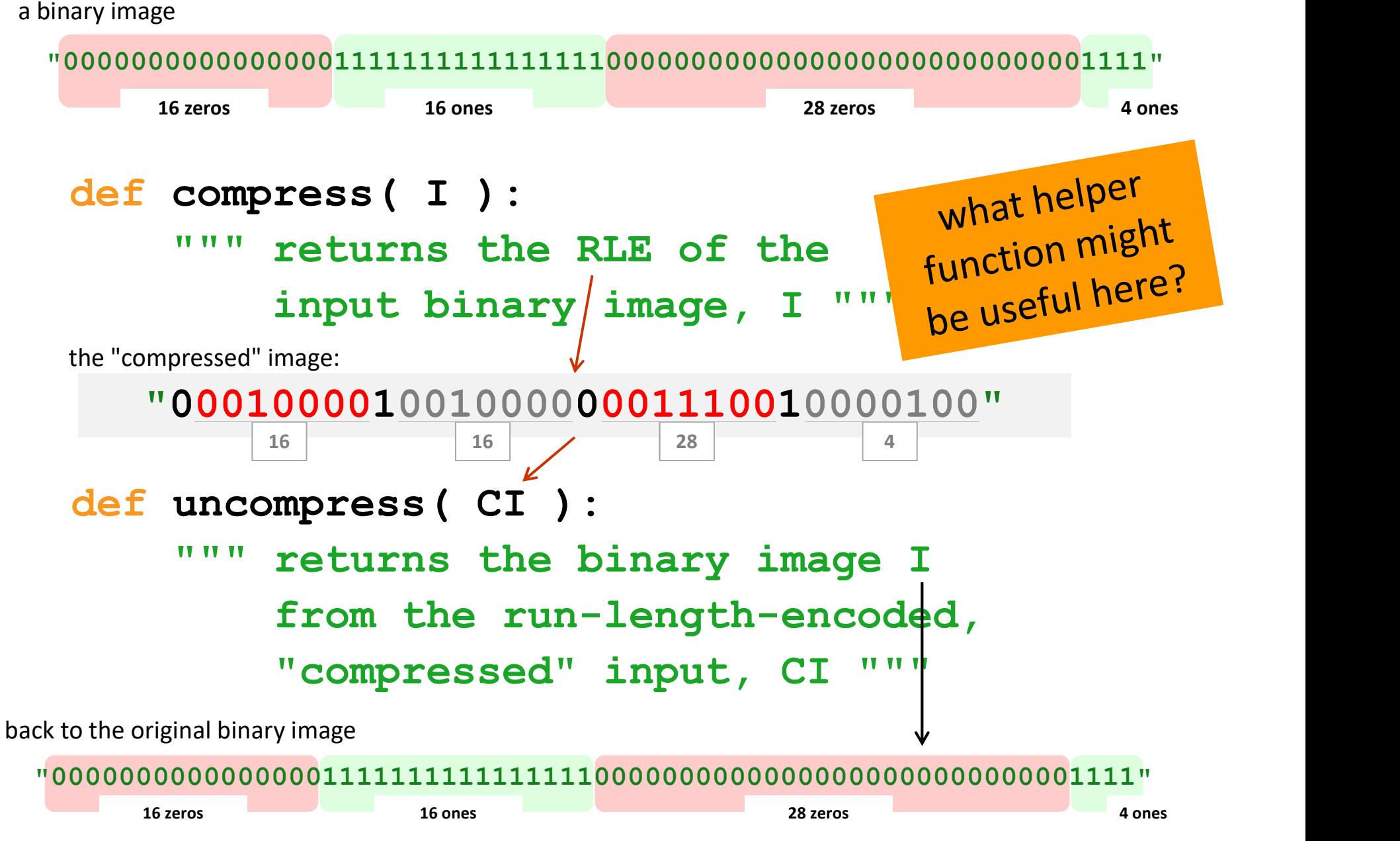

# Try it!

frontNum(S) should return the # of times the first element of the input S appears consecutively at the start of S:

Try writing the recursive function, frontNum(S)

Examples…

- >>> frontNum('1111010')
- 4 >>> frontNum('00110010')

2 and 2 and 2 and 2 and 2 and 2 and 2 and 2 and 2 and 2 and 2 and 2 and 2 and 2 and 2 and 2 and 2 and 2 and 2

### def frontNum(S):

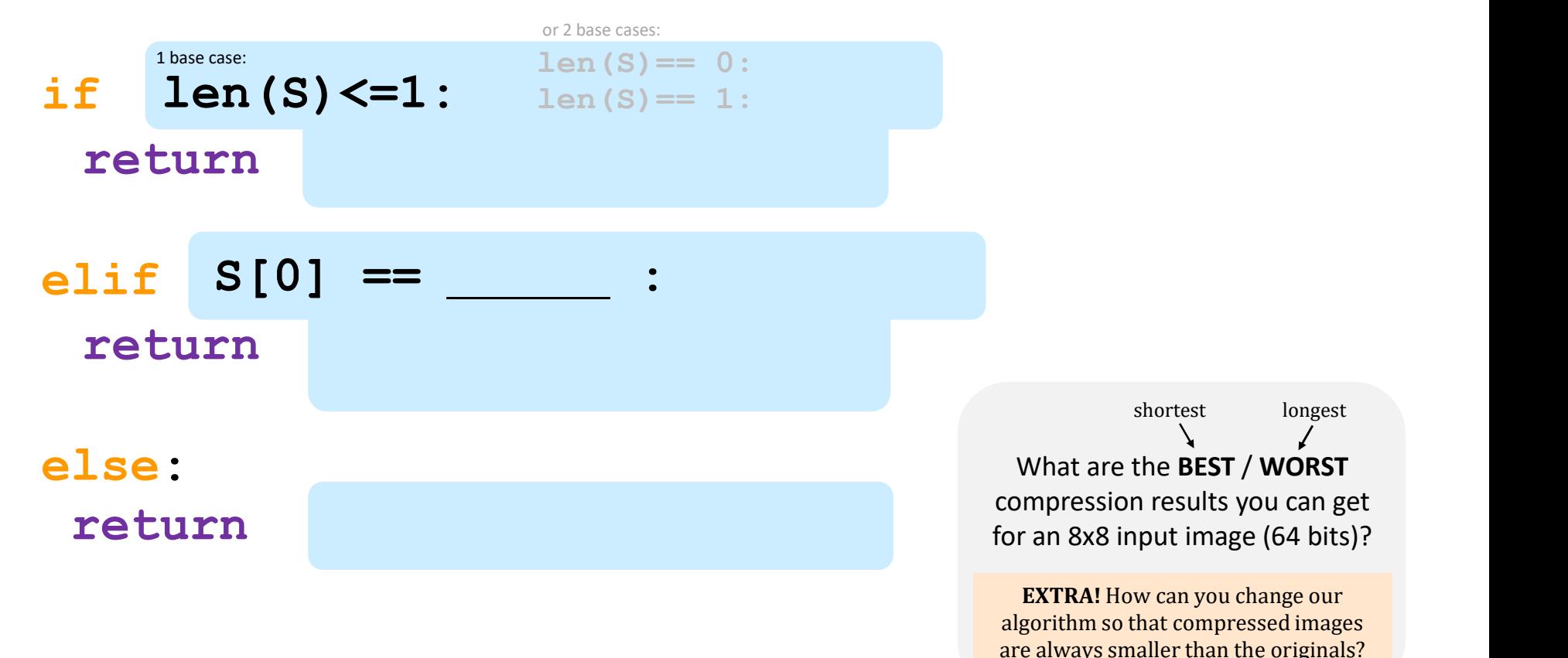

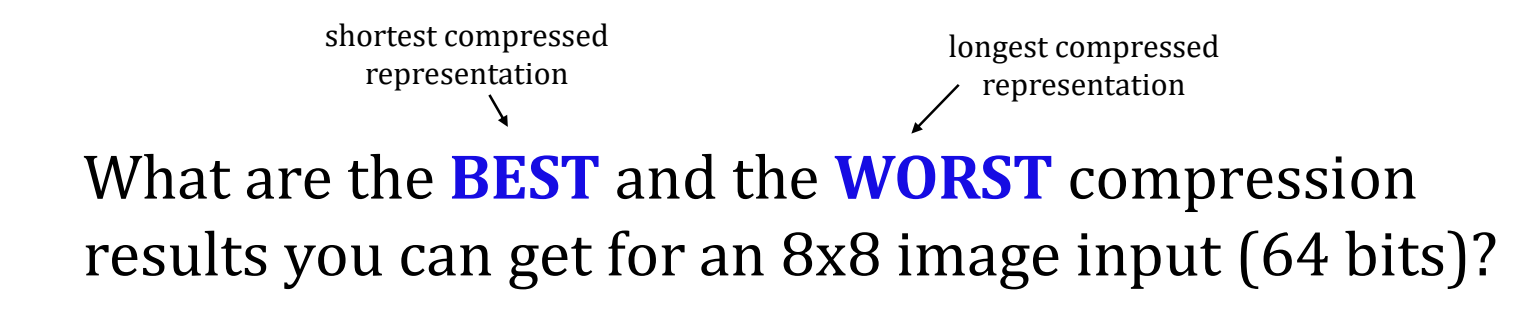

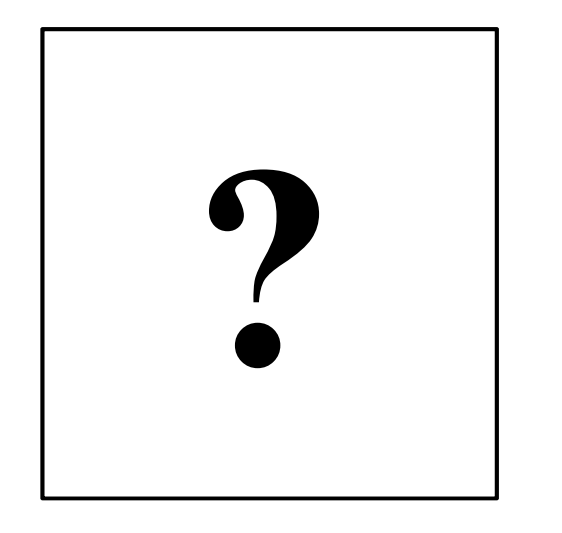

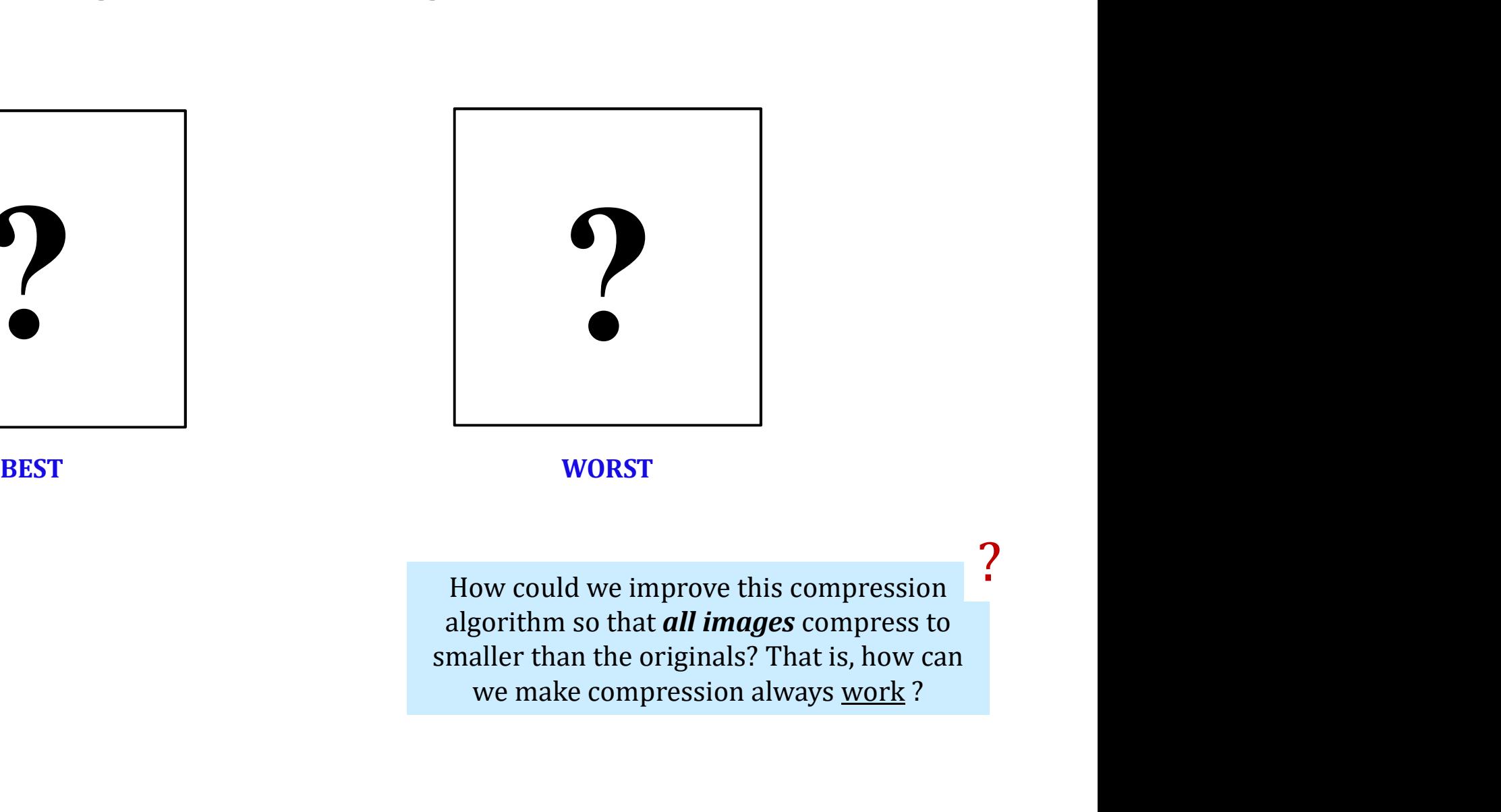

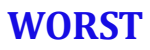

How could we improve this compression algorithm so that *all images* compress to smaller than the originals? That is, how can

?

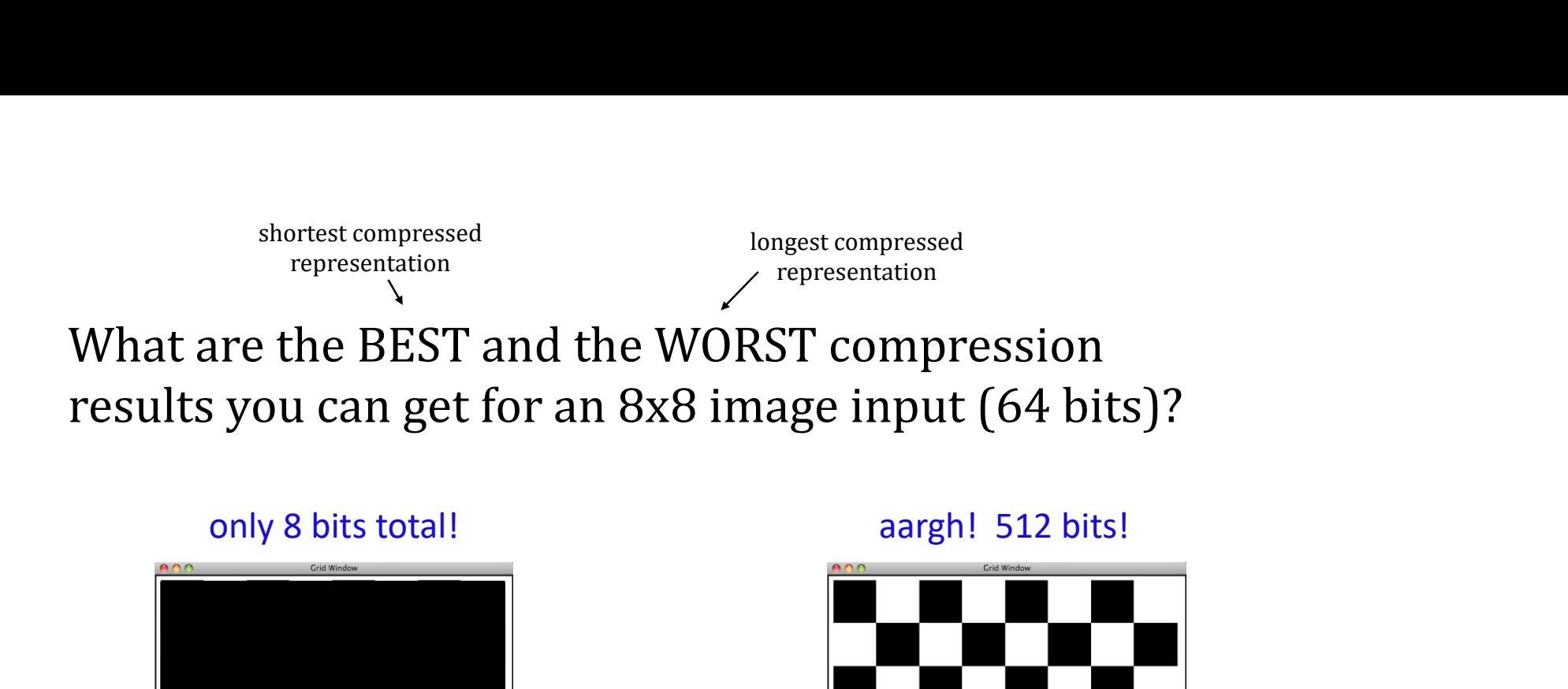

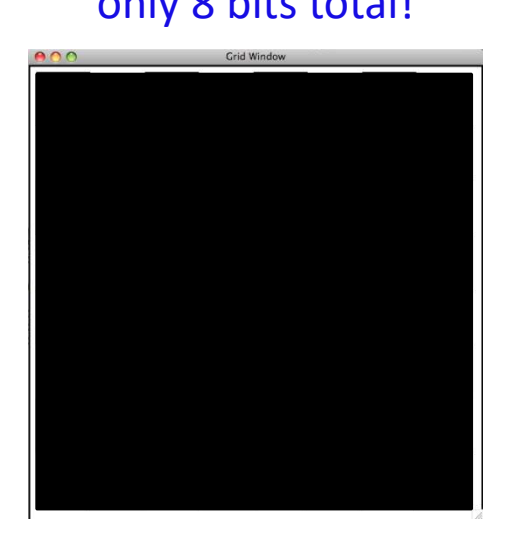

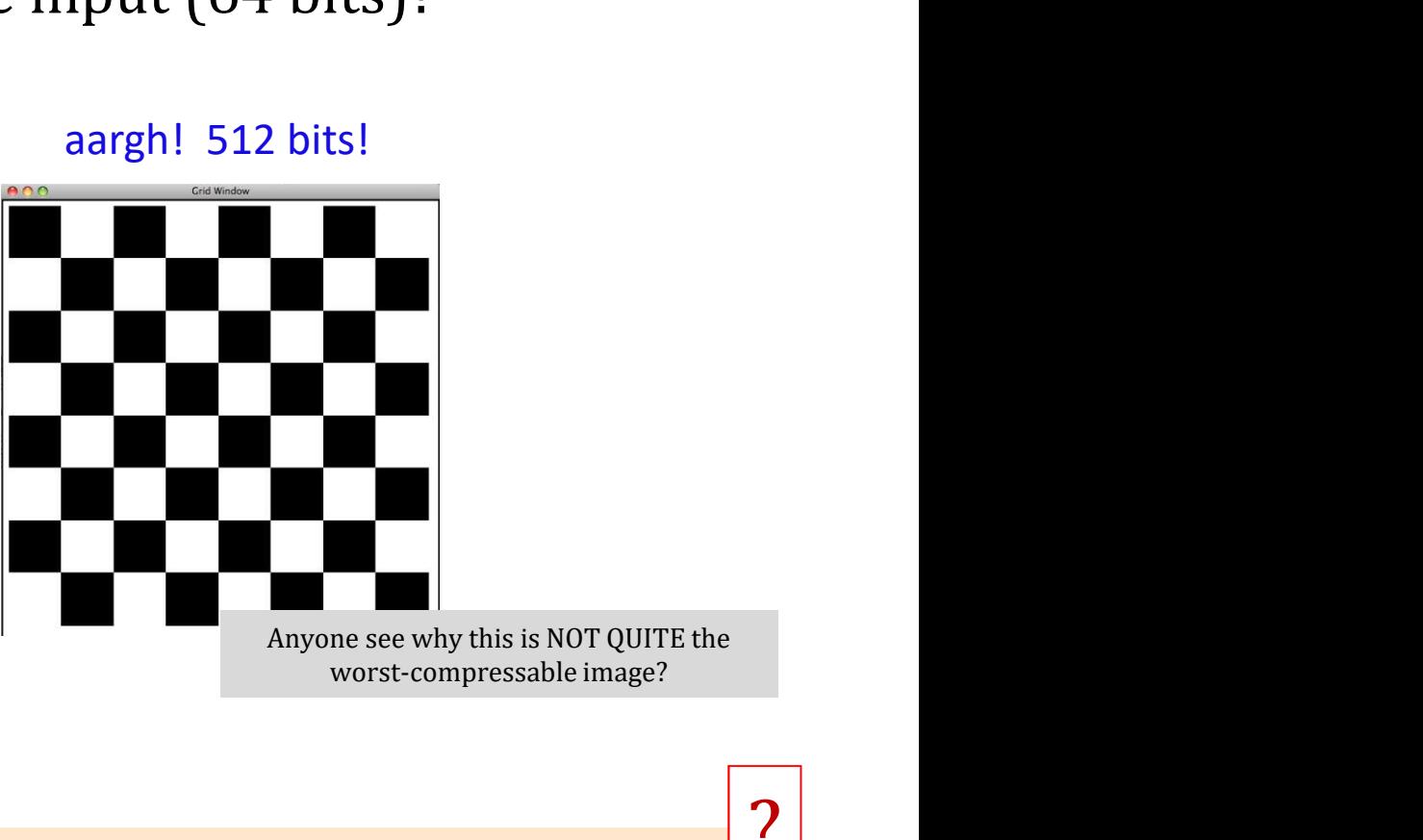

Anyone see why this is NOT QUITE the

?

How could we improve this compression algorithm so that **all images** compress to smaller than the originals? That is, how can Anyone see why this is NOT QUITE the<br>Anyone see why this is NOT QUITE the<br>worst-compressable image?<br>gorithm so that **all images** compression<br>aller than the originals? That is, how can<br>we make compression always <u>work</u>?

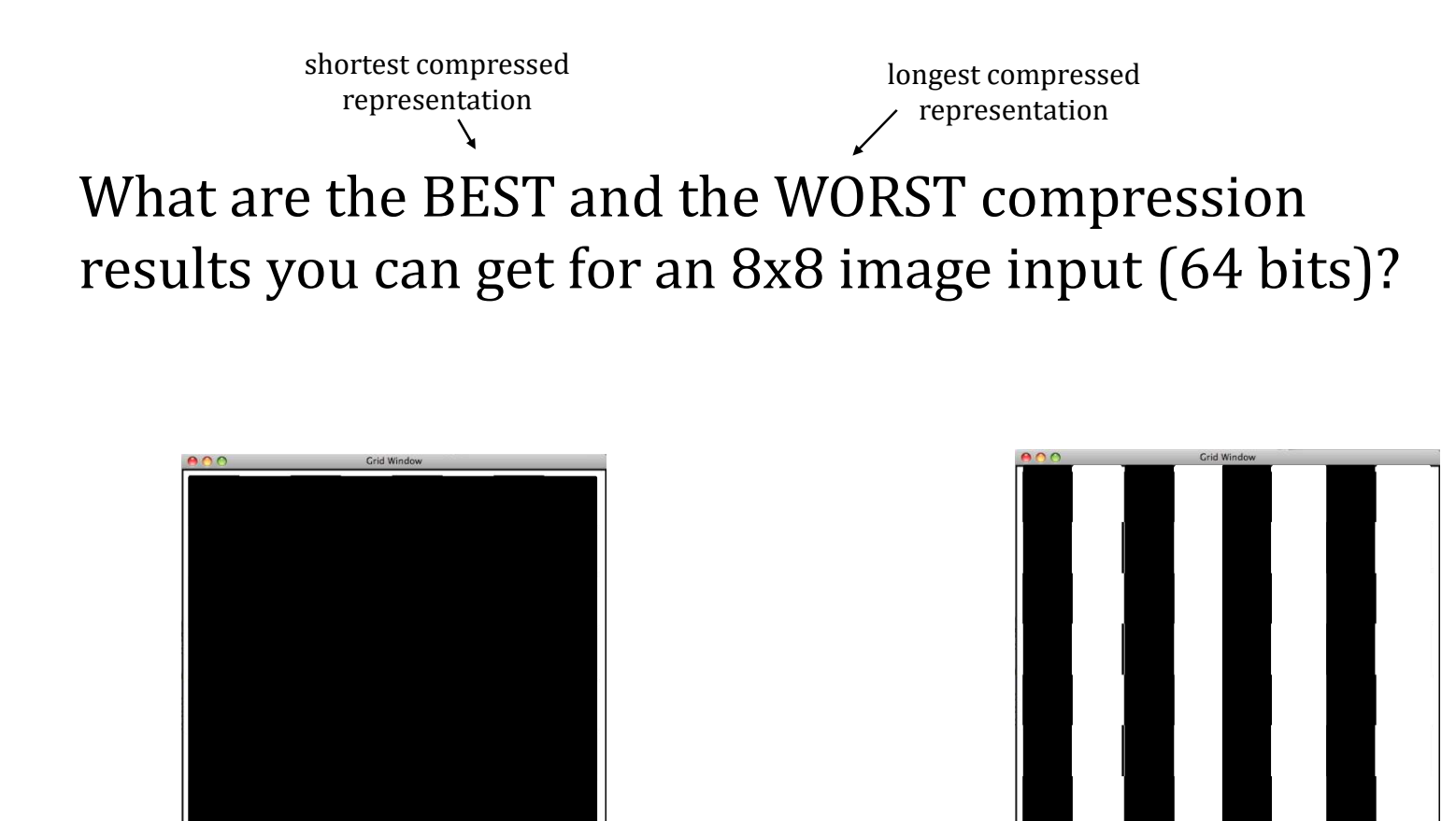

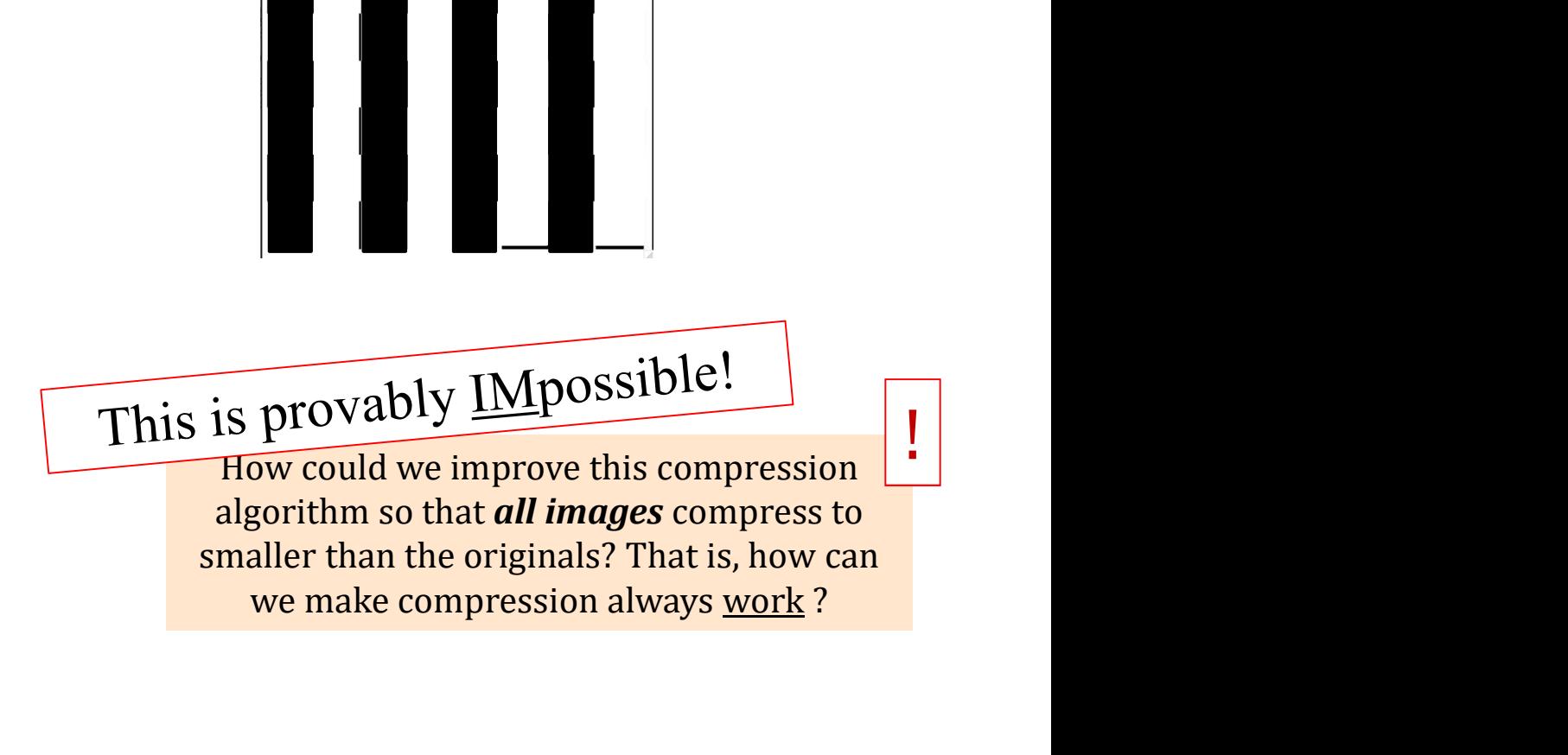

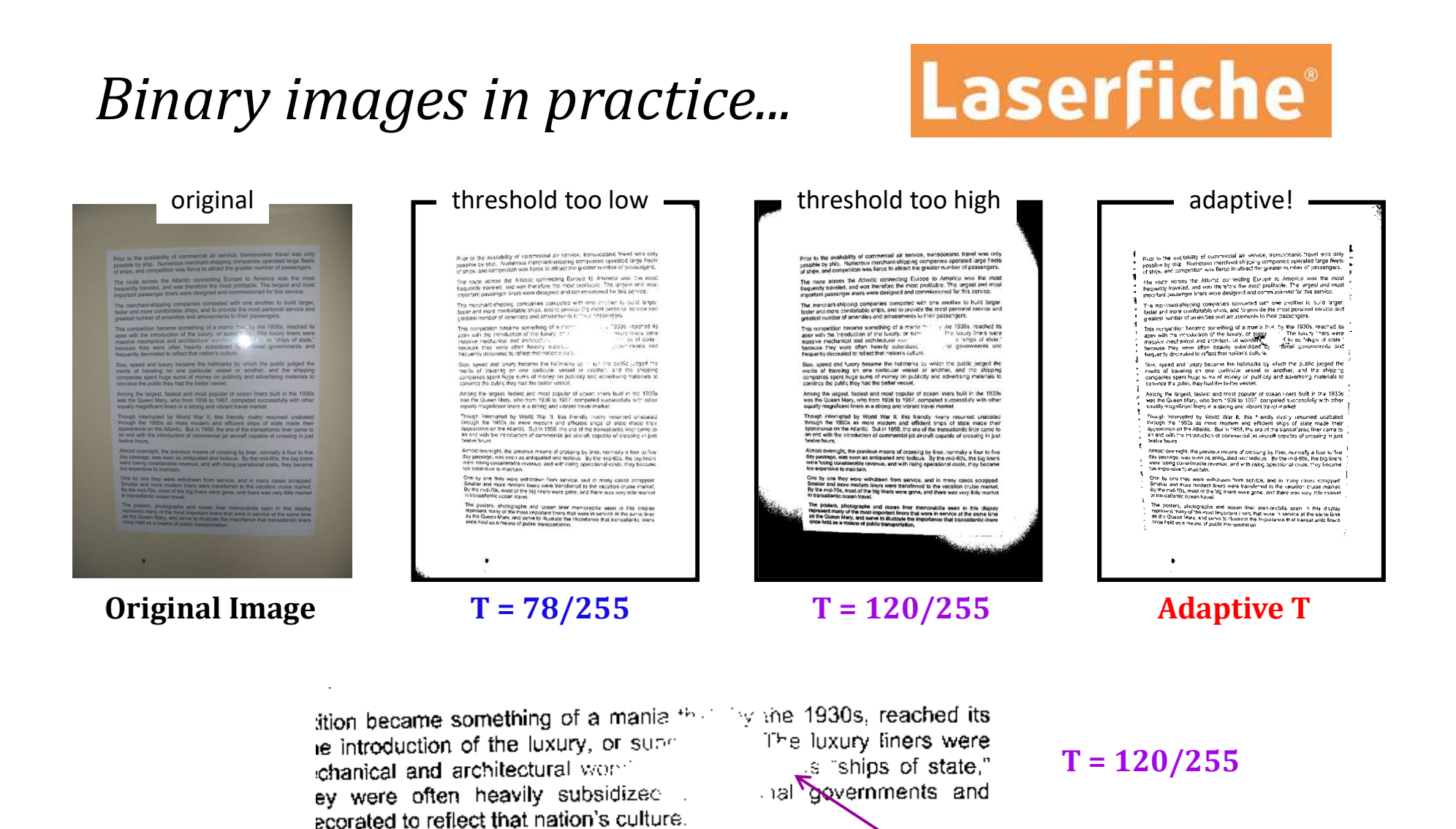

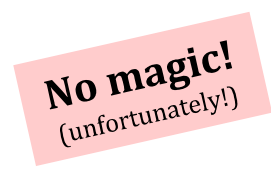

ition became something of a mania that, by the 1930s, reached its e introduction of the luxury, or super  $F$  or The luxury liners were<br>chanical and architectural wonders in the state," brained and an environmental subsidized by attornal governments and ecorated to reflect that nation's culture.

### Adaptive Threshold

### Portrait vs. landscape?

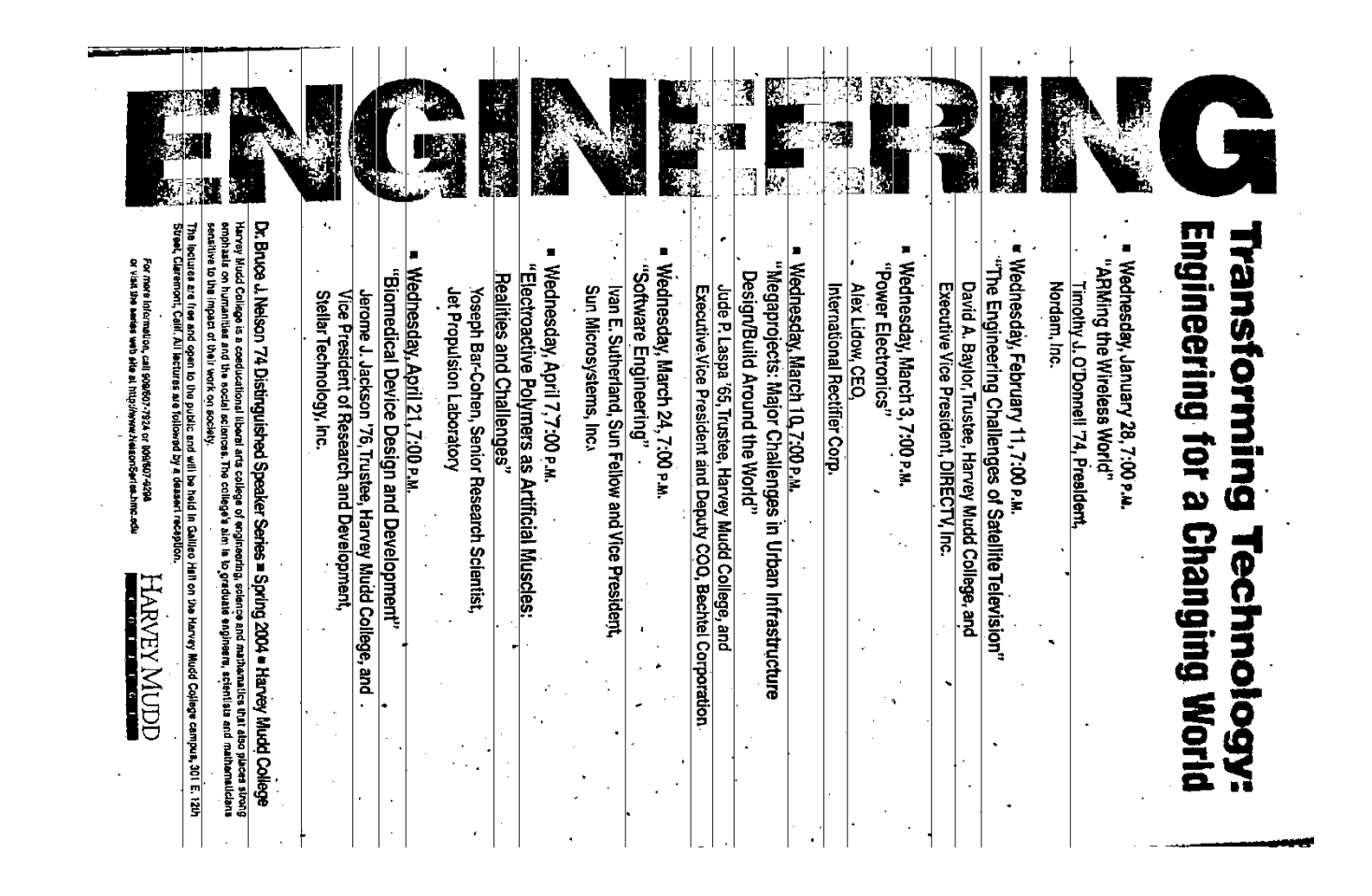

# Portrait vs. landscape?

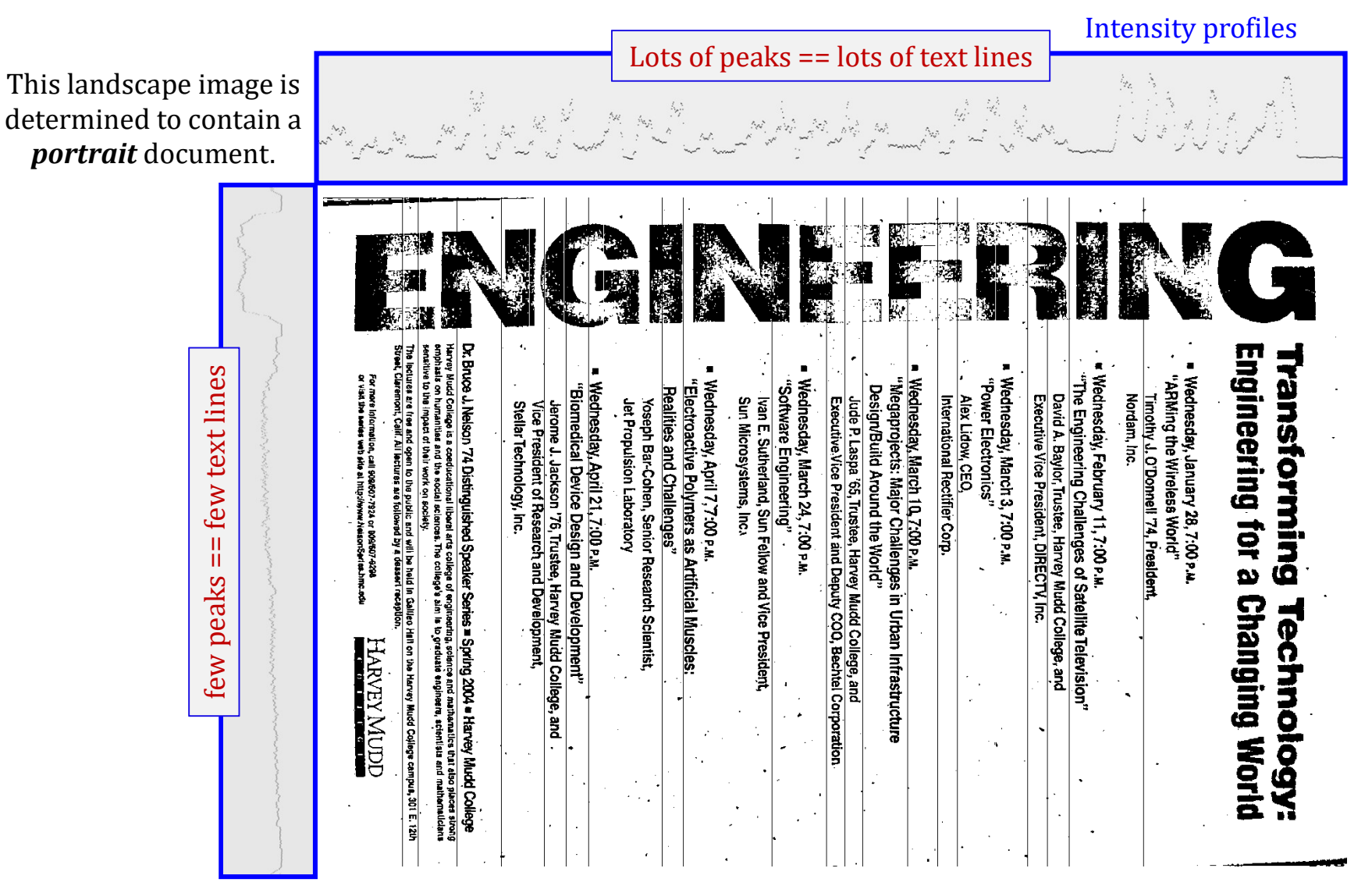

# Portrait vs. landscape?

Intensity profiles Lots of peaks == lots of text lines This landscape image is determined to contain a portrait document. Dr. Bruce J. Nelson 74 Distinguished Speaker Series = Spring 2004 = Harvey Mudd College Engineering for a Changing World Transforming few text lines few peaks == few text linesсшав ве tres and open to tre public and will ha had in Gallieo Hitton the Harvey Mudd College campus, 301 E. 12th<br>. Сметот, Сей. Al lectures as followed by a desert reception. Wednesday, February 11, 7:00 P.M. For more information,<br>or visit the series web Wednesday, March 24, 7:00 P.M.<br>"Software Engineering" Wednesday, March 10, 7:00 p.w.<br>"Megaprojects: Major Challenges in Urban Infrastructure "The Engineering Challenges of Satellite Television" Wednesday, January 28, 7:00 P.M.<br>"ARMing the Wireless World" Wednesday, April 7,7:00 p.m.<br>"Electroactive Polymers as Artificial Muscles:<br>Baalifies and Challennes" Wednesday, March 3, 7:00 P.M.<br>"Power Electronics" हैं।<br>इ Wednesday, April 21, 7:00 P.M. Design/Build Around the World"<br>Jude P. Laspa '65, Trustes, Harvey Mudd College, and<br>Executive.Vice President and Deputy COO, Bechtel Corporation "Biomedical Device Design and Development"<br>- Jerome J. Jackson '76, Trustee, Harvey Mudd College, and<br>- Vice President of Research and Development,<br>- Stellar Technology, Inc. Realities and Challenges" International Rectifier Corp. Executive Vice President, DIRECTV, Inc. David A. Baylor, Trustee, Harvey Mudd College, and Nordam, Inc. Alex Lidow, CEO, Timothy J. O'Donnell '74, President Jet Propulsion Laboratory Yoseph Bar-Cohen, Senior Research Scientist, Sun Microsystems, Inc. Ivan E. Sutherland, Sun Fellow and Vice Presidernt nities and the<br>act of their wo al afts college of engineedring, science and mulhamatics that deto places stong<br>Icas, The college's aim is to graduate engineera, scientists and mathematiciants<br>Icas, The college's aim is to graduate engineera, scientists ii. few peaks **Technology:**  $\mathcal{L}_{\mathcal{L}}$ HARVEY MUDD ٠ĸ, J.  $\sim$  $\sim 10^7$ 

# It's all bits!

images, text, sounds, data, …

### even the string 'forty\*two' is represented as a sequence of bits…

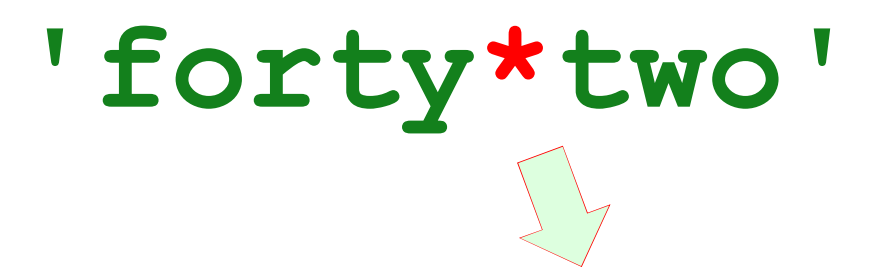

011001100110111101110010011101000111100100101010011101000111011101101111

9 ASCII characters 8 bits each

 $9*8 = 72$  bits total

### All computation boils down to manipulating bits!

In a computer, each bit is represented as a voltage  $(1$  is  $+5v$  and 0 is 0v)

Computation is simply the deliberate combination of those voltages!

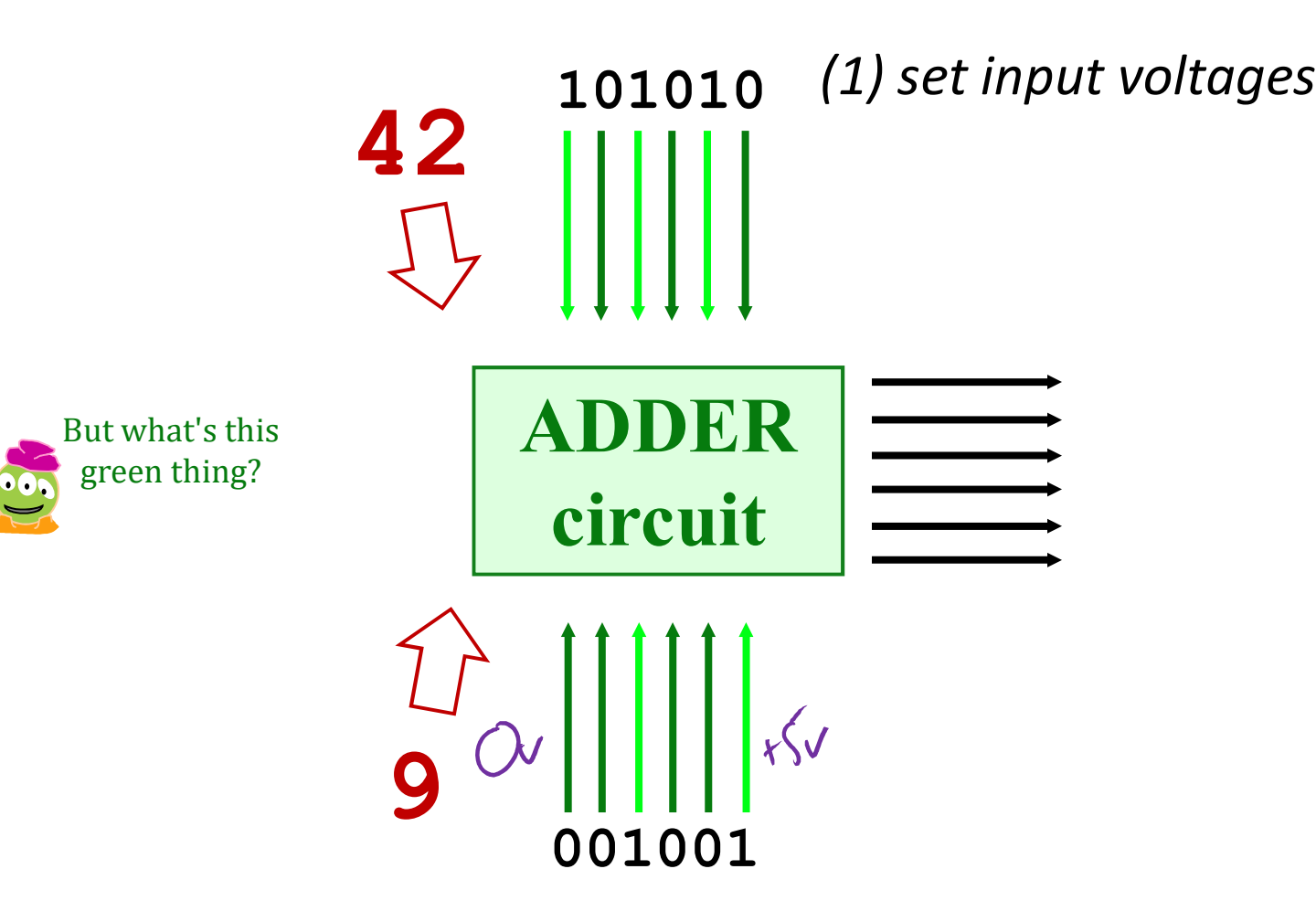

In a computer, each bit is represented as a voltage  $(1$  is  $+5v$  and 0 is 0v)

Computation is simply the deliberate combination of those voltages!

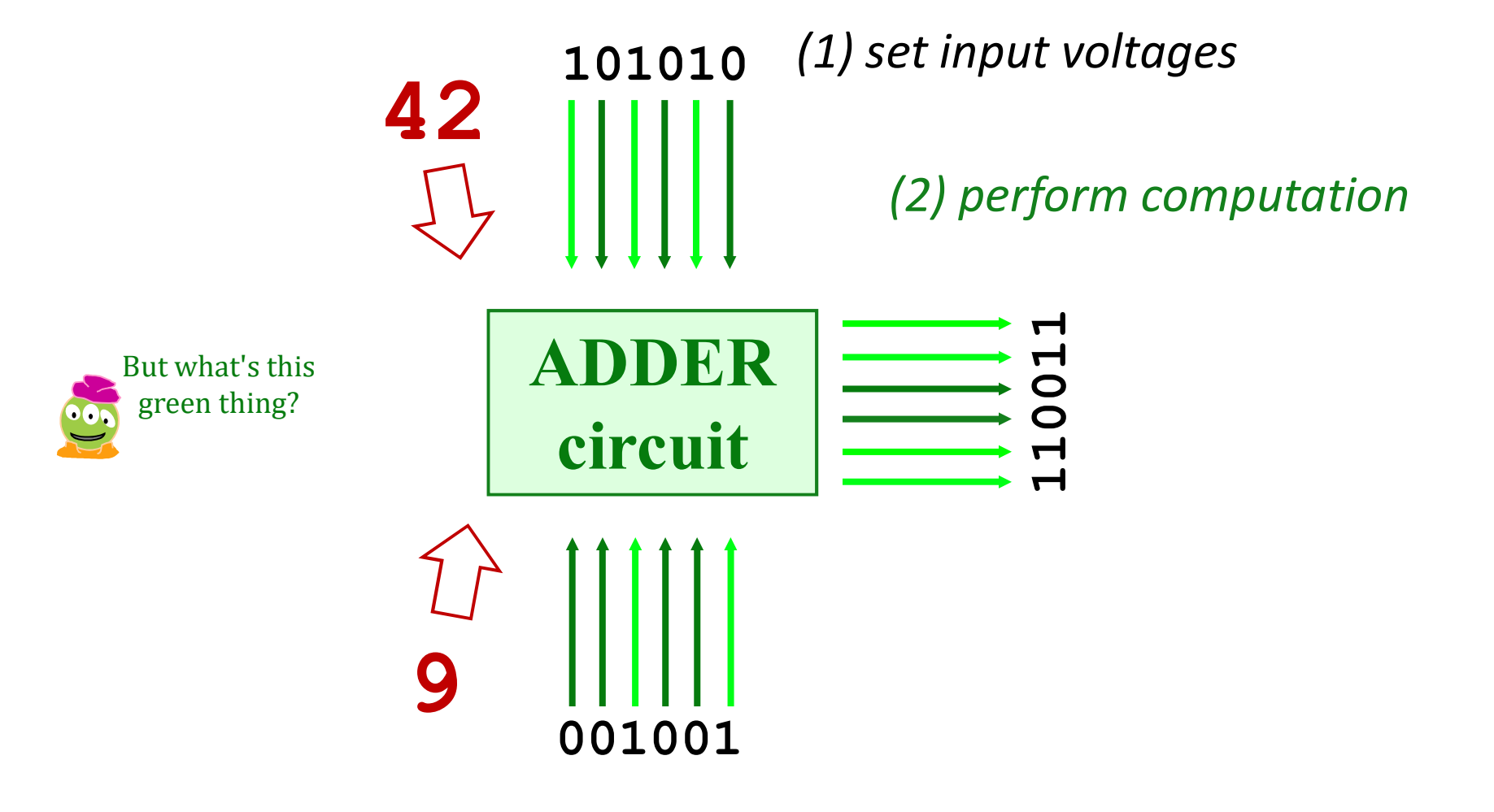

In a computer, each bit is represented as a voltage  $(1$  is  $+5v$  and 0 is 0v)

Computation is simply the deliberate combination of those voltages!

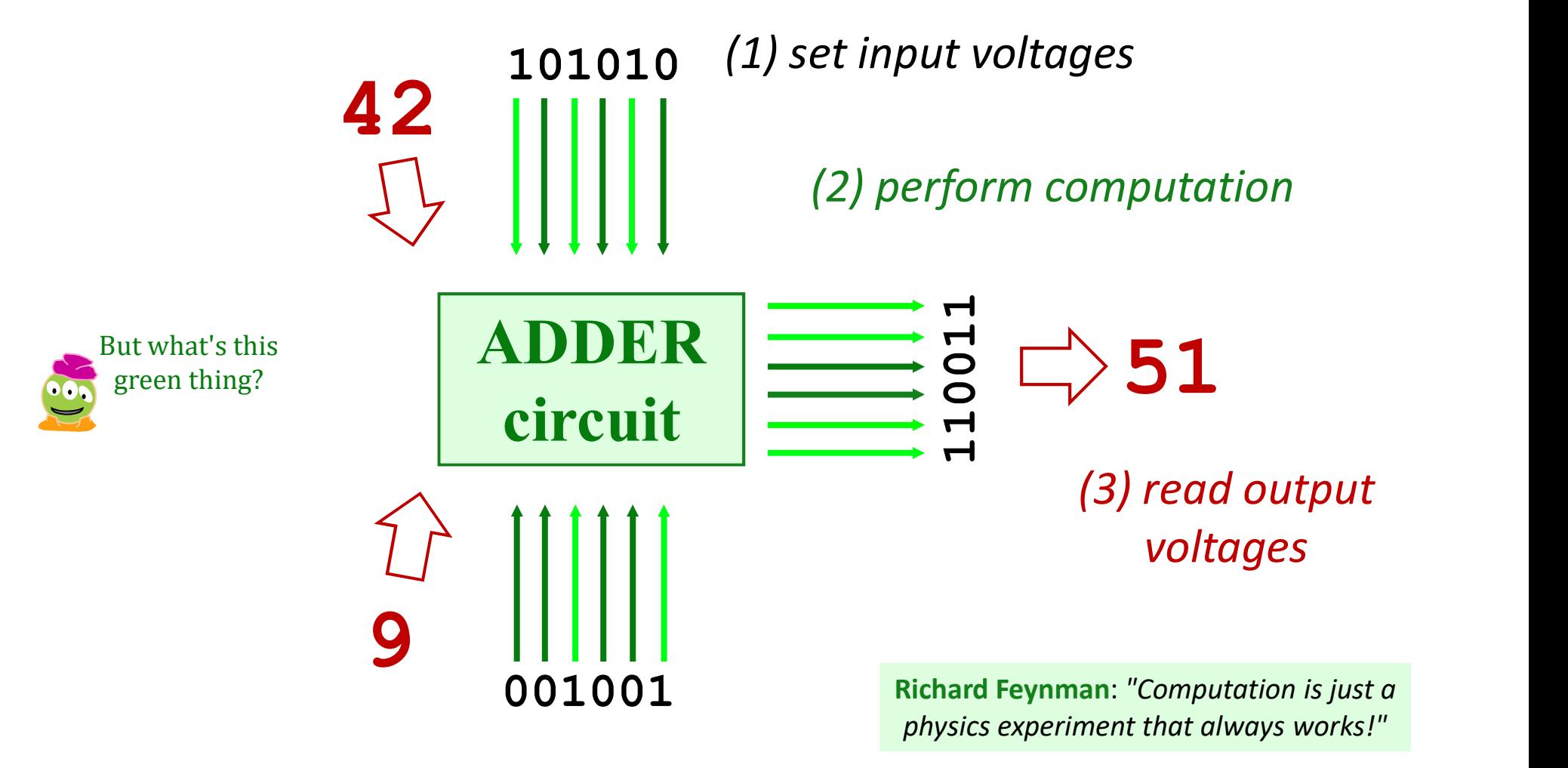

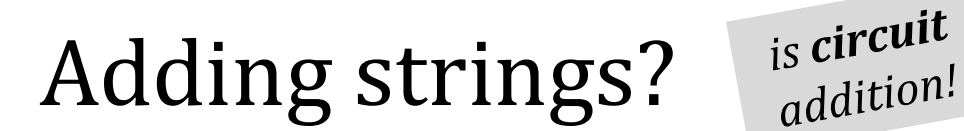

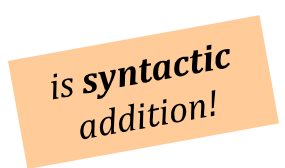

**syntactic**  $\sim$  meaning-free

# Multiplying by machine:

 $_{is}$  circuit is circuity

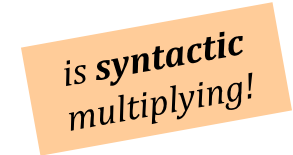

### Doing anything by machine…

is circuit is circuit

is syntactic  $\frac{1}{1}$  interaction!

means it can be done purely via **surface syntax**,<br>which means it can be done without thinking…

### Our building blocks: *logic gates*

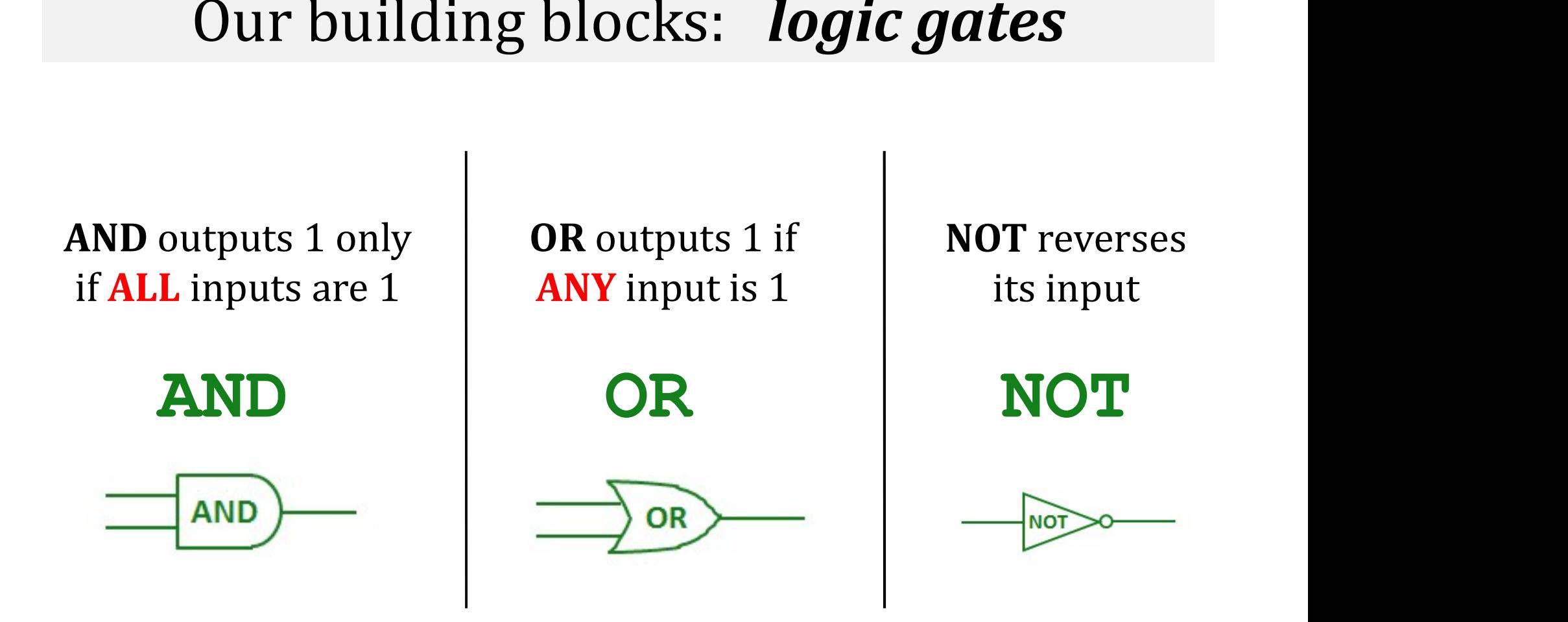

These circuits are *physical* functions of bits...

… and all mathematical functions can be built from them!

### From gates to *circuits*...

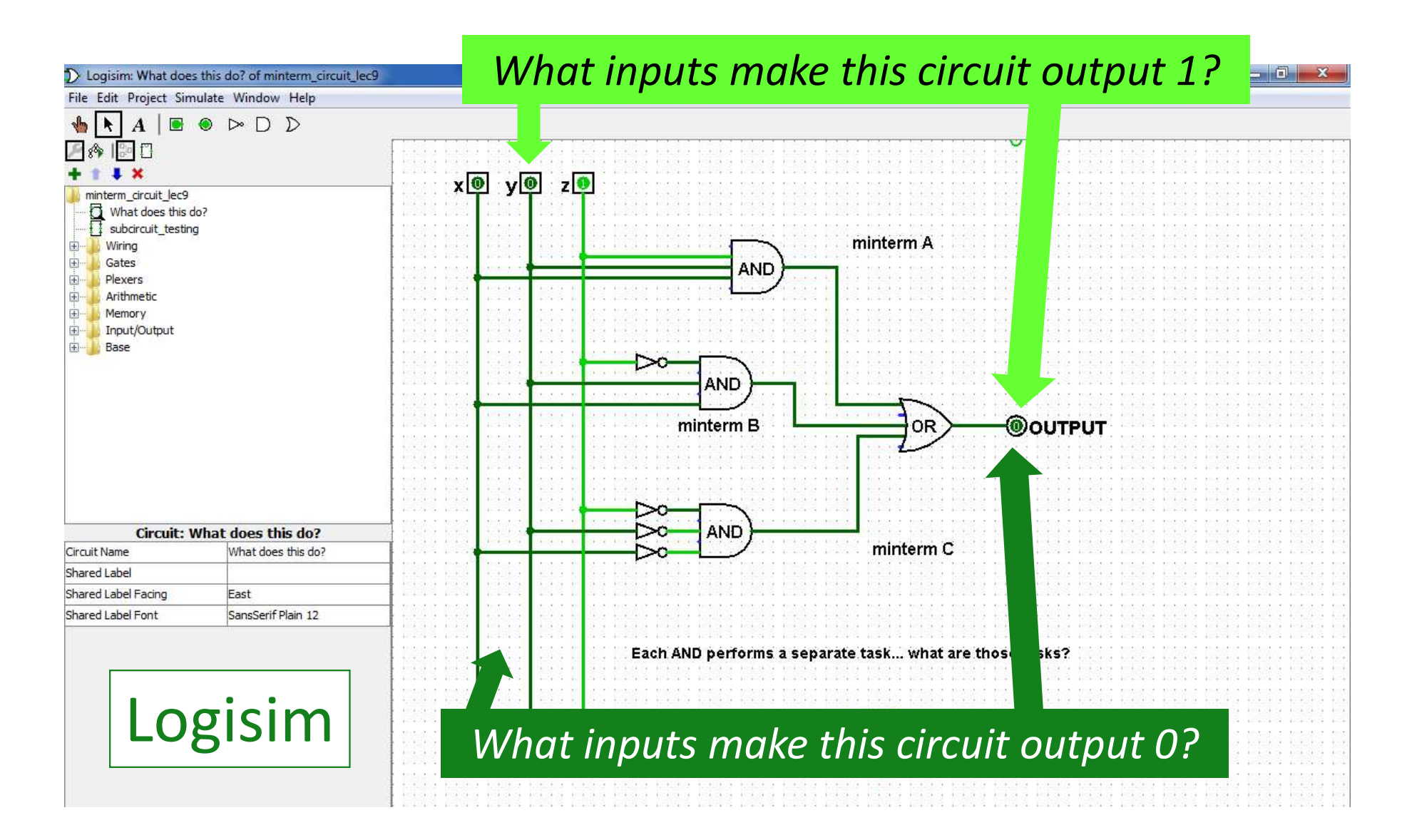

from circuit design…

### next 2 weeks

…to a full computer!

Have an outst= $\bigcirc$ -ing and<br>f $\bigcirc$ -tuitous week(end)! Why  $\triangleright$  ?!

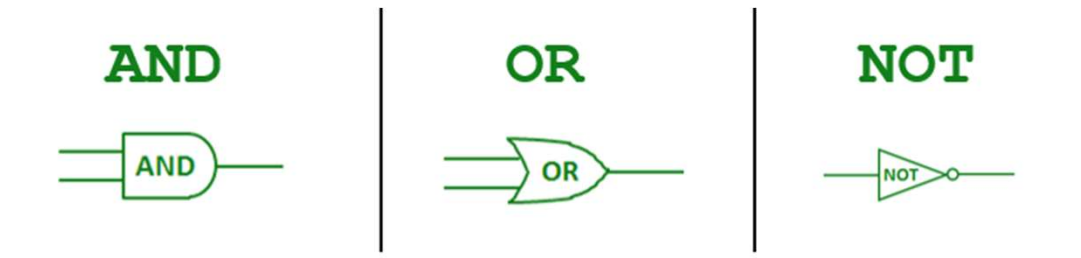